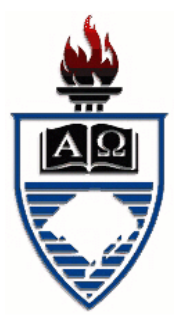

GUILHERME WAGNER GUTIERREZ ATENCIO

# **RELAÇÕES ECOLÓGICAS ENTRE** *EURYADES CORETHRUS* **BOISDUVAL E** *EURYADES. DUPONCHELII* **LUCAS (LEPIDOPTERA : TROIDINI) AVALIADAS ATRAVÉS DE MODELAGEM PREDITIVA DE DISTRIBUIÇÃO DE ESPÉCIES E INTERAÇÕES COM SUAS PLANTAS HOSPEDEIRAS E BIOGEOGRAFIA**

Dissertação apresentada ao Programa de Pós-Graduação em Biologia Animal, Instituto de Biociências da Universidade Federal do Rio Grande do Sul, como requisito parcial à obtenção do título de Mestre em Biologia Animal.

> Área de concentração: Biodiversidade Orientador: Prof. Dr. Nicolás Oliveira Mega

Universidade Federal do Rio Grande do Sul Porto Alegre, março de 2014.

# **RELAÇÕES ECOLÓGICAS ENTRE** *EURYADES CORETHRUS* **BOISDUVAL E** *EURYADES. DUPONCHELII* **LUCAS (LEPIDOPTERA: TROIDINI) AVALIADAS ATRAVÉS DE MODELAGEM PREDITIVA DE DISTRIBUIÇÃO DE ESPÉCIES E INTERAÇÕES COM SUAS PLANTAS HOSPEDEIRAS E BIOGEOGRAFIA**

## GUILHERME WAGNER GUTIERREZ ATENCIO

**Aprovada em \_\_\_\_\_ de \_\_\_\_\_\_\_\_\_\_\_\_\_ de 2014.**

**\_\_\_\_\_\_\_\_\_\_\_\_\_\_\_\_\_\_\_\_\_\_\_\_\_\_\_\_\_\_\_\_\_\_\_\_\_\_\_\_\_\_\_\_**

**\_\_\_\_\_\_\_\_\_\_\_\_\_\_\_\_\_\_\_\_\_\_\_\_\_\_\_\_\_\_\_\_\_\_\_\_\_\_\_\_\_\_\_\_**

**\_\_\_\_\_\_\_\_\_\_\_\_\_\_\_\_\_\_\_\_\_\_\_\_\_\_\_\_\_\_\_\_\_\_\_\_\_\_\_\_\_\_\_\_**

**Dr. Francisco Cândido Barreto**

**Dr. Augusto Ferrari**

**Dr. Márcio Borges Martins**

*"From this distant vantage point, the Earth might not seem of any particular interest. But for us, it's different. Consider again that dot. That's here. That's home. That's us. On it, everyone you love, everyone you know, everyone you ever heard of, every human being who ever was, lived out their lives. The aggregate of our joy and suffering, thousands of confident religions, ideologies, and economic doctrines, every hunter and forager, every hero and coward, every creator and destroyer of civilization, every king and peasant, every young couple in love, every mother and father, hopeful child, inventor and explorer, every teacher of morals, every corrupt politician, every "superstar," every "supreme leader," every saint and sinner in the history of our species lived there – on a mote of dust suspended in a sunbeam."*

*Carl Sagan - Pale blue dot*

## **AGRADECIMENTOS**

John Donne já disse que nenhum homem (ou mulher) é uma ilha, e isso é especialmente verdade quando embarcamos em uma empreitada deste tipo. Se esqueci de mencionar alguém, antecipadamente peço desculpas. Dois anos passam voando, e o que parece que vai demorar em passar acaba se tornando um tempo que passa muito rápido. Eu não conseguiria chegar até aqui sem a ajuda de muita gente, dentro e fora do laboratório. Agradeço ao meu pai, que do jeito atravessado dele sempre me incentivou e ajudou quando precisei. Agradeço à Rebeca, que entende como é a vida acadêmica e como é a vida de biólogo, e ao meu filho, que se entusiasma com a os "bichinhos do papai" e me dá ainda mais vontade de ser professor. Não poderia deixar de agradecer o pessoal do Laboratório (Andressa, Lú, Lidi, as Vanessas, Melissa, Ricardo, Lika, Maria Ostília) e especialmente à Professora Helena, que me colocou em contato com o Professor Nicolás, meu orientador, puxador de orelha, parceiro de discussões gastronômicas e acima de tudo incentivador. Agradeço também aos Professores do Laboratório de Geoprocessamento do Centro de Ecologia (Professores Heinrich Hasenack e Eliseu José Weber), que me deram uma ajuda inestimável no processamento dos dados e ao Professor Francisco Barreto pela ajuda estatística e pelas conversas "nerdísticas".

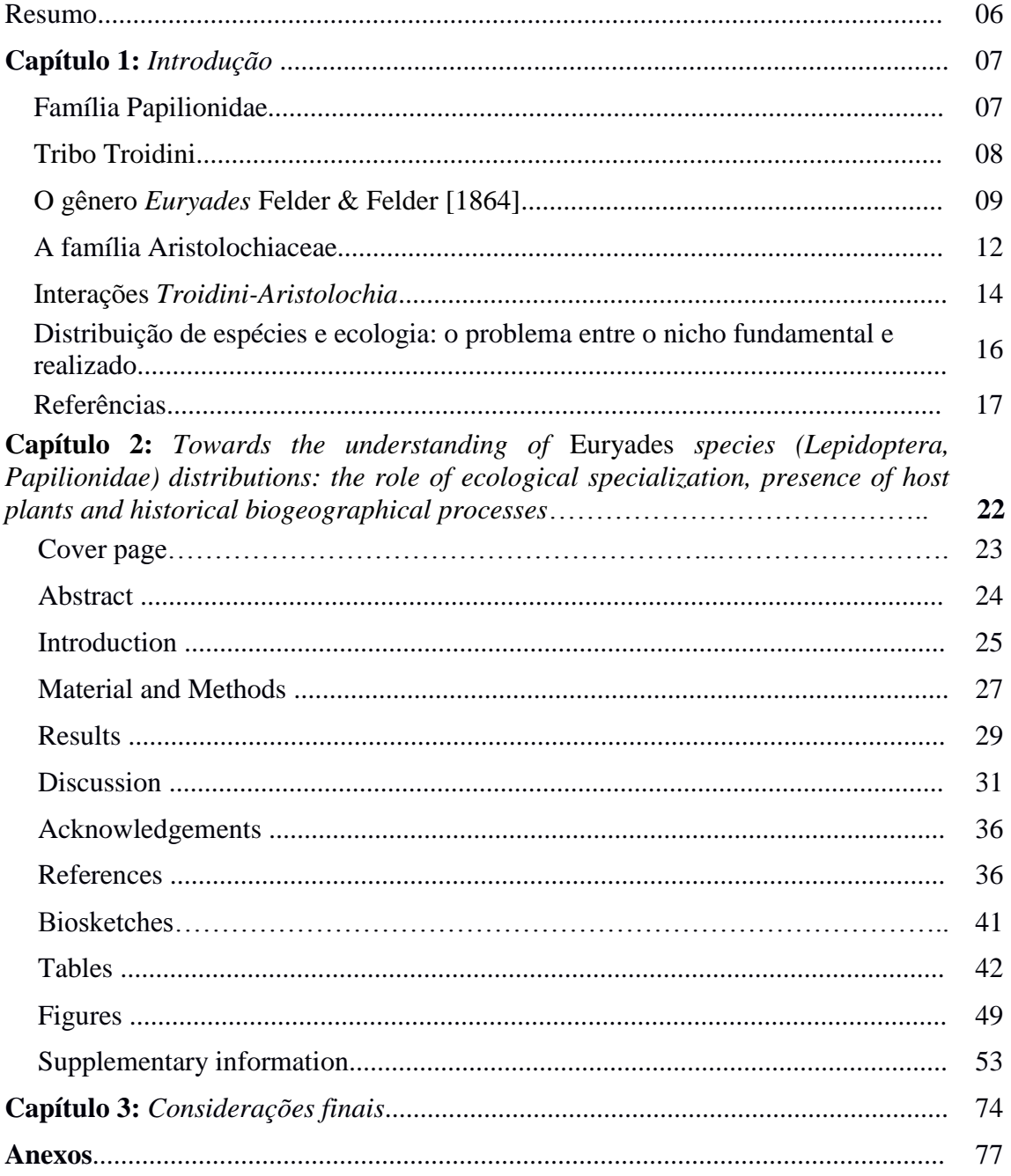

## **SUMÁRIO**

## **RESUMO**

*Euryades corethrus* e *Euryades duponchelii* são duas espécies de borboletas classificadas na família Papilionidae, que se distribuem nas províncias biogeográficas do Chaco e Pampa ao longo da Argentina, Uruguai, Paraguai e sul do Brasil. Os registros de ocorrência, obtidos através de levantamento em coleções entomológicas e inventariamentos de fauna presentes na literatura, sugerem que não há grande sobreposição ecológica entre estas espécies, apesar delas utilizarem as mesmas plantas como hospedeiras (*Aristolochia sessilifolia, Aristolochia fimbriata, Aristolochia lingua, Aristolochia angustifolia e Aristolochia labiata).* De acordo com os registros obtidos, as populações de ambas as espécies apresentam distribuições que sugerem uma especiação por alopatria. Contudo, como não existem barreiras geográficas à dispersão das espécies, os motivos de tal separação espacial entre as populações não são conhecidos. O objetivo deste trabalho é estudar os fatores ecológicos que possam estar relacionados às distribuições geográficas das duas espécies de *Euryades*. Inicialmente foi feita uma modelagem preditiva de distribuição (MPD) para as duas espécies de borboletas, utilizando para tanto as ocorrências registradas em coleções e publicações científicas. A seguir, o mesmo procedimento foi aplicado às plantas hospedeiras, a fim de relacionar a área de distribuição das borboletas com o recurso alimentar dos imaturos. A análise da sobreposição entre estas MPDs não demonstrou relação entre a ocorrência da borboleta com uma espécie particular de *Aristolochia.* Entre as espécies de *Euryades* foi verificada sobreposição de ocorrência, o que sugere requerimentos ecológicos similares, hipótese corroborada pela análise de NMDS (Nonmetric Multidimensional Scaling). A análise Panbiogeográfica suporta a hipótese de que um processo biogeográfico histórico possa ter causado a separação de uma espécie ancestral nas duas atuais. Possivelmente tenha ocorrido uma especiação por alopatria, o que levou as duas populações separadas a evoluírem adaptações específicas às condições microecológicas as quais foram submetidas.

## **CAPÍTULO 1**

## **INTRODUÇÃO**

#### **A família Papilionidae**

A família Papilionidae consiste de cerca de 550 espécies de borboletas, a maioria delas grandes e coloridas, sendo facilmente identificadas até por leigos. São geralmente reconhecidas pelos prolongamentos semelhantes a caudas que estão presentes nas asas posteriores de muitas espécies (CLARKE e SHEPPARD 1960), de onde surge o nome popular borboletas-rabo-de-andorinha (do inglês "swallowtail butterflies"). Com exceção da Antártica, todos os continentes possuem representantes da família, sendo que a maior riqueza de espécies está presente em latitudes tropicais (COLLINS e MORRIS 1985). Jablonski (2006) sugere que os trópicos seriam tanto um berço como um museu de papilionídeos, com as espécies originando-se nos trópicos e depois expandindo sua distribuição, corroborando a teoria de que ali estariam os centros de distribuição.

Diferentes famílias de plantas hospedeiras são utilizadas pelas larvas, mas Aristolochiaceae, Annonaceae, Lauraceae, Apiaceae e Rutaceae são as mais frequentes. Muitas dessas plantas hospedeiras produzem compostos secundários que são sequestrados pelas larvas, tornando, tanto as formas imaturas, como adultas, impalatáveis (von EUW *et al.* 1968). Geralmente as espécies impalatáveis apresentam coloração aposemática, sinalizando que possuem acúmulo de substâncias tóxicas (*e.g.* larvas do gênero *Battus*, imagos de *Parides agavus*). Algumas espécies não-impalatáveis desenvolveram sistemas de defesa baseados em mimetismo Batesiano, imitando modelos impalatáveis (*e.g. Mimoides protodamas* f. *chloridamas*, mimética de *Heliconius sara*) (Tyler *et al.* 1994).

Três características morfológicas são consideradas sinapomorfias da família Papilionidae, distinguindo-as das outras famílias de borboletas: o osmetério, uma estrutura eversível em forma de Y, localizada atrás da cabeça, que secreta compostos de defesa; a morfologia da veia A2 da asa anterior, que chega até a borda da asa ao invés de se fundir à veia A1 como em todas as outras famílias; e a presença de escleritos cervicais fusionados, localizados abaixo da cabeça do imago (MILLER 1987).

## **A tribo Troidini**

A família Papilionidae divide-se em três subfamílias: Baroniinae, Parnassinae e Papilioninae. A subfamília Papilioninae subdivide-se em quatro tribos: Leptocircini, Papilionini, Teinopalpini e Troidini (MILLER 1987). No caso desta última, reconhecemse 130 espécies que compõem 11 gêneros (HÄUSER 2005): *Atrophaneura* Reakirt, 1865; *Battus* Scopoli, 1977; *Byasa* Moore, 1882; *Cressida* Swainson, 1832; *Euryades* Felder & Felder, 1864; *Losaria* Moore, 1902; *Ornithoptera* Boisduval, 1832; *Pachliopta* Reakirt, 1865; *Parides* Hübner, 1819; *Pharmacophagus* Haase, 1892; *Trogonoptera* Rippom, 1890; *Troides* Hübner, 1819.

Espécies de Troidini são um dos poucos grupos que se alimentam quase que exclusivamente de Aristolochiaceae (EHRLICH & RAVEN 1964; SLANSKY 1972; SCRIBER 1984, FEENY 1991, WEINTRAUB 1995). As plantas dessa família produzem e armazenam ácidos aristolóquicos, uma defesa química contra herbívoros. A existência e função desses ácidos pode ser explicada por duas diferentes teorias evolutivas. Na primeira, Feeny (1976), Rhoades e Cates (1976) sugerem que a intensidade da defesa química está diretamente ligada à conspicuidade da planta, com plantas mais aparentes ou mais facilmente atacadas pelos herbívoros necessitando de defesas que reduzam a digestibilidade de seus tecidos. Dessa forma, a evolução desse sistema atingiria a herbivoria tanto de generalistas quanto de especialistas, sendo que o grau de proteção da planta está ligado à concentração da substância nos tecidos. Já plantas com menor acessibilidade se valeriam de defesas qualitativas, presentes em baixas concentrações nos tecidos, detendo, assim, herbívoros generalistas, mas com pouca eficiência contra especialistas. A segunda teoria, proposta por Coley *et al.* (1985), sugere que a natureza e a quantidade das defesas químicas estão ligadas à disponibilidade de recursos, de maneira que plantas em ambientes pobres cresceriam lentamente e acumulando altos níveis de substâncias de defesa, enquanto que plantas em ambientes com abundância de recursos cresceriam mais rapidamente, mas sem tanto investimento em defesas químicas.

Independente da origem do sistema de defesa química de Aristolochiaceae, as populações de Troidini evoluíram estratégias para sobrepujar as defesas químicas de suas hospedeiras. Mais que isso: tornaram-se capazes de utilizar os compostos produzidos pelas plantas em seu próprio benefício, seja tornando-se impalatáveis (quando adultos) ou interferindo na predação por parasitóides (fase imatura) (GREENEY 2012). Price (1980) propôs, inclusive, que esta interação entre parasitas, parasitóides e predadores

(terceiro nível trófico) influenciaria as interações entre plantas e insetos fitófagos (segundo nível trófico) e até mesmo entre as plantas (primeiro nível trófico).

Quanto à distribuição, Troidini é predominantemente tropical, com centros de distribuição nas florestas de baixada da América Latina e também na região Indo-Australiana (WEINTRAUB 1995). São frequentemente citados na literatura como um caso típico de coevolução entre planta hospedeira e herbívoro, preenchendo a maioria dos requisitos da hipótese coevolutiva (EHRLICH & RAVEN, 1964). A hipótese coevolutiva entre plantas e herbívoros tem sido questionada por alguns autores, como Janzen (1980), que apontou a falta de indicação de que as lagartas seriam a única população ou conjunto de herbívoros causando as mudanças nas plantas. Com esse argumento, muitos autores preferem o termo coadaptação, ao invés de coevolução. Por outro lado, Thompson (1989) propôs que o termo seria apenas genérico e que deveríamos usar a expressão "mudança evolucionária recíproca". Recentemente (Janz, 2011) estes conceitos foram revisitados, sendo apontandos os problemas e as implicações dos diferentes pressupostos assumidos pelos autores ao longo dos anos. Sob este ponto de vista, "coevolução" deve sim ser usado, mas não como uma definição rígida, e sim como um arcabouço que abrace todas as variações de interação entre espécies que estão coevoluindo, ou "evoluindo juntas".

## **O gênero** *Euryades* **Felder & Felder [1864]**

Segundo Lamas (2004), o gênero *Euryades* é composto por duas espécies: *Euryades corethrus* Boisduval [1863] e *Euryades duponchelii* Lucas [1839], sendo ambas encontradas na região sul do Brasil e países limítrofes (NUÑEZ-BUSTOS 2010). Essas espécies possuem estreita relação com as plantas do gênero *Aristolochia*, utilizando-as como sua fonte exclusiva de alimento durante o período larval. Além disso, possuem marcante dicromatismo sexual, os machos possuem asas pretas e opacas, com manchas vermelhas e amarelas, enquanto as fêmeas apresentam coloração marrom translúcida, com algumas poucas manchas vermelhas nas asas posteriores.

Uma característica encontrada em *Euryades* é a presença do *sphragis*, uma estrutura transferida pelo macho após a cópula que funciona como um "tampão genital", impedindo que a fêmea já inseminada copule com outro macho. Isso sugere a existência de uma forte competição intrassexual nas espécies do gênero, uma vez que esta estrutura parece ter um papel decisivo no sucesso reprodutivo dos indivíduos, possivelmente

servindo como mecanismo de dissuasão visual à copula em machos patrulhadores, conforme observado em *Cressida cressida* Fabricius [1775] (ORR & RUTOWSKI 1991).

*Euryades corethrus* Boisduval [1863] (figura 1) tem distribuição prevista para os estados do sul do Brasil, Argentina e Uruguai. Ela é comumente avistada em voo nas horas mais quentes do dia à procura de parceiros ou de plantas para oviposição, podendo ser encontrada de fevereiro a maio e de setembro a dezembro (LINK 1977). Está geralmente associada a áreas do Bioma Pampa, preferindo zonas de campo sujo e bordos de mato próximo a áreas campestres (TYLER 1994).

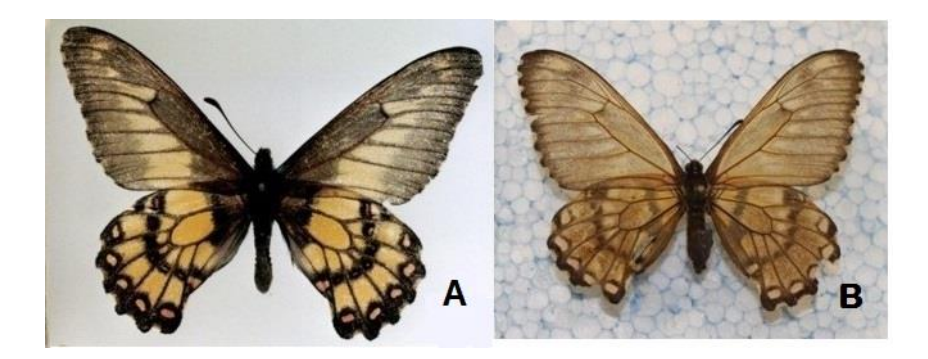

**Figura 1.** Espécimes de *Euryades corethrus* Boisduval [1863] em vista dorsal. A. macho tipo (Museu de Paris); B. fêmea (Coleção de Referência do Departamento de Zoologia da UFRGS).

*Euryades duponchelii* Lucas [1839] (figura 2), assim como *E. corethrus,* tem distribuição prevista para o sul do Brasil, Argentina e Uruguai, mas também incluindo o Paraguai e Bolívia como áreas de ocorrência. Esta espécie comumente está relacionada a áreas Chaco-Pampeanas, porém sendo comum em ambientes mais xéricos do que os ocupados por *E. corethrus* (TYLER *et al.* 1994). Possui a veia V3 alongada, sendo esta uma característica que a diferencia de *E. corethrus* (BURMEISTER 1879). (VOLKMANN & NUÑES-BUSTOS 2010)*.*

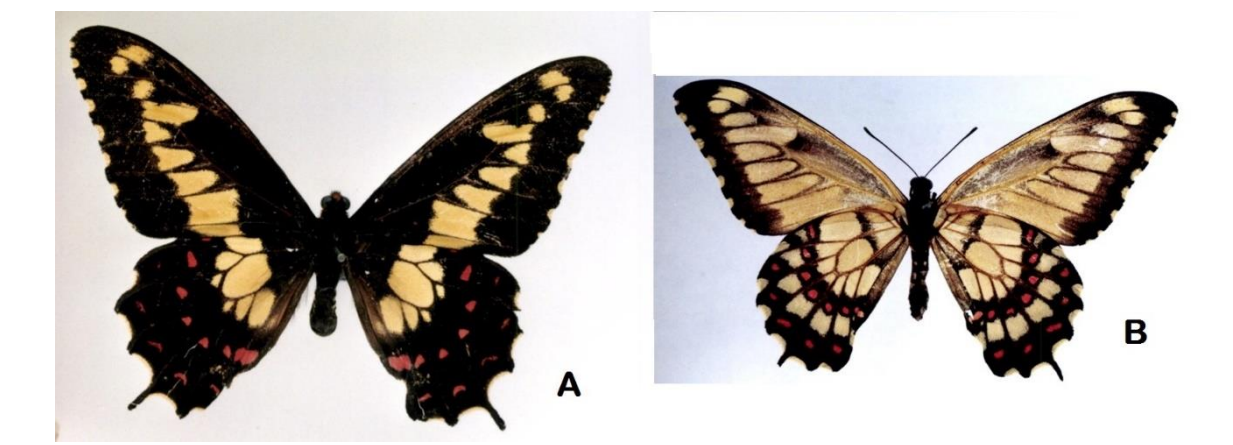

**Figura 2.** Espécimes tipos de *Euryades duponchelii* Lucas [1839], em vista dorsal. A. macho (Museu de Paris); B. fêmea (Museo Argentino de Ciencias Naturales Bernardino Rivadávia).

Apesar de essas espécies serem descritas na literatura como táxons que ocupam a mesma área geográfica, os registros de museus entomológicos e levantamentos de fauna realizado em diferentes localidades do Cone Sul não dão suporte a essa descrição. TYLER *et al.* (1994) propuseram uma distribuição com um alto grau de sobreposição entre as duas espécies, sendo as principais diferenças entre as ocorrências de ambas os pontos extremos de ocorrência. No Pampa gaúcho e nos Campos de Altitude do Paraná e Santa Catarina somente ocorreria *E. corethrus*, enquanto no Chaco boliviano somente ocorreria *E. duponchelii* (figura 3).

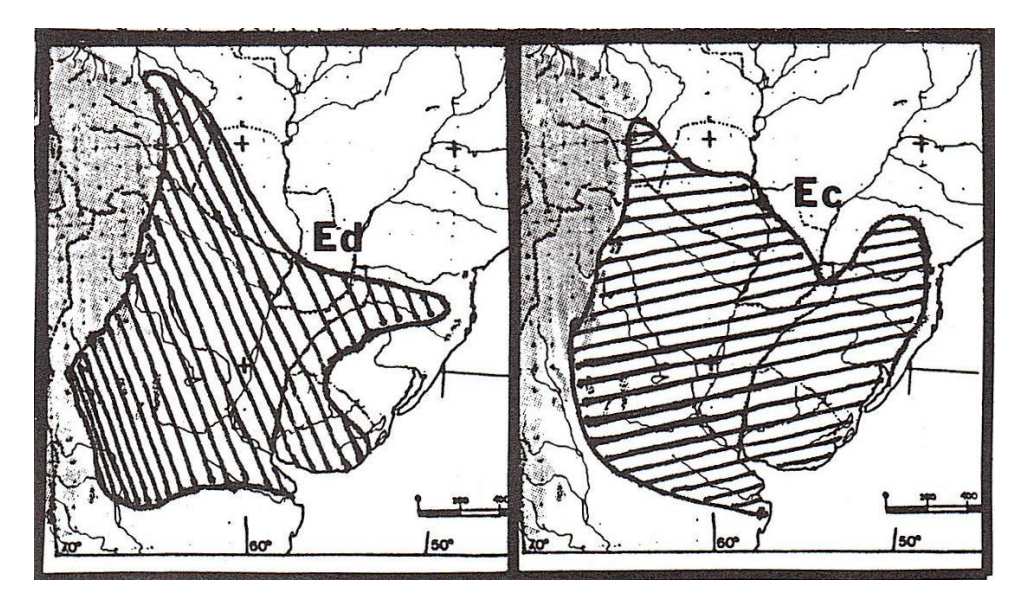

**Figura 3.** Distribuição proposta por TYLER *et al.* (1994) para *Euryades duponchelii* (Ed) e *Euryades corethrus* (Ec).

/Nuñez-Bustos (2010) propõe que *E. corethrus* seria encontrada no sul do Brasil, Uruguai e Argentina, enquanto *E. duponchelii* estaria presente na Bolívia, Paraguai, sul do Brasil, Uruguai e norte e centro da Argentina. De qualquer forma, nenhuma das duas distribuições propostas é suportada por registros de ocorrência observados em coleções entomológicas e em trabalhos de inventariamento de fauna publicados (figura 4). Prospecções iniciais realizadas em registros oficiais de ocorrência sugerem uma distribuição bem mais restrita para as espécies do gênero *Euryades*. Os dados sugerem que *E. duponchelii* não ocorre no Brasil, enquanto *E. corethrus* é mais restrita às áreas de campos pampeanos do Cone Sul.

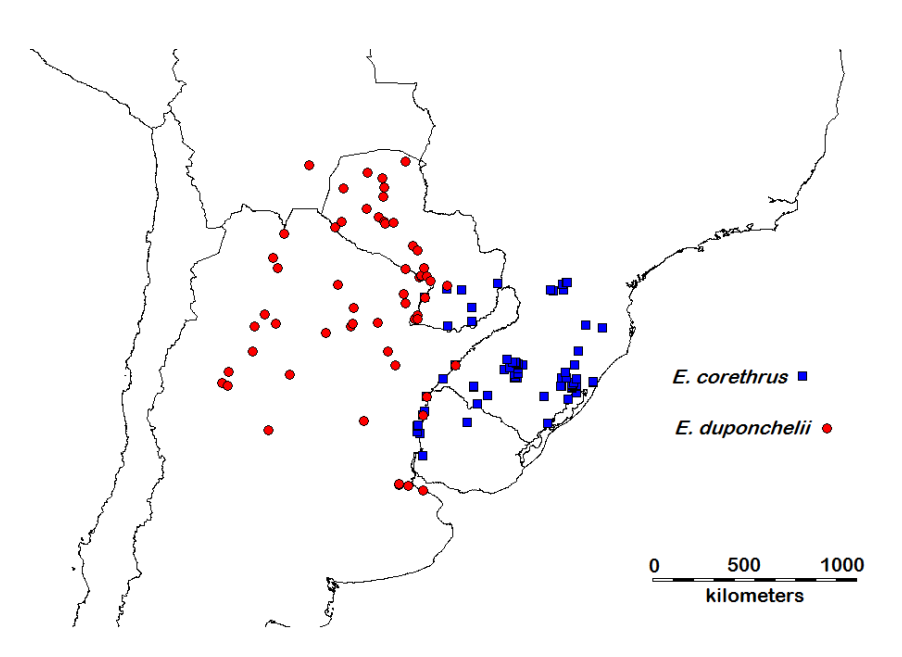

**Figura 4.** Mapa de registros de ocorrências para as espécies de *Euryades* em coleções científicas e trabalhos de inventariamento de fauna*.* Quadrados azuis - registros de *E. corethrus;* círculos vermelhos - registros de *E. duponchelii.*

## **A família Aristolochiaceae**

A família Aristolochiaceae é constituída por quatro gêneros e aproximadamente 600 espécies com distribuição cosmopolita, principalmente em regiões tropicais, subtropicais e temperadas (GONZÁLEZ 1990; CAPELLARI Jr. 2002). É composta por plantas com hábitos arbustivos a herbáceos, podendo ser tanto eretas quanto rasteiras. Vulgarmente são chamadas de "jarrinha", "papo-de-peru", "caçaú" e "cipó mil-homens" (CAPELLARI Jr. 2002), por conta do seu hábito escandente e pelo formato tubular e recurvado da corola de suas flores. Por terem alcaloides em suas folhas, principalmente ácidos aristolóquicos (MIX *et al.* 1982), são conhecidas e usadas na medicina herbal chinesa (NOLIN 2010) e por populações indígenas e rurais (SCHVARTZMAN 1975). Os gêneros brasileiros têm flores tubulares ou levemente campaniformes e labiadas. Como a coloração das flores depende do inseto associado, na flora sul-americana temos a predominância do vermelho escuro, em forma de venações e máculas irregulares no interior do limbo, com algumas, inclusive, produzindo odores atrativos. As plantas do gênero *Aristolochia* têm, invariavelmente, frutos capsulares deiscentes em seis partes. (HOEHNE 1942)

*Aristolochia sessilifolia* Klotzsch [1864] é uma das plantas da família Aristolochiaceae encontradas no RS e nos países que fazem fronteira com o estado. Possui distribuição geográfica ampla, sendo encontrada principalmente na região fitogeográfica do Pampa, mas sem ser endêmica da região (BARROS 2010). É uma planta campestre, de rizoma perene, do qual anualmente brotam novos caules eretos ou levemente inclinados, com 1-2 mm de espessura e 20-50 cm de altura. As folhas são quase sésseis, com pecíolo curto, com comprimento entre 3 e 6 cm e largura entre 1,5 e 4,5 cm. As flores são axilares, com pedicelo e ovário pubescentes e possuem bojo ovoide-piriforme com 6- 10 mm de comprimento e 6-8 mm de diâmetro e colo cilíndrico (HOEHNE 1942).

*Aristolochia fimbriata* Cham. & Schltdl. [1832] também encontrada no RS, mas com uma distribuição mais ampla, uma vez que sua região fitogeográfica é a da Mata Atlântica, que engloba também os estados de Santa Catarina e Paraná (BARROS 2010). Herbácea, ereta ou prostrada, possui folhas reniformes, por vezes cordiformes. Planta perene, comum em campos cultivados ou de aluvião agreste. Flores axilares, bojo obovoide a globular, com 1,8cm de comprimento e 1,5cm de diâmetro. Colo curvado para cima e com borda barbelada (HOEHNE 1942).

*Aristolochia lingua* Malme. [1904] é encontrada principalmente no Paraguai e Argentina. É também uma planta herbácea e possui poucos registros comparada com as outras duas espécies de *Aristolochia* já citadas*.*

*Aristolochia labiata* Willd. [1809] é uma planta nativa do Brasil. É uma trepadeira com gandes flores marrons e supostas propriedades fitoterápicas, podendo atingir até 3 metros de altura. É nativa do Brasil sem ser endêmica. Ocorre na Caatinga, Cerrado e Mata Atlântica (BARROS 2010).

*Aristolochia angustifolia* Cham. [1832] é uma planta herbácea, nativa do Brasil sem ser endêmica do país. Encontrada também no sul da América do Sul, assim como *A. lingua.*

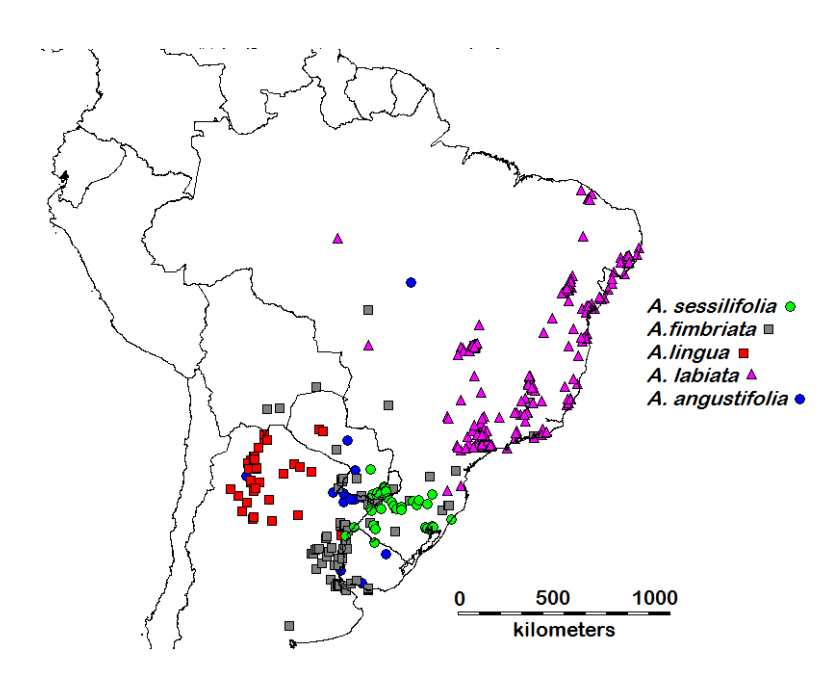

**Figura 5.** Mapa de registros de ocorrências para as espécies de *Aristolochia* depositadas em herbários e em trabalhos publicados*.* Círculos verdes- registros de *A. sessilifolia;*  quadrados vermelhos– registros de *A. lingua;* triângulos rosas- registros de *A. labiata;*  círculos azuis – *A. angustifolia;* quadrados cinzas – *A. fimbriata.* 

## **Interações** *Troidini-Aristolochia*

Os atributos das plantas hospedeiras podem limitar ou influenciar as estratégias dos insetos herbívoros (HOCHULI 2001), de modo que cada espécie exibe certo grau de seletividade no momento de escolher uma planta em algum dos estágios de sua história de vida (BERNAYS & CHAPMAN 1994). Desta forma, os insetos podem assumir diferentes estratégias para aumentar o sucesso durante o forrageio, podendo utilizar-se de apenas uma espécie (monófagos), de um pequeno número de espécies (oligófagos), ou de um grande número de espécies (polífagos) (BERNAYS & CHAPMAN 1994).

De modo geral, as larvas de Troidini alimentam-se de várias espécies de aristoloquiáceas, sendo, portanto, polífagos (TYLER *et al.* 1994, NUNEZ-BUSTOS 2010). Espécies com grandes áreas de distribuição e ampla plasticidade ecológica costumam utilizar várias plantas hospedeiras diferentes (*e.g. Battus polydamas*, *Parides anchises*), enquanto que espécies com pequenas áreas de ocorrência e plasticidades ecológicas menores utilizam um número restrito de hospedeiras (*e.g. Parides ascanius*; *Battus polystictus*) (SILVA-BRANDÃO & SOLFERINI 2007). Uma planta hospedeira adequada para uma espécie em particular é aquela capaz de garantir um melhor desempenho larval e, consequentemente, a que assegura a sobrevivência da espécie (BERNAYS & GRAHAM 1988, BERNAYS & CHAPMAN 1994). A interação Troidini-Aristolochia é um exemplo típico de coevolução envolvendo interações inseto-planta. Para a maioria dos insetos, o ácido aristolóquico produzido pelas *Aristolochia* funciona como deterrente contra a ação de herbívoros, constituindo uma estratégia de defesa química. Insetos especialistas, como os Troidini, onde as larvas consomem os tecidos da planta contendo o ácido aristolóquico são capazes de se defender contra a ação deterrente do composto e sequestrá-lo para utilizá-lo como composto para conferir impalatabilidade nos adultos (EHRLICH & RAVEN 1964, BROWN 1990). Outro exemplo semelhante de coevolução entre borboletas e plantas hospedeiras é observado entre Helinoniini e *Passiflora* (GILBERT 1975).

As duas espécies de *Euryades* utilizam poucas espécies de *Aristolochia.* De acordo com a literatura disponível (KLITZKE 2000, BROWN 1995), *E. corethrus* utiliza preferencialmente *A. sessilifolia*, com alguns autores como BIEZANKO (1974) e NUNEZ-BUSTOS (2010) sugerindo também *A. fimbriata* e *A. triangularis* como fontes de alimento. Já *E. duponchelii* parece alimentar-se das mesmas plantas utilizadas pela sua coirmã, além de utilizar outra não descrita como hospedeira de *E. corethrus: A. lingua* (anteriormente *A ceresensis*) (VOLKMANN & NUÑES-BUSTOS 2010). Beccaloni (2008) também sugere algumas espécies adicionais de *Aristolochia* como hospedeira de *Euryades*, entre elas *A. angustifolia, A. labiata, A. sessilifolia* e *A. fimbriata.* Em função dessa relação tão estreita com suas plantas hospedeiras é razoável associar a distribuição das plantas usadas como recurso alimentar dos imaturos com a distribuição das próprias borboletas. Isso foi discutido por Krauss (2004), que mostrou que presença da planta hospedeira era o principal fator que influenciava a ocorrência da borboleta *Cupido minimus* Fuessly [1775] (Lepidoptera: Lycaenidae). Mas não só a disponibilidade de recursos alimentares é um fator limitante à ocorrência de espécies: as próprias características climáticas de uma determinada região interferem diretamente na capacidade de ocupação (STORCH 2003). Efeitos decorrentes de variações sazonais no volume de precipitação, temperatura e insolação, entre outros, podem influenciar diretamente a atividade dos indivíduos e, por consequência, a ocorrência de espécies. Algumas espécies apresentam grandes exigências ecológicas, ocorrendo somente em zonas fisionômicas muito restritas (*e.g. Parides ascanius,* nas restingas litorâneas no sul do Estado do Rio de Janeiro). Outras espécies possuem grande plasticidade ecológica, sendo pouco seletivas quanto ao hábitat, podendo ocorrer em praticamente qualquer zona continental (*e.g. Battus polydamas*, em áreas continentais das Américas).

## **Distribuição de espécies e ecologia: o problema entre o nicho fundamental e realizado**

Quando Grinnell (1904, 1917, 1924) propôs o conceito de nicho, a definição do conceito se referia mais a um atributo do espaço do que da espécie, definindo assim as condições e situações que permitiriam a sobrevivência e reprodução. Outros autores refinaram esta definição, levando também em conta o impacto que a espécie e o ambiente causam um no outro (ELTON 1927), enfocando nas relações tróficas e comportamentais das espécies. No entanto, Hutchinson foi quem mais avançou no desenvolvimento desde conceito, reestruturando-o como a soma de todos os fatores ambientais que atuam sobre o organismo (HUTCHINSON 1944) e diferenciando-o em nicho fundamental e nicho efetivo (HUTCHINSON 1957). A conjunção de todas as variáveis ambientais necessárias para que a espécie ocupe uma área define o nicho fundamental, mas não considera as restrições que podem ser impostas por outras espécies ou fatores que acabam por diminuir esta área, que recebe o nome de nicho efetivo ou realizado. Em resumo, o nicho fundamental é o conjunto de condições e recursos que permitem que uma espécie exista, cresça e se reproduza quando isoladamente de outras espécies que poderiam prejudicar sua existência; o nicho realizado é o mesmo conjunto de características, mas na presença de outras espécies que podem prejudicá-la.

Neste contexto, as modelagens de distribuição potencial (MDP) de espécies nada mais são do que as distribuições das condições ambientais referentes aos pontos de ocorrência da espécie, baseada nos dados ambientais utilizados (LORENA *et al.* 2008). Ou seja, é utilizada uma parte da distribuição real da espécie (amostra) e uma parte das variáveis ambientais responsáveis pela distribuição da espécie (camadas bioclimáticas) sem considerar fatores bióticos e nem barreiras geográficas. Assim, é geradauma distribuição potencial que é análoga ao nicho fundamental Em última instância, os resultados obtidos por MDP para uma dada espécie podem ser considerados como uma expressão complexa de toda sua ecologia (BROWN & LOMOLINO, 2006). Eles oferecem a oportunidade de elaborar mapas de distribuição que podem aumentar a

compreensão de aspectos desconhecidos da história natural de uma espécie, tais como sua capacidade de dispersão, biogeografia e evolução (GIOVANELLI *et al.* 2010).

É sabido, também, que a qualidade dos recursos disponíveis a uma comunidade afeta a dinâmica populacional das espécies que consomem estes recursos (BACH 1980). Poucos dados estão disponíveis sobre o desempenho dos Troidini quando fazem uso de diferentes espécies de *Aristolochia.* Também se sabe pouco sobre a presença de plantas de alto desempenho e sua relação com a ocorrência de espécies de herbívoro. Com relação ao gênero *Euryades*, nada se sabe sobre o quanto a ocorrência das plantas hospedeiras influencia na distribuição das borboletas. Informações preliminares sugerem que *E. corethrus* utiliza preferencialmente *A. sessilifolia*, enquanto *E. duponchelii* utilizaria preferencialmente *A. fimbriata*. Considerando que ambas as espécies de *Euryades* utilizam-se de plantas do mesmo gênero e que ocupam ambientes semelhantes, que estão bastante próximos geograficamente, elaboramos as seguintes hipóteses sobre o atual padrão de distribuição destas espécies de borboletas: (i) as espécies de *Euryades* apresentam separação geográfica de distribuição como consequência de preferências ecológicas, que são determinadas por variáveis ambientais limitantes; (ii) a distribuição das espécies de *Euryades* está sendo determinada pela distribuição das diferentes espécies de *Aristolochia* utilizadas; (iii) os padrões atuais de ocorrência das duas espécies de *Euryades* estão relacionadas a processos de biogeografia histórica.

#### **Referências**

Araújo M.B. & New M. (2007) Ensemble forecasting of species distributions. *Trends in ecology & evolution*, **22**, 42–7.

- Bach C. (1980) Effects of plant density and diversity on the population dynamics of a specialist herbivore, the striped cucumber beetle, Acalymma vittata (Fab). *Ecology*, **61**, 1515–1530.
- Barros F. de (2010) Aristolochiaceae. *Lista de espécies da Flora do Brasil* (ed. by R.C. et al Forzza), pp. 675–678. Instituto de Pesquisas Jardim Botânico do Rio de Janeiro, Rio de Janeiro.
- Beccaloni G.W., Viloria Á.L., Hall S.K., & Robinson G.S. (2008) *Catalogue of the hostplants of the Neotropical butterflies.* Sociedad Entomológica Aragonesa,
- Bernays E. & Graham M. (1988) On the Evolution of Host Specificity in Phytophagous Arthropods. *Ecology*, **69**, 886–892.
- Bernays E.A. & Chapman R.F. (1994) *Host-plant selection by phytophagous insects.*  Springer,
- Brown J.H. & Lomolino M. V (2006) *Biogeografia.* FUNPEC,
- Brown Jr K.S. & Francini R.B. (1990) Evolutionary strategies of chemical defense in aposematic butterflies: cyanogenesis in Asteraceae-feeding American Acraeinae. *Chemoecology*, **1**, 52–56.
- Brown Jr K.S. & Trigo J.R. (1995) The ecological activity of alkaloids. *The alkaloids: chemistry and pharmacology*, **47**, 227–354.
- Burmeister H., Maupas E., & Daireux E. (1879) *Description physique de la République Argentine d'après des observations personelles et étrangères: Animaux vertébrés. 1. ptie. Mammifères vivants et éteints. 1879.* F. Savy,
- Canals G.R. (2000) *Mariposas Bonaerenses: .* L.O.L.A.,
- Canals G.R. (2003) *Mariposas de Misiones.* L.O.L.A., Literature of Latin America,
- Capellari Jr L. (2002) Aristolochiaceae. *Flora Fanerogâmica de São Paulo 2* (ed. by M.G.L. Wanderley, G.J. Sheperd, and A.M. Giulietti), pp. 39–49.
- Clarke C. & Sheppard P. (1960) The evolution of mimicry in the butterfly Papilio dardanus. *Heredity*, .
- Coley P.D., Bryant J.P., & Chapin F.S. (1985) Resource availability and plant antiherbivore defense. *Science (New York, N.Y.)*, **230**, 895–899.
- Collins N.M., Morris M.G., & Resources I.U. for C. of N. and N. (1985) *Threatened Swallowtail Butterflies of the World: The IUCN Red Data Book.* IUCN,
- Ehrlich P. & Raven P. (1964) Butterflies and plants: a study in coevolution. *Evolution*, **18**, 586–608.
- Elton C.S. (1927) Animal ecology. *Animal ecology*, .
- Euw J. V., Reichstein T., & Rothschild M. (1968) Aristolochic Acid-I in the Swallowtail Butterfly Pachlioptera Aristolochiae (Fabr.) (Papilionidae). *Israel Journal of Chemistry*, **6**, 659–670.
- Feeny P.P. (1976) Plant apparency and chemical defense. Biochemical interactions between plants and insects. *Recent Advances in Phytochemistry* pp. 1–40.
- Feeny P.P. (1991) Chemical constraints on the evolution of swallowtail butterflies. *Plantanimal interactions: Evolutionary ecology in tropical and temperate regions* (ed. by and W.W.B. P. W. Price, T. M. Lewinsohn, G. W. Fernandes), pp. 315–339. J Wiley and Sons, New York.
- Gilbert L.E. (1975) *Ecological consequences of a coevolved mutualism between butterflies and plants.* Univ. of Texas Press, Austin,
- Giovanelli J.G.R., de Siqueira M.F., Haddad C.F.B., & Alexandrino J. (2010) Modeling a spatially restricted distribution in the Neotropics: How the size of calibration area affects the performance of five presence-only methods. *Ecological Modelling*, **221**, 215–224.
- Gonzalez G. (1990) *Aristolochiaceae.* Instituto de Ciencias Naturales, Bogotá.
- Greeney H.F., Dyer L.A., & Smilanich A.M. (2012) Feeding by lepidopteran larvae is dangerous : A review of caterpillars ' chemical , physiological , morphological , and behavioral defenses against natural enemies. *ISJ*, **9**, 7–34.
- Grinnell J. (1904) The origin and distribution of the chestnut-backed chickadee. *The Auk*, **21**, 364–382.
- Grinnell J. (1917) The Niche-Relationships of the California Thrasher. *University of California Press*, **34**, 427–433.
- Grinnell J. (1924) Geography and Evolution. *Ecology*, **5**, 225–229.
- Hauser C.L., Jong R. de, Lamas G., Robbins R.K., Smith C., & Vane-wright R.I. (2005) Available at: http://www.insects-online.de/frames/papilio.htm.
- Hochuli D. (2001) Insect herbivory and ontogeny: How do growth and development influence feeding behaviour, morphology and host use? *Austral Ecology*, 563–570.
- Hoehne F.C. & Secretaria da Agricultura Brasil I. e C. de S.P. (1942) *Flora brasílica: Aristolochiaceas.* F. Lanzara,
- Hutchinson G.E. (1944) Limnological Studies in Connecticut. VII. A Critical Examination of the Supposed Relationship between Phytoplakton Periodicity and Chemical Changes in Lake Waters. *Ecology*, **25**, 3–26.
- Hutchinson G.E. (1957) Cold Spring Harbor Symposium on Quantitative Biology. *Concluding remarks*, **22**, 415–427.
- Jablonski D., Roy K., & Valentine J.W. (2006) Out of the tropics: evolutionary dynamics of the latitudinal diversity gradient. *Science*, **314**, 102–6.
- Janz N. (2011) Ehrlich and Raven Revisited: Mechanisms Underlying Codiversification of Plants and Enemies. *Annual Review of Ecology, Evolution, and Systematics*, **42**, 71–89.
- Janzen D.H. (1980) When is it coevolution? *Evolution*, **34**, 611–612.
- Klitzke C.F. & Brown Jr. K.S. (2000) The occurrence of aristolochic acids in neotropical troidine swallowtails (Lepidoptera: Papilionidae). *Chemoecology*, **10**, 99–102.
- Krauss J., Steffan-Dewenter I., & Tscharntke T. (2004) Landscape occupancy and local population size depends on host plant distribution in the butterfly Cupido minimus. *Biological Conservation*, **120**, 355–361.
- Lamas G. (2004) Pieridae. *Atlas of Neotropical Lepidoptera* (ed. by J.B. Heppner), pp. 99–117. Scientific Publishers, Gainesville.
- Link D., Biezanko C.M., Tarragó M.F., & Carvalho S. (1977) Lepidoptera de Santa Maria e arredores. I: Papilionidae e Pieridae. *Revista do Centro de Ciências Rurais*, **7**, 381– 389.
- Lorena A.C., de Siqueira M.F., De Giovanni R., de Carvalho A., & Prati R.C. (2008) Potential distribution modelling using machine learning. *New Frontiers in Applied Artificial Intelligence* pp. 255–264.
- Miller J.S. (1987) Phylogenetic Studies in the Papilioninae ( LEPIDOPTERA : PAPILIONIDAE ). *Bulletin of the American Museum of Natural History*, **186**, 365– 512.
- Mix D.B., Guinaudeau H., & Shamma M. (1982) The aristolochic acids and aristolactams. *Journal of natural products*, **45**, 657–666.
- Nolin T.D. & Himmelfarb J. (2010) Mechanisms of drug-induced nephrotoxicity. *Handbook of experimental pharmacology*, 111–130.
- Nuñez-Bustos E. (2010) *Mariposas de la Ciudad de Buenos Aires y alrededores.* Vazquez Mazzini Editores,
- Orr A.G. & Rutowski R.L. (1991) The function of the sphragis in Cressida cressida -a visual deterrent to copulation attempts. *Jaurnal of Natural History*, **25**, 703–710.
- Price P.W., Bouton C.E., Gross P., McPheron B.A., Thompson J.N., & Weis A.E. (1980) Interactions Among Three Trophic Levels: Influence of Plants on Interactions Between Insect Herbivores and Natural Enemies. *Annual Review of Ecology and Systematics*, **11**, 41–65.
- Rhoades D.F. & Cates R.G. (1976) Toward a general theory of plant antiherbivore chemistry. *Biochemical interaction between plants and insects* pp. 168–213. Springer,
- Schvartzman J.B., Benitez Z., & Moreno-Azorero R. (1975) Accion cito-statica de una planta medicinal paraguaya con probable efecto abortivo: *Aristolochia triangularis* Cham. *Rev. Soc. Cient. Paraguay*, **15**, 27.
- Silva-Brandão K.L. & Solferini V.N. (2007) Use of host plants by Troidini butterflies (Papilionidae, Papilioninae): constraints on host shift. *Biological journal of the Linnean Society*, **90**, 247–261.
- Slansky Jr F. (1972) Latitudinal gradients in species diversity of the new world swallowtail butterflies. *Journal Research Lepidopterologist*, **11**, 201–217.
- Storch D., Konvicka M., Benes J., Martinkova J., & Gaston K.J. (2003) Distribution patterns in butterflies and birds of the Czech Republic: separating effects of habitat and geographical position. *Journal of Biogeography*, **30**, 1195–1205.
- Thompson J.N. (1989) Concepts of coevolution. *Trends in ecology & evolution (Personal edition)*, **4**, 179–183.
- Tyler H.A., Brown K.S., & Wilson K.H. (1994) *Swallowtail butterflies of the Americas: a study in biological dynamics, ecological diversity, biosystematics, and conservation.* Scientific Publishers, Gainesville.
- Volkmann L. & Bustos E.N. (2010) *Mariposas serranas de Argentina central: Papilionidae, Pieridae, Lycaenidae y Riodinidae.* Equipo Grafico,
- Weintraub J.D. (1995) Host plant association patterns and phylogeny in the tribe Troidini (Lepidoptera: Papilionidae). *Swallowtail Butterflies: Their Ecology and Evolutionary Biology* (ed. by R. Scriber, J., Tsubaki, Y., Lederhouse), pp. 307–316. Scientific Publishers, Gainesville.

## **CAPÍTULO 2**

**Towards the understanding of** *Euryades* **species (Lepidoptera, Papilionidae) distributions: the role of ecological specialization, presence of host plants and historical biogeographical processes.**

Artigo a ser submetido para publicação no *Journal of Biogeography*

## **Article type:** Original Article

## **Title:**

"Towards the understanding of *Euryades* species (Lepidoptera, Papilionidae) distributions: the role of ecological specialization, presence of host plants and historical biogeographical processes."

Author names: Guilherme Wagner Gutierrez Atencio<sup>1,4</sup>, Helena Piccoli Romanowski<sup>1,</sup> <sup>2</sup>, Nicolás Oliveira Mega <sup>1, 2</sup>

## **Author research addresses:**

1. Graduate Program in Animal Biology, Federal University of Rio Grande do Sul. Av. Bento Gonçalves 9500/43435. Postal Code 91501-970, Porto Alegre, RS, Brazil.

2. Department of Zoology, Federal University of Rio Grande do Sul. Av. Bento Gonçalves 9500/43435. Postal Code 91501-970. Porto Alegre, RS, Brazil.

4. Author for correspondence: guilherme.atencio@gmail.com

**Short running head:** Ecology and biogeography of *Euryades*

**Word count:** 5859 words.

## **ABSTRACT**

**Aim:** Populations of *Euryades* seem to exist alongside each other in the South America but there is no mixture even though there are no significant geographic barriers that would explain the separation between the taxa. The current work investigates the reasons for this disjunction regarding the differences in their ecological requirement, the relationship with host plants and historical biogeography.

**Location:** South America, mainly southern Brazil and neighbouring countries.

**Methods:** Occurrence data gathering followed by potential species distribution modelling using bioclimatic and soil characteristic layers. The resulting models were later assessed using statistical techniques to measure their accuracy. Biogeographic analysis were performed in order to look for explanations to current patterns and environmental data from occurrence points were analysed with NMDS to corroborate niche overlapping between the butterfly species. Panbiogeographical analysis was applied to access information on the historical events responsible for present day distributions.

**Results:** The resulting models for potential distributions butterflies were not associated with any particular host plant distribution. The niche for *E corethrus* and *E. duponchelii* showed large overlapping between them, which was corroborated by NMDS statistics. Panbiogeographical tracks suggest that processes related to *E. corethrus* ditribuition were associated to Pampa province, while for *E. duponchelii* events were associated to the Chaco province

**Main conclusions:** There does not seem to be a direct relation between a specific host plant availability and *Euryades* species presence. Both butterflies have similar ecological requirements, thus environmental constrains cannot be evocated as parsimoniously reason for present day distributions. Biogeographic analysis suggests that changes in the habitat and past conditions or processes are responsible for the current day distributions.

**Keywords:** *Aristolochia,* biogeography, Troidini, host plant, Lepidoptera, niche overlap, South America, species modelling.

## **INTRODUCTION**

When Grinnell (1904, 1917, 1924) proposed the concept of "niche", the definition was more about attributes of the environment than of the species, thus defining the conditions and situations that would make survival and reproduction possible. However, Hutchinson took this concept further, restructuring it as the sum of all environmental factors acting on an organism (Hutchinson 1944), and creating the distinction between fundamental and realized niche (Hutchinson 1957). In short, the fundamental niche is the group of conditions and resources that allow a species to survive, grow and reproduce when isolated from other species that could impair their existence, while the realized niche represents the same group of conditions but in the presence of competitor species.

Adding to that, there is also the "competitive exclusion principle" (Hardin 1960), that although highly controversial has become one of the cornerstones of ecological thinking (Meszena 2006). Hardin (1960) briefly stated: "complete competitors cannot coexist", willingly choosing ambiguous wording in order to expose the fact that the exact limits of that principle are not comprehended. He also put it another way: "ecological differentiation is the necessary condition for coexistence", further emphasizing that the species must occupy different niches to avoid extinction. This happens by the inherent differences between competing species, where even the slightest advantage is enough to upset the balance between the two competitors, eventually leading to one species replacing the other. That also brings attention to the many ecological preferences that influence niche occupancy, factors that are not only related to resources presence, but many others that might affect the species ability to disperse and survive in a new area. Those factors, like humidity, temperature and rainfall can effectively change the habitat breadth and give the advantage or disadvantage to one of the competing species.

In the environmental ecology context, the potential distribution modelling of species is nothing more than the distribution of the environmental conditions referred to occurrence points of the species, based on the environmental data used (Lorena *et al.* 2008). That is, part of the real distribution of the species (sample) and part of the environmental variables responsible for the species distribution (bioclimatic layers) are used, disregarding biotic factors or geographic barriers. This generates a potential distribution that is analogue to the fundamental niche because the actual distribution is smaller due to habitat loss, existence of geographical barriers and competition with another species. They offer the opportunity of producing maps that can improve on the understanding of unknown aspects of the natural history of a species, such as dispersal capacity, biogeography and evolution (Giovanelli *et al.* 2010).

Butterfly species of the tribe Troidini (Papilionidae) are one of the few taxa that feed exclusively on Aristolochiaceae plants (Ehrlich & Raven 1964; Slansky 1972; Scriber 1984, Feeny 1991, Weintraub 1995). In fact, they are cited as an example of coevolution between herbivores and host plants (Ehrlich & Raven 1964). The Troidini are also predominantly tropical, with distribution centres in Southern South America and the Indo-Australian region. Regarding the genus *Euryades,* which is composed of two species, *Euryades corethrus* and *Euryades duponchelii*, its distribution is restricted to the south of Neotropical region, especially at southern Brazil and the neighbouring countries. Although both species are said to occupy nearly the same geographical area (Tyler *et al.* 1994), a survey of the available occurrence records in databases do not corroborate that hypothesized distribution. The available distribution data suggests a disjunction between the distributions, with *E. corethrus* occurring more towards the Savannas and Grasslands areas of Brazilian and Uruguayan territory, while *E. duponchelii* seems to be restricted to Chaco and some Savanna areas from Argentina, with a small overlapping between the two distributions along the Uruguay River.

It is known that the population dynamics of a species is affected by the diversity of the resources it consumes (Bach 1980). When dealing in particular with herbivore communities, studies have documented that their richness and abundance are strongly influenced by plant diversity (Bach 1980). Adding to that, not much data is available regarding the performance of Troidini when using different *Aristolochia* species as a host plant. Beccaloni (2008) suggests a few species of *Aristolochia* as host plants of *Euryades*, among them *Aristolochia angustifolia, Aristolochia labiata, Aristolochia sessilifolia* and *Aristolochia fimbriata.* Volkmann and Nuñez-Bustos (2010) also suggest *Aristolochia lingua* as a host plant for *Euryades.* 

Considering that both *Euryades* species use plants from the same genus and occupy geographically close environments, with no apparent geographic barriers, we formulated the following hypotheses to explain the actual geographic disjunction between the two butterfly species: (i) the ecological preferences for each *Euryades* differ, producing constrains in the distribution of populations; (ii) the distribution of *Euryades* species is being determined by the distribution of the different *Aristolochia* species along their fundamental niches, (iii) current distributions are consequence of distinct biogeographical histories for each *Euryades*. Thus, the present work investigates the reasons for distribution disjunction between the two *Euryades* species by testing the three hypotheses formulated. We applied species distribution modelling alongside biogeographical analysis, joint with the relationship between host plant presence and butterfly distribution, to identify the causes for present day occurrence patterns for *E. corethrus* and *E. duponchelii*. .

## **MATERIALS AND METHODS**

## **Occurrence and environmental data**

Species occurrence data was gathered from online databases such as JSTOR Global Plants (http://plants.jstor.org/), Global Biodiversity Information Facility (GBIF, http://www.gbif.org) and Species Link (SPlink http://www.splink.org.br/index), surveys in museum collections, personal field observations and literature research. Environmental data about present day climate conditions was obtained from WorldClim (HIJMANS 2005), while soil data was acquired from ORNL DAAC (Global Soil Data Task Group); both data were processed to a cell size of 0.041667 x 0.041667 decimal degrees and clipped for South America. The selection of which environmental layers would be used for modelling the distribution of each species studied here was made by means of a PCA (Principal Component Analysis), using the software XLSTAT 2013 (Addinsoft 2013- Paris, France). Variables were selected by the Kaiser rule (Kaiser 1960), that states that components with an eigenvalue of less than 1.0 should be discarded. We also verified that the accumulated explained variance for the selected variables was of at least 90% and that the selected variables had a low correlation between them.

We collected 153 occurrence points for *E. corethrus,* 61 for *E. duponchelii,* 62 for *A. sessilifolia*, 100 for *A. fimbriata* , 46 for *A. lingua* 64 for *A. angustifolia* and 407 for *A. labiata* (butterflies, Appendix S1; host-plants, (Appendix S2)*.* Since we only used unique points, the actual number used in the models was lower: 80 for *E. corethrus,* 59 for *E. duponchelii,* 43 for *A. sessilifolia,* 85 for *A. fimbriata* and 38 for *A. lingua,* 20 for *A. angustifolia* and 216 for *A. labiata.*

As for the environmental data, 5 were selected for *E. corethrus,* 5 for *E. duponchelii,* 14 for *A. fimbriata,* 10 for *A. sessilifolia,* 10 for *A. lingua,* 8 for *A. angustifolia* and 11 for *A. labiata.*The selected layers are in Table 1.

## **Species distribution models and ecological niche analysis**

After the variable selection, we proceeded to generate species distribution models (SDM) for each of the seven species considered in this article (*E. corethrus, E. duponchelii, A. sessilifolia, A. fimbriata, A. lingua, A. angustifolia* and *A. labiata*) using five algorithms: BioClim (Nix 1986), GARP (Stockwell & Noble 1992), Maxent (Phillips *et al.* 2004), SVM (Cortes & Vapnik 1995) and Environmental Distance (Carpenter *et al.* 1993). The models were generated using the software OpenModeller Desktop v1.1.0 (Muñoz *et al.* 2011) for BioClim, GARP, SVM and Environmental Distance, while the software Maxent 3.3.3k (Phillips *et al.* 2004) was used for Maxent. The resulting models were adjusted to their Minimum Training Presence (*sensu* Giannini *et al.* 2012) and combined to produce a consensus model by the ensemble forecast method (Araújo & New 2007).

The resulting consensus SDMs were used to test the following assumptions: (1) the occurrence of each *Euryades* butterflies are differentially related to the distribution of distinct *Aristolochia* host plants, indicating the dependence of presence for certain types of immature food sources, and (2) the distribution of *E. corethrus* are not related to *E. duponcheliii* occurrence, suggesting the absence of niche overlapping and competitive exclusion between the *Euryades* species. To perform the tests, the consensus SDMs had their overlapping calculated in the software ENMTools 1.4.3. (Warren & Turelli 2008, Rochester, USA). Three different statistics were calculated to estimate SDM overlapping: Schoener´s *D* (Schoener 1968), the *I-*statistic (Warren *et al.* 2008), and Relative Rank, RR (Warren & Seifert 2011). Schoener's *D* relies on the assumption that the probabilities are proportional to local species densities or any other measure of relative use. On the other hand, the *I*-statistic is a modification of Hellinger's distance and was used to compare community composition (Legendre & Gallagher 2001). The *I* and *D* measures are obtained by comparing the estimates of habitat suitability calculated for each grid cell, using a Maxent-generated ENM. Each of those ENMs is normalized so that all the suitability scores within the geographic space sum to 1 (Warren *et al.* 2010). The RR is an estimate of the probability that the relative ranking of any two patches of habitat is the

same for the two models. To corroborate if the *Euryades* species had some superposition concerning the environmental space used for each one, environmental data from every occurrence point was compared by means of a three dimensional Nonmetric Dimensional Scaling Analysis (NMDS), considering the Euclidian similarity index, using the software PAST 3.01 (Hammer 2001). Areas were considered according to the world ecoregion classification (Olson *et al.* 2001)

## **Biogeographical analysis**

To evaluate the biogeographical history of *Euryades* species, data of each occurrence record for both species were individually georeferenced, assigned to the biogeographical provinces described for Neotropical region (Morrone 2006) and subjected to Panbiogeographical Analysis (Croizat 1958). The distances among localities were calculated and the minimum spanning trees (individual tracks) obtained with software MartiTracks (Echeverría-Londoño & Miranda-Esquivel 2011). The generalized tracks were built based on the overlapping of the individual tracks of *E. corethrus* and *E. duponchelii*, and the panbiogeographic nodes were identified by the intersection of the two generalized tracks.

## **RESULTS**

## **Species distribution models and ecological niche analysis**

The AUC values obtained for each algorithm were considered good (*sensu* Franklin 2009), both for *Euryades* butterflies and for *Aristolochia* host plants, generally around 0.9 in both internal and external tests (Table 2). Therefore, the consensus SDMs produced by ensemble forecasting can be considered accurate (Fig. 1 and 2). In general, the consensus SDMs obtained show that the potential distributions of the species analysed have wide distribution, crossing several different ecoregions of South America. Between the butterflies, *E. duponchelii* had the widest distribution, while among the host plants the broadest distribution was observed for *A. fimbriata* (Table 3). According to the world ecoregions classification (Olson *et al.* 2001), the calculated *E. corethrus* distribution shows a higher suitability in Uruguay and the South of Brazil,specifically on the

Uruguayan Savannah, Humid Chaco, Humid Pampa and also in the Alto Paraná Atlantic Forest and Araucaria Moist Forests (Fig. 1A). On the other hand, *E. duponchelii* shows a potential distribution that is contained mostly within the Chaco, including all of Paraguay, the borders of Bolivia and Argentina, and at some Uruguayan Savannah areas bordering the Humid Pampas of Uruguay (Fig. 1B). *Aristolochia sessilifolia* has a potential distribution that is very similar to that of *E. corethrus,* but going deeper into Uruguayan Savannah (Fig. 2A). *Aristolochia fimbriata* had a calculated distribution similar to *A. sessilifolia*, but extending towards the North and much further South, going as far as Bahía Blanca, Argentina (Fig 2B). *Aristolochia lingua* has a potential distribution encompassing the entire Chaco, Humid Pampas and Patagonian Steppe, practically covering the whole of Argentina, Paraguay and a small portion of Bolivia (Fig. 2C). *Aristolochia labiata,* on the other hand, has a potential distribution that is more concentrated in the Brazilian coast and seems to be removed from the area that arose the question, predicting low suitability in the south region of South America. *Aristolochia angustifolia* has a much smaller calculated distribution, covering most of Uruguay and sprawling to the neighbouring regions in Argentina and Brazil, with its calculated distribution being spatially similar to the higher suitability areas of *A. fimbriata.*

The SDM overlapping analyses suggested that neither the occurrence of *Euryades* butterflies were exclusively associated to a particular host plant species distribution, nor the absence of niche overlapping between *E. corethrus* and *E. duponchelii* could be assumed (Table 4). First of all, both *Euryades* showed a significant overlap with *A. frimbriata*, with *E. corethrus* also overlapping with *A. sessilifolia* while *E. duponchelii*  had its second largest overlap with *A. lingua.* A lower overlap between *Euryades* and *A. labiata* was found but that was expected*,* since the visual inspection of the SMDs already showed the higher suitability areas to be occurring in different parts of South America. Second, high distribution overlapping between *Euryades* (specially the *I* and RR) suggests that both species have similar ecological requirements and may suffer from competitive constrains from each other. The NMDS analysis corroborated the ecological similarities between *Euryades* species (Fig. 3), indicating that there is significative (stress value =0.098) an overlap between the environmental space occupied by both species.

## **Biogeographical analysis**

The individual track obtained for *E. corethrus* suggest that processes involving this species were associated to Pampa biogeographical province (Fig. 4A). On the other hand, the inspection of *E. duponchelii* individual tracks suggests that the events of this species were associated to the Chaco biogeographical province (Fig. 4B). When the generalized tracks for both *Euryades* are concerned, both Pampa and Chaco biogeographical provinces are associated to their distributions. (Fig. 4C). This pattern suggests the existence of a past selective geographical barrier to the dispersion of these butterfly species.

## **DISCUSSION**

## *Environmental and ecological constraints to Euryades distributions*

The data presented here suggest that neither the presence of a particular host plants species nor the environmental suitability are responsible for the present disruption observed in the distributions of *Euryades* species. The visual comparison of consensus SDMs obtained here could lead to the premature conclusion that the distribution of *E. corethrus* is strongly correlated with *A. sessilifolia* occurrence*,* and that the distribution of *E. duponchelii* is associated with the concatenation of *A. fimbriata* and *A. lingua*  occurrence areas*.* But when the overlapping of SDMs is done considering environmental suitability for both insects and their host plants, no strong association among distributions is supported. Such lack of association suggests that none of *Euryades* species depends exclusively on the immature resources provided for any particular type of host plant, reinforcing the hypothesis that none of *Euryades* immature can be considered monophagous.

Among the Neotropical Troidini, the monophagous larval behaviour is a very rare trait. Indeed, the oligophagous situation is the most widespread larval feeding behaviour observed (Beccaloni *et al.* 2008). In general lines, derived Troidini species generally use fewer species of *Aristolochia* as host plants when compared to basal species in the phylogeny of the tribe (Silva-Brandão *et al.* 2005). Independent of the phylogenetic position of specie, most of Troidini larvae can feed from more than one *Aristolochia* species, despite the preference and performance of larvae linked to some specific plants. For instance, *Parides ascanius*, an endangered species from southeaster Brazil, is

considered a monophagous species, since in nature immature forms are generally found only in *Aristolochia macroura* (Otero & Brown 1986). However, in captivity environments, *P. ascanius* can use alternative *Aristolochia* as host plants (Tyler *et al.* 1994). In cases like this, the apparent ecological specialization may simply reflect the geographical distribution of the butterflies instead of showing a trend in the direction of specialization in host plant use, since adult forms are restrict to the habitat were the plant is plentiful. The use of suboptimal host plants could be related to the lack of best food in place and time (Fox & Morrow 1981, Bernays & Graham 1988).

Nutritional variation between different host plant species is a pattern well known in the insect-plant relationships (see discussion in Kerpel *et al.* 2006), as well as female's strategies to locate and select the best plants for their offspring (see discussion in Bernays & Chapman 1994). On Lepidoptera groups associated to certain taxa of plants, the chemical features shared by phylogenetically related hosts may have promoted the evolution of the recognition of plants by chemical similarity (Erhlich & Raven 1964, Feeny 1995). In a study performed by Klitze (1992) on 11 species of *Aristolochia* used by 17 Troidini species, the results pointed that the secondary chemical composition of leaves may influence acceptance and performance of larvae on the different host plants. While the alkaloids present in the leaves seem to influence oviposition activity of females, the diterpene molecules (labdanoic acids) appear to produce antifeedant activity on larvae. Silva-Brandão and Solferini (2007) also provided information suggesting the *Aristolochia* plants containing nitrophenanthrenes (aristolochic acids) are physiologically more advantageous for Troidini development. Despite the differences observed between the chemical composition of plants and the distinct performance of larvae when using alternative host plant, it is expected that acceptance of the larvae will happen at those species considered less suitable for development if the host plants share some chemical similarities with the preferred plant, or if the plant is the only abundant resource at the living areas of the herbivore.

The five *Aristolochia* species studied here possess scarce density in nature. They have patched distribution, since they growth by stolons in open field and at shrubby areas (Hoehne 1942). Considering such ecological traits, the oviposition behaviour of *Euryades* females in nature may be a very costly activity, due to the large distance flight by them to find a host. Plus, *Euryades* females also lay single eggs on *Aristolochia* plants (Tyler *et al.* 1994), which may also increase the costs to oviposition. From the adaptationist point of view, it would be important for the *Euryades* species the evolution of the ability to use successfully different *Aristolochia* present at their distribution areas, the open field areas of southern South America. Thereby, host plant quality should be considered a secondary constraint on the development, while the quantity of host plant should be assumed as the most important restriction. Further investigation should be done to access information about the performance of *E. corethrus* and *E. duponchelii* on different *Aristolochia* to improve discussion on the plasticity while using alterative host plants.

The large overlap observed between the SDMs of the two species of *Euryades* indicates that, despite the disjunctive distributions register in field, *Euryades* share similar ecological preferences. In other words, the environmental differences observed among the different ecoregions occupied by each species of *Euryades* cannot satisfactory explain the distribution patterns observed. The NMDS analysis also supports this conclusion, since it suggests a considerable superposition of *E. corethrus* and *E. duponchelii* in the environmental space considering macroclimate variation derived from temperature and rainfall. Such result could be explained by the following two hypotheses: (i) the existence of competitive exclusion between the two *Euryades* species and (ii) the absence of niche divergence induced by vicariant speciationConcerning the first hypothesis, when species have very similar environment requirement regarding habitat space and food, it is expected that those species compete against each other for survival. Competing species from the same trophic level generally do not extinct each other. In turn, three different ecological processes can lead to a reduction in the interspecific competition for resources, making coexistence in simpatry possible (see discussion in Gotelli 1997). First, predation and disturbance may suppress densities to very low levels, so that shared resources never become limiting. Second, coexistence on a local scale may be transitory, but regional coexistence may be maintained through immigration and patch dynamics. Third, competitors may partition available resources so that species coexist in homeostasis, but at a lower abundance than they would in the absence of a competitor.

Regarding the second hypothesis, the conservatism of niches between sister species will occur if a short to moderate evolutionary time has pass since the divergence of lineages, or if the speciation process involved at some point a geographic isolation of populations. Speciation events do not necessary induce niche divergence, mainly because ecological niches evolve little around the time of the speciation event. Rather, niche differentiation appears to proceed slowly later, with the accumulation of adaptations due to assortative mating (Peterson *et al.* 1999). In addition, allopatric speciation depends first on a reproductive isolation of two populations based on a geographical barrier, followed by an accumulation of genetic differences between them, without further niche segregation. Peripatric and parapatric speciation follow the opposite procedure, depending first of niche segregation and later on genetic differentiation and reproductive isolation (Futuyma 2013).

Both hypotheses presented here to explain larger niche overlapping between the *Euryades* species are plausible, but when the biogeographical analysis is concerned the most parsimonious explanation seem to be the vicariant speciation hypothesis.

## *Historical biogeographical reason for present Euryades distributions*

The results of Panbiogeographical analysis suggest that the current distribution of *Euryades* butterflies seem to be related to some historical biogeographical processes that could have promoted the disruption of an ancestral population and gave origin to both species. The inspection of the individual tracks for *E. corethrus and E. duponchelii*  strongly suggested the importance of the La Plata River basin for the historical biogeography of both species. While the first species seems to have spread towards the west of La Plata River basin, the second one seems to have spread in east direction. The individual track for *E. duponchelii* is mostly linked to the Chaco biogeographical province, with a smaller part associated to Pampa province. On the other hand, *E. corethrus* does not show such a strong association with a particular province, as *E. duponchelii* does. Its individual track shows association with four different provinces: Pampa, Chaco, Paraná Forest and *Araucaria angustifolia* Forest. When the generalized track is concerned, it can be notice that the track is contained mostly inside the Pampa province, extent north along the border of Pampa and Chaco provinces. In present day landscape, the generalized track is superimposed to the border of Argentina with Uruguay and Argentina with Brazil, covering Southern Cone Mesopotamian Savanna, Espinal, Humid Pampa and Uruguayan Savannava ecoregions. Those areas are representations of former sites where geological fragments and biotic components interacted across time and space in a complex biogeographical area (Moreira *et al.* 2011).

Jong (2003) explores the hypothesis that two sister taxa that are endemic in two different Gondwannan fragments is indication of Gondwannan ancestry, and that seems to be the case between South American *Euryades* and Australian *Cressida*. Both genera have striking similarities, such as general colour and shape, the lack of scales in the females, the fact they occupy open grasslands and the presence of the *sphragis*. Jong (2003) calculates the time of their relationship to be 30Ma, which would be too young for a break-up of Gondwanna, since the final separation between Antarctica and Australia happened 35Ma. Braby (2005) heavily criticized the methodology used in those calculations, and his adjusted results put the separation between 37 and 51Ma. This revised time of divergence would be old enough to make the taxa of Gondwanan age. Whatever and whenever the origin is, there are compelling arguments supporting all of those scenarios. According to Morrone (2006, 2009), there is supporting evidence for the prevalence of a temperate climate during the tertiary (65.5-1,806 Ma) in southern South America, allowing a continuous cloud forest that extended further south than it currently does. Later, during the Oligocene (34-23 Ma) and the Miocene (23-5.3 Ma), this forest would cool down, dry and fragment, coinciding with the expansion of the Chacoan biota, the uplift of the Andes and the climate changes associated with those events. The curved U-shape of the individual tracks is in accordance to the scenario proposed by Lundberg (1998) and Hoorn (2010), where the area currently known as Amazon was part of larger region, reaching as further south as the current province of Paraná. This indicates that Rio Grande do Sul, the southernmost Brazilian State, is an extant southern transition zone (Moreira 2011). This could be a factor in the disjunction of the distribution of *Euryades*, since the previously present forest could be a barrier impeding the occupation of this habitat that currently would be suitable. This barrier would act as wedge, splitting the advance towards the north in two directions: the Chaco and the Atlantic and Parana Forests. Those populations would possibly suffer allopatric speciation, evolving to better explore the slight differences in those habitats. Later, when the aforementioned retraction of the barrier occurred, those butterflies could occupy the new areas but would be different enough that their realized habitats would not overlap due to the competition for resources with their sister taxon.

## **ACKNOWLEDGEMENTS**

The authors are thankful to all curators of museum and collections visited, to H. Hasenack and E.J. Weber for the assistance with GIS processing, Chico Mendes Institute for Biodiversity Conservation (ICMBio) for the collection license (#35179-3) and to National System of Biodiversity Research/National Network for Research and Conservation of Lepidoptera (SiSBiota/RedeLep) for funding field surveys (grant #563332/2010). GWGA was funded by Coordination for the Improvement of Higher Education Personnel (CAPES), HPR by the National Council for Scientific and Technological Development (CNPq) and NOM by CAPES National Postdoctoral Program (PNPD/CAPES) (grant #23038.8306/2010-62). This is the contribution #571 of the Department of Zoology from Federal University of Rio Grande do Sul.

## **REFERENCES**

Addinsoft (2013) *XLSTAT 2013.6.03*, Addinsoft, Paris, France.

- Araújo M.B. & New M. (2007) Ensemble forecasting of species distributions. *Trends in ecology & evolution*, **22**, 42–7.
- Bach C. (1980) Effects of plant density and diversity on the population dynamics of a specialist herbivore, the striped cucumber beetle, Acalymma vittata (Fab). *Ecology*, **61**, 1515–1530.
- Beccaloni G.W., Viloria Á.L., Hall S.K., & Robinson G.S. (2008) *Catalogue of the hostplants of the Neotropical butterflies.* Sociedad Entomológica Aragonesa,
- Bernays E. & Graham M. (1988) On the Evolution of Host Specificity in Phytophagous Arthropods. *Ecology*, **69**, 886–892.
- Braby M.F., Trueman J.W.H., & Eastwood R. (2005) When and where did troidine butterflies (Lepidoptera : Papilionidae) evolve? Phylogenetic and biogeographic evidence suggests an origin in remnant Gondwana in the Late Cretaceous. *Invertebrate Systematics*, **19**, 113–143.
- Carpenter G., Gillison A.N., & Winter J. (1993) DOMAIN: a flexible modelling procedure for mapping potential distributions of plants and animals. *Biodiversity & Conservation*, **2**, 667–680.

Cortes C. & Vapnik V. (1995) Support-vector networks. *Machine learning*, **20**, 273–297.

Croizat L. (1958) *Panbiogeography: The Old World. 2 v.* L. Croizat,
- Echeverría-Londoño S. & Miranda-Esquivel D.R. (2011) Martitracks: A geometrical approach for identifying geographical patterns of distribution. *PLoS ONE*, **6**, .
- Ehrlich P. & Raven P. (1964) Butterflies and plants: a study in coevolution. *Evolution*, **18**, 586–608.
- Feeny P.P. (1991) Chemical constraints on the evolution of swallowtail butterflies. *Plantanimal interactions: Evolutionary ecology in tropical and temperate regions* (ed. by and W.W.B. P. W. Price, T. M. Lewinsohn, G. W. Fernandes), pp. 315–339. J Wiley and Sons, New York.
- Fox L.R. & Morrow P.A. (1981) Specialization: species property or local phenomenon? *Science (New York, N.Y.)*, **211**, 887–893.
- Franklin J. & Miller J.A. (2009) *Mapping Species Distributions: Spatial Inference and Prediction.* Cambridge University Press,
- Futuyma D.J. (2013) *Evolution.* Sinauer Associates, IncorporatedPublishers,
- Giannini T. & Siqueira M. (2012) Desafios atuais da modelagem preditiva de distribuição de espécies. *Rodriguésia*, **63**, 733–749.
- Giovanelli J.G.R., de Siqueira M.F., Haddad C.F.B., & Alexandrino J. (2010) Modeling a spatially restricted distribution in the Neotropics: How the size of calibration area affects the performance of five presence-only methods. *Ecological Modelling*, **221**, 215–224.
- Global Soil Data Task Group. 2000. Global Gridded Surfaces of Selected Soil Characteristics (IGBP-DIS). [Global Gridded Surfaces of Selected Soil Characteristics (International Geosphere-Biosphere Programme - Data and Information System)]. Data set. Available on-line [http://www.daac.ornl.gov] from Oak Ridge National Laboratory Distributed Active Archive Center, Oak Ridge, Tennessee, U.S.A. [doi:10.3334/ORNLDAAC/569.](http://dx.doi.org/10.3334/ORNLDAAC/569)
- Gotelli N.J. (1997) Competition and coexistence of larval ant lions. *Ecology*, **78**, 1761– 1773.
- Grinnell J. (1904) The origin and distribution of the chestnut-backed chickadee. *The Auk*, **21**, 364–382.
- Grinnell J. (1917) The Niche-Relationships of the California Thrasher. *University of California Press*, **34**, 427–433.
- Grinnell J. (1924) Geography and Evolution. *Ecology*, **5**, 225–229.
- Hammer Ø., Harper D.A.T., & Ryan P.D. (2001) Past: Paleontological Statistics Software Package for Education and Data Analysi. *Palaeontologia Electronica*, **4**, 1–9.
- Hardin G. (1960) The competitive exclusion principle. *Science (New York, N.Y.)*, **131**, 1292–7.
- Hijmans R.J., Cameron S.E., Parra J.L., Jones P.G., & Jarvis A. (2005) Very high resolution interpolated climate surfaces for global land areas. *International Journal of Climatology*, **25**, 1965–1978.
- Hoehne F.C. & Secretaria da Agricultura Brasil I. e C. de S.P. (1942) *Flora brasílica: Aristolochiaceas.* F. Lanzara,
- Hoorn C., Wesselingh F.P., Ter Steege H., Bermudez M.A., Mora A., Sevink J., Sanmartín I., Sanchez-Meseguer A., Anderson C.L., & Figueiredo J.P. (2010) Amazonia through time: Andean uplift, climate change, landscape evolution, and biodiversity. *science*, **330**, 927–931.
- Hutchinson G.E. (1944) Limnological Studies in Connecticut. VII. A Critical Examination of the Supposed Relationship between Phytoplakton Periodicity and Chemical Changes in Lake Waters. *Ecology*, **25**, 3–26.
- Hutchinson G.E. (1957) Cold Spring Harbor Symposium on Quantitative Biology. *Concluding remarks*, **22**, 415–427.
- Jong R. de (2003) Are there butterflies with Gondwanan ancestry in the Australian region? *Invertebrate Systematics*, **17**, 143–156.
- Jorge L.R., Cordeiro-estrela P., Klaczko L.B., Moreira G.R.P., Freitas A.V.L., & Paulo S. (2011) Host-plant dependent wing phenotypic variation in Heliconius erato. **6**, .
- Kaiser H.F. (1960) The Application of Electronic Computers to Factor Analysis. *Educational and Psychological Measurement*, **20**, 141–151.
- Kerpel S.M., Soprano E., & Moreira G.R.P. (2006) Effect of nitrogen on Passiflora suberosa L.(Passifloraceae) and consequences for larval performance and oviposition in Heliconius erato phyllis (Fabricius)(Lepidoptera: Nymphalidae). *Neotropical Entomology*, **35**, 192–200.
- Legendre P. & Gallagher E. (2001) Ecologically meaningful transformations for ordination of species data. *Oecologia*, **129**, 271–280.
- Lorena A.C., de Siqueira M.F., De Giovanni R., de Carvalho A., & Prati R.C. (2008) Potential distribution modelling using machine learning. *New Frontiers in Applied Artificial Intelligence* pp. 255–264.
- Lundberg J.G., Marshall L.G., Guerrero J., Horton B., Malabarba M., & Wesselingh F. (1998) The stage for Neotropical fish diversification: a history of tropical South American rivers. *Phylogeny and classification of Neotropical fishes*, 13–48.
- Meszéna G., Gyllenberg M., Pásztor L., & Metz J. a J. (2006) Competitive exclusion and limiting similarity: a unified theory. *Theoretical population biology*, **69**, 68–87.
- Morrone J.J. (2006) Biogeographic areas and transition zones of Latin America and the Caribbean islands based on panbiogeographic and cladistic analyses of the entomofauna. *Annual review of entomology*, **51**, 467–94.
- Morrone J.J. (2009) *Evolutionary Biogeography: An Integrative Approach with Case Studies.* Columbia University Press,
- Muñoz M. de S. & Giovanni R. De (2011) openModeller: a generic approach to species' potential distribution modelling. *GeoInformatica*, 111–135.
- Nix H.A. (1986) A biogeographic analysis of Australian elapid snakes. *Atlas of elapid snakes of Australia*, **7**, 4–15.
- Olson D.M., Dinerstein E., Wikramanayake E.D., Burgess N.D., Powell G.V.N., Underwood E.C., Amico J.A.D., Itoua I., Strand H.E., Morrison J.C., Loucks J., Allnutt T.F., Ricketts T.H., Kura Y., Lamoreux J.F., Wesley W., Hedao P., & Kassem K.R. (2001) Terrestrial Ecoregions of the World : A New Map of Life on Earth. *BioScience,* **51**, 933–938.
- Otero L.S. & Brown Jr K.S. (1986) Biology and ecology of Parides ascanius(Cramer, 1775)(Lep., Papilionidae), a primitive butterfly threatened with extinction. *Atala*, **10**,  $2-16.$
- Peterson A.T. (1999) Conservatism of Ecological Niches in Evolutionary Time. *Science*, **285**, 1265–1267.
- Phillips S.J., Dudík M., & Schapire R.E. (2004) A maximum entropy approach to species distribution modeling. 83.
- Schoener T.W. (1968) The Anolis Lizards of Bimini: Resource Partitioning in a Complex Fauna. *Ecology*, **49**, 704–726.
- Scriber J.M. (1984) Larval foodplant utilization by the world Papilionidae(Lepidoptera): Latitudinal gradients reappraised. *Tokurana*, **6**, 1–16.
- Slansky Jr F. (1972) Latitudinal gradients in species diversity of the new world swallowtail butterflies. *Journal Research Lepidopterologist*, **11**, 201–217.
- Stockwell D.R.B. & Noble I.R. (1992) Induction of sets of rules from animal distribution data: a robust and informative method of data analysis. *Mathematics and Computers in Simulation*, **33**, 385–390.
- Tyler H.A., Brown K.S., & Wilson K.H. (1994) *Swallowtail butterflies of the Americas: a study in biological dynamics, ecological diversity, biosystematics, and conservation.* Scientific Publishers, Gainesville.
- Volkmann L. & Bustos E.N. (2010) *Mariposas serranas de Argentina central: Papilionidae, Pieridae, Lycaenidae y Riodinidae.* Equipo Grafico,
- Warren D.L., Glor R.E., & Turelli M. (2008) Environmental niche equivalency versus conservatism: quantitative approaches to niche evolution. *Evolution; international journal of organic evolution*, **62**, 2868–83.
- Warren D.L.D. & Seifert S.N. (2011) Ecological niche modeling in Maxent: the importance of model complexity and the performance of model selection criteria. *Ecological Applications*, **21**, 335–42.
- Weintraub J.D. (1995) Host plant association patterns and phylogeny in the tribe Troidini (Lepidoptera: Papilionidae). *Swallowtail Butterflies: Their Ecology and Evolutionary Biology* (ed. by R. Scriber, J., Tsubaki, Y., Lederhouse), pp. 307–316. Scientific Publishers, Gainesville.

#### **BIOSKETCHES**

**Guilherme Atencio** is broadly interested in evolution and behaviour of Lepidoptera. Besides the geographical components, he is also interested in the dynamics that affect the community structures, especially regarding interaction of species.

**Helena Romanowski** is interested in the fields of zoology and ecology, with emphasis on comparative analysis of fauna, structure of butterfly populations and communities, mainly on issues related to diversity and conservation.

**Nicolás Mega** is interested in ecological genetics, animal behaviour, biogeography and population biology, studying mainly issues related to polymorphisms and polyphenisms, sexual selection and sexual conflict, insect-plant interactions, diversity distributions patterns and butterfly conservation.

**Table 1.** Environmental layers selected for *Euryades* butterflies and *Aristolochia* host plants. Variables by the Kaiser rule (Kaiser 1960), with an accumulated explained variance of at least 90% and low correlation between them.

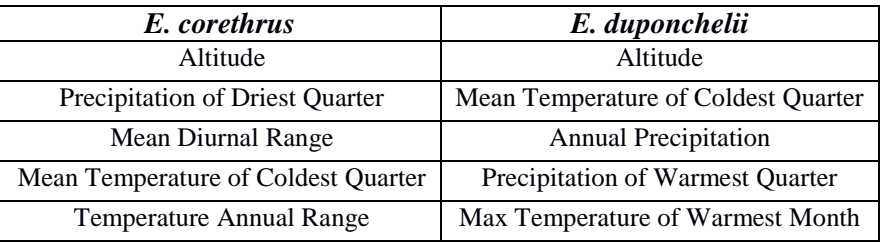

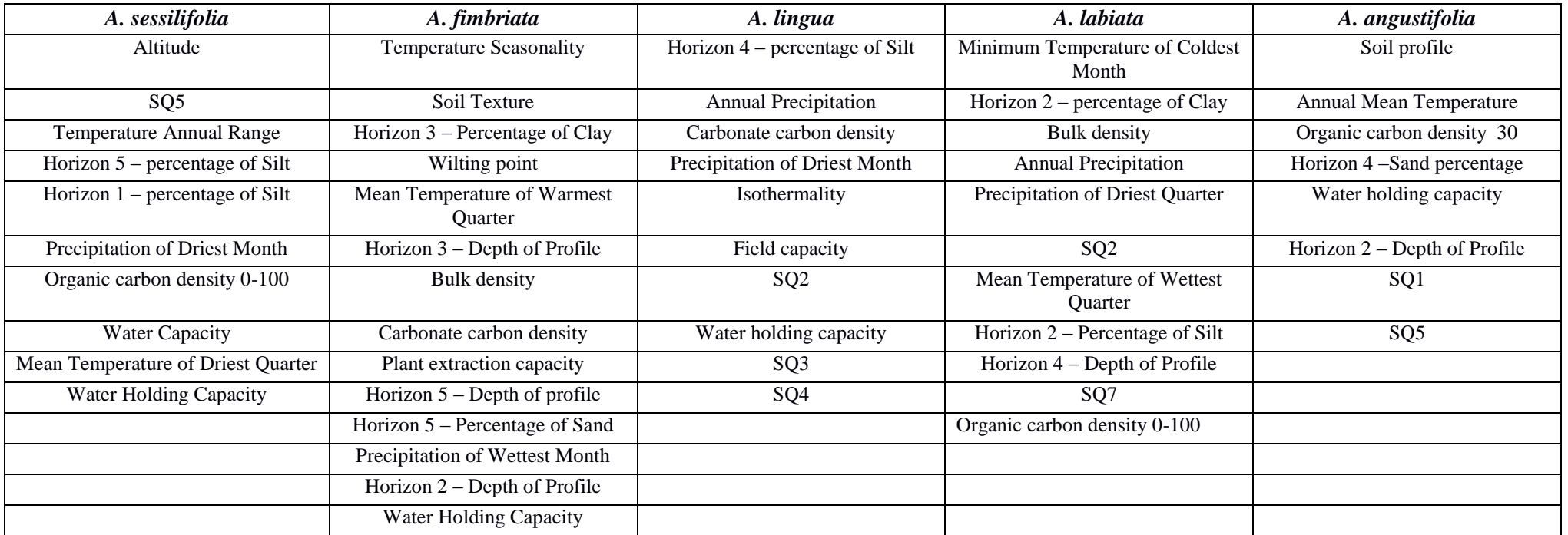

| E. corethrus |                   |         |            |        |             |                           |               |
|--------------|-------------------|---------|------------|--------|-------------|---------------------------|---------------|
| Test type    | <b>Statistics</b> | Bioclim | <b>SVM</b> | Maxent | <b>GARP</b> | Environmental<br>Distance | Consensus SDM |
| Internal     | Accuracy          | 1.0000  | 1.0000     | 1.0000 | 1.0000      | 1.0000                    | 1.0000        |
|              | <b>AUC</b>        | 0.9700  | 0.9718     | 0.9820 | 0.9616      | 0.9971                    | 0.9765        |
|              | Sensitivity       | 0.5000  | 0.5000     | 0.5000 | 0.5000      | 0.5000                    | 0.5000        |
|              | Omission          | 0.5000  | 0.5000     | 0.5000 | 0.5000      | 0.5000                    | 0.5000        |
| External     | Accuracy          | 0.8800  | 0.9764     | 0.2000 | 1.0000      | 1.0000                    | 0.8113        |
|              | <b>AUC</b>        | 0.9126  | 0.9510     | 0.9710 | 0.9737      | 0.9896                    | 0.9596        |
|              | Sensitivity       | 0.8800  | 1.0000     | 0.2000 | 1.0000      | 1.0000                    | 0.8160        |
|              | Omission          | 0.1200  | 0.0000     | 0.8000 | 0.0000      | 0.0000                    | 0.1840        |

**Table 2.** Statistics obtained for each algorithm and consensus models for the different species distribution models generated.

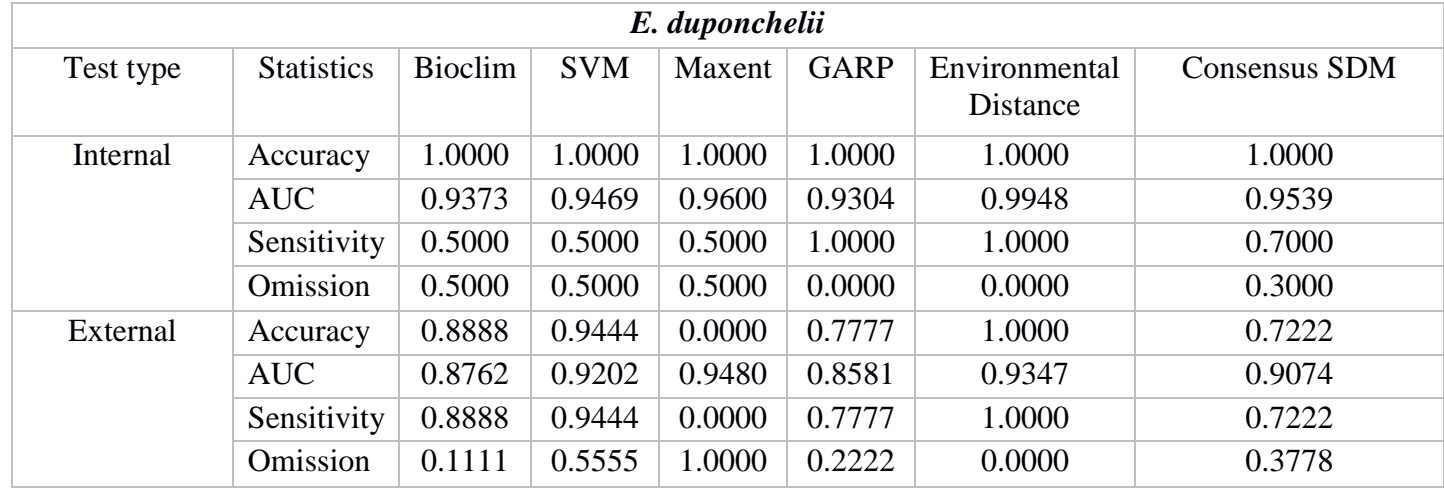

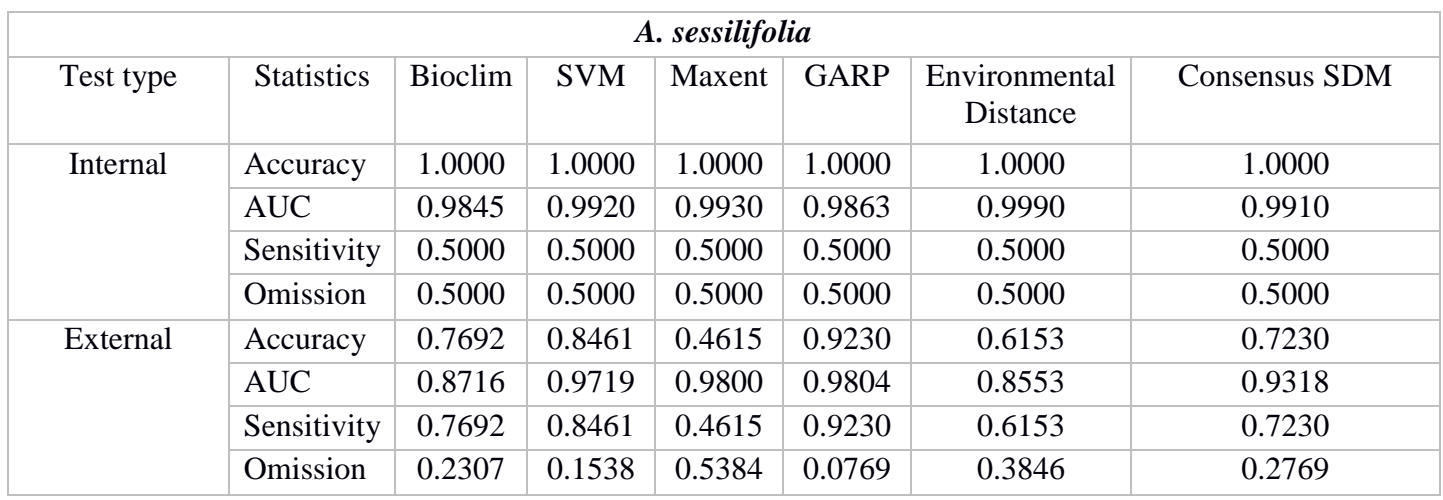

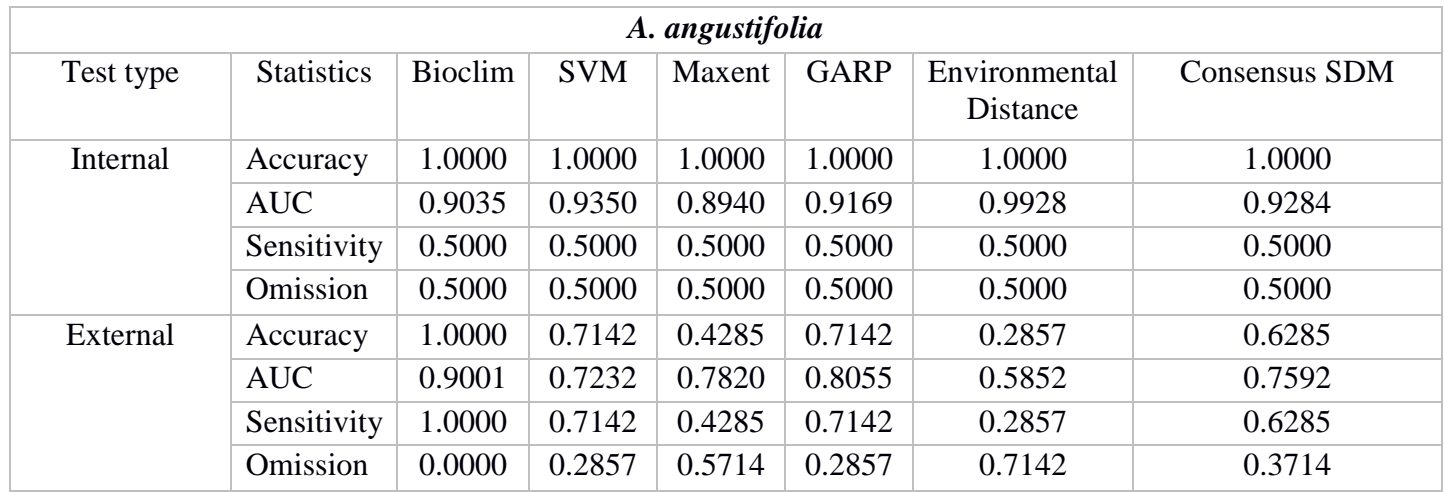

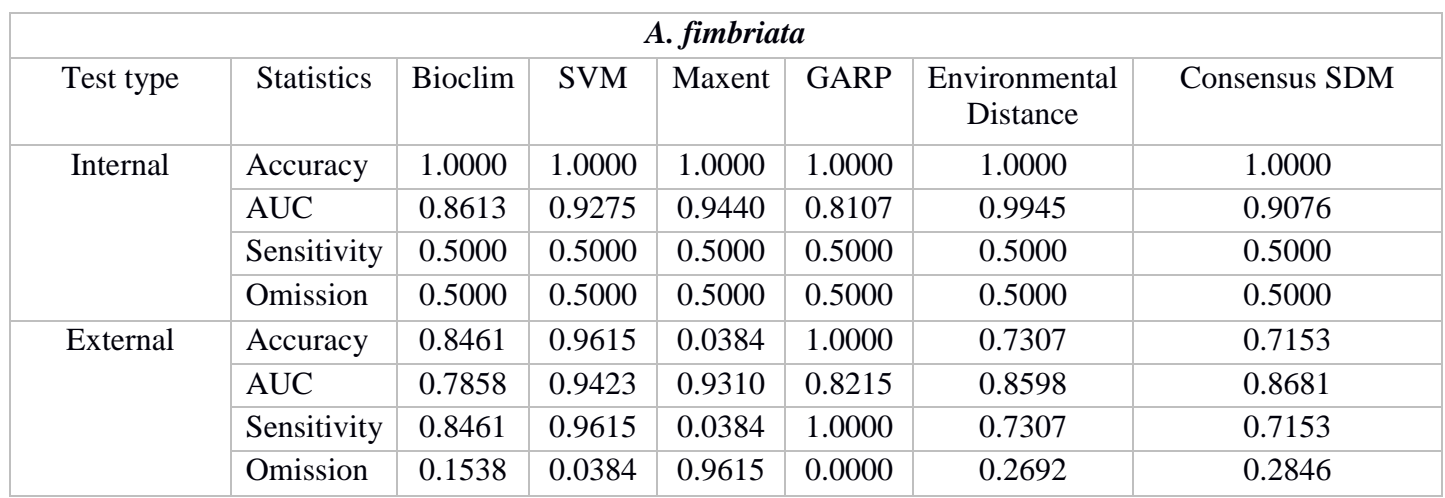

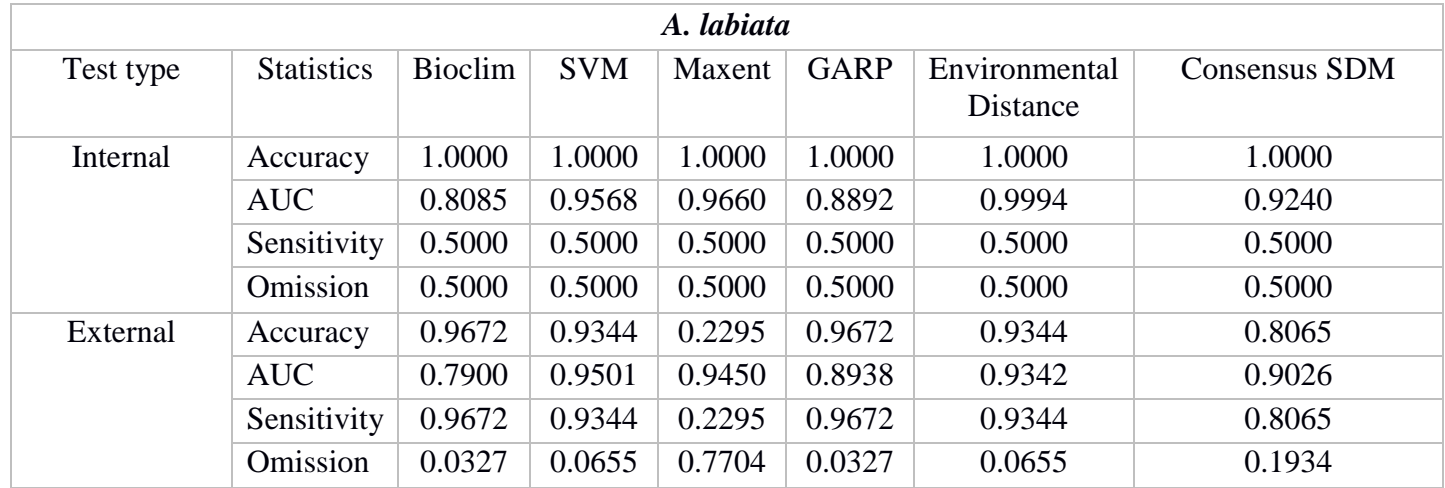

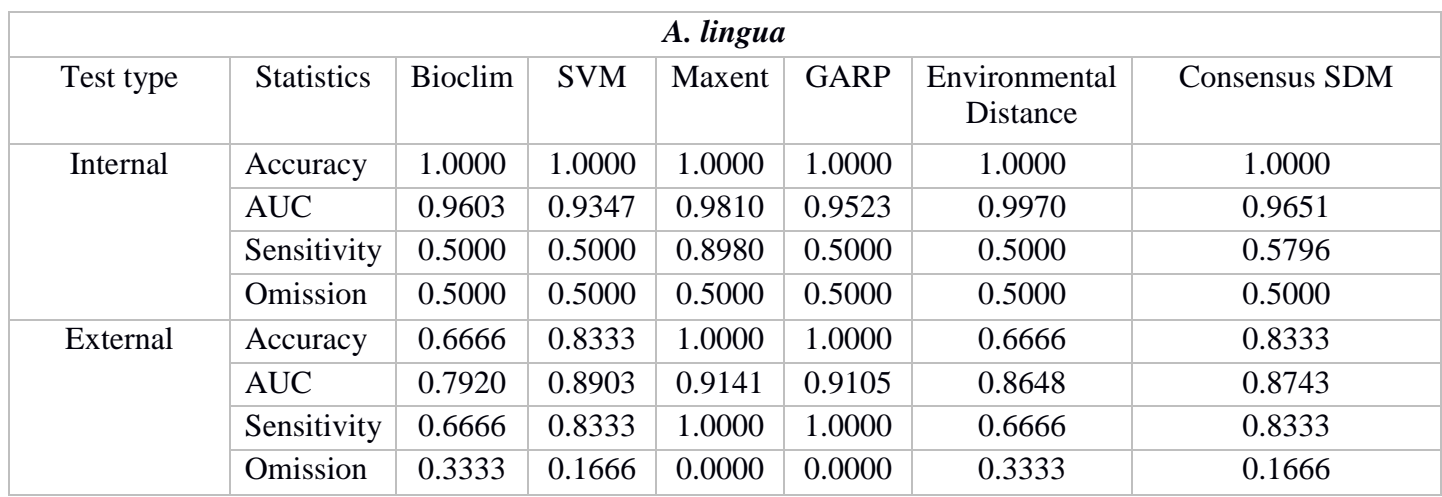

**Table 3.** Standardized niche breadth values and areas obtained from consensus species distribution models for the *Euryades* butterflies and their *Aristolochia* host plants.

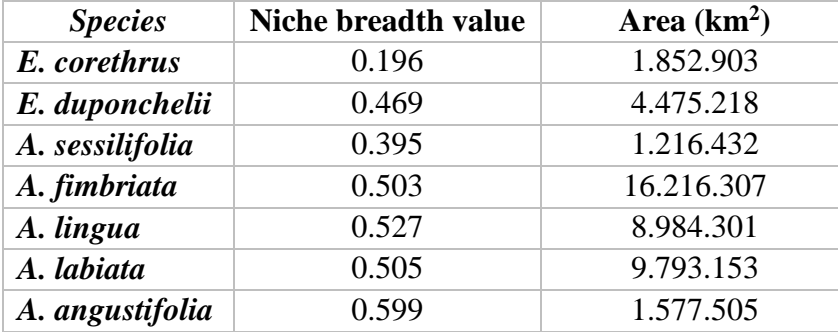

**Table 4***.* Niche overlap analysis between consensus species distribution models obtained for the *Euryades* butterflies and their *Aristolochia* host plants with three different statistics: **(a)** Schoener's *D*, **(b)** *I* Statistic and **(c)** Relative Ranking.

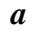

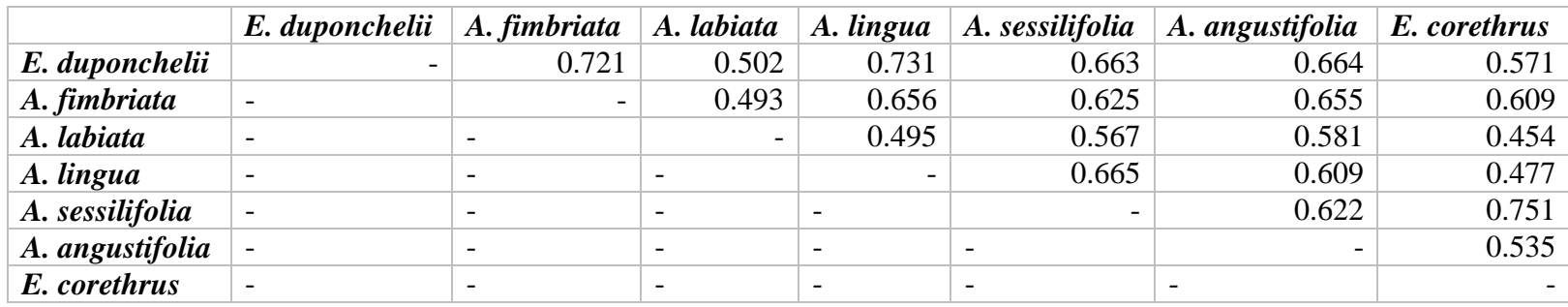

*b.*

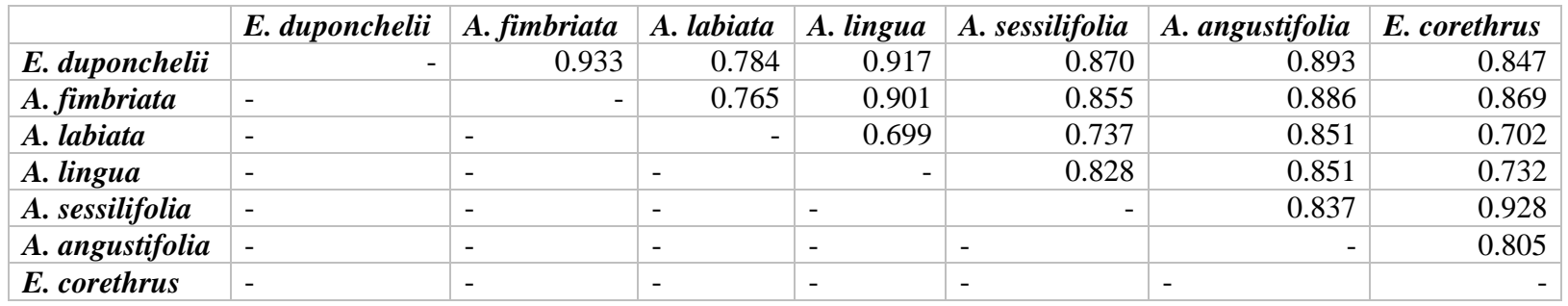

*c.*

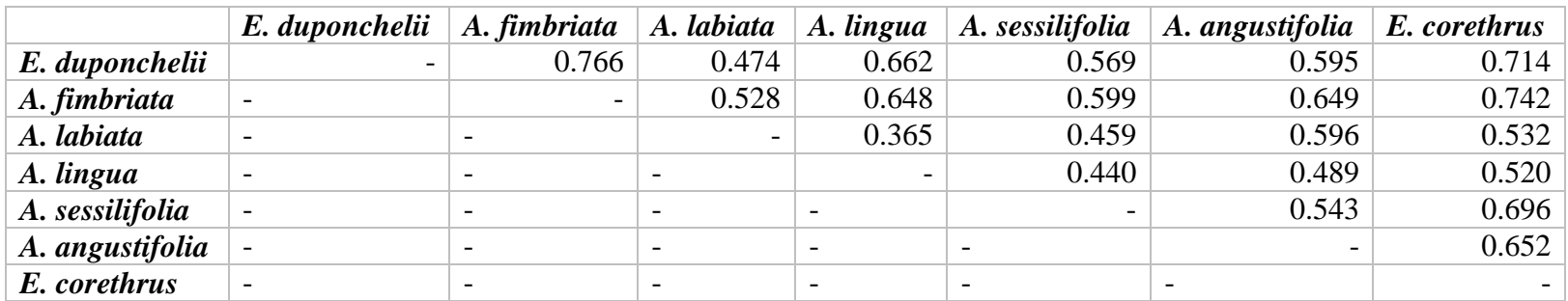

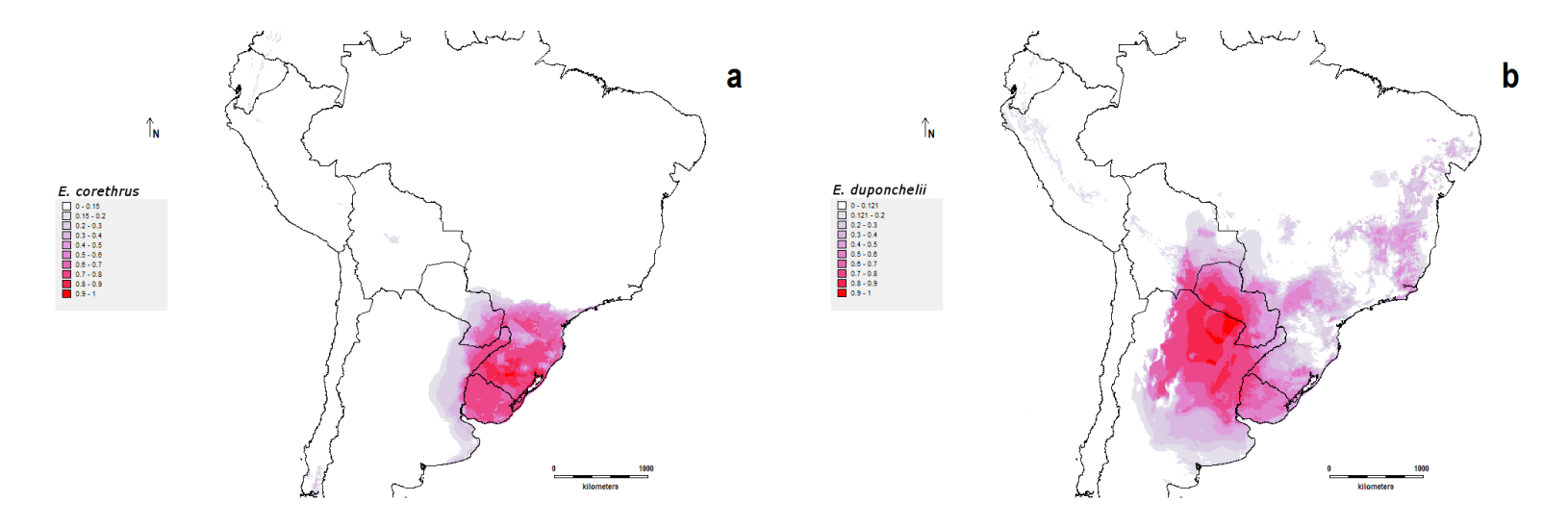

**Figure 1:** Consensus species distribution models (SDMs) for the *Euryades* species obtained by the ensemble forecasting of five different mathematical algorithms (BioClim, GARP, SVM, Environmental Distance and Maxent) (a) *E. coretrhus* (b) *E. duponchelii*. The colors represent the habitat suitability of the species in a given locality (red =  $100\%$  suitability, dark blue = 0% suitability).

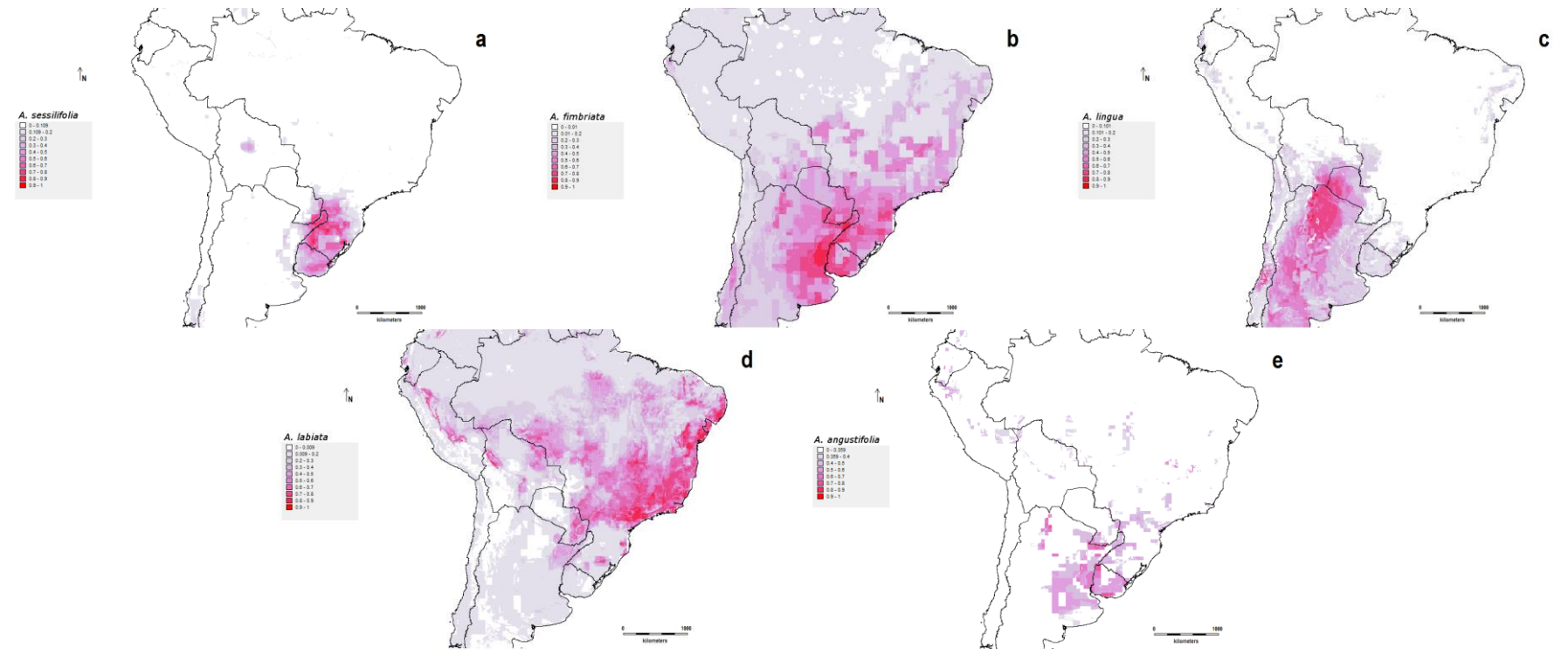

Figure 2. Consensus species distribution models (SDMs) for the *Aristolochia* species obtained by the ensemble forecasting of five different mathematical algorithms (BioClim, GARP, SVM, Environmental Distance and Maxent) (a) *A. sessilifolia* (b) *A. fimbriata* (c) *A. lingua* (d) *A. labiata* (e) *A. angustifolia.* The colors represent the habitat suitability of the species in a given locality (red = 100% suitability, dark blue = 0% suitability).

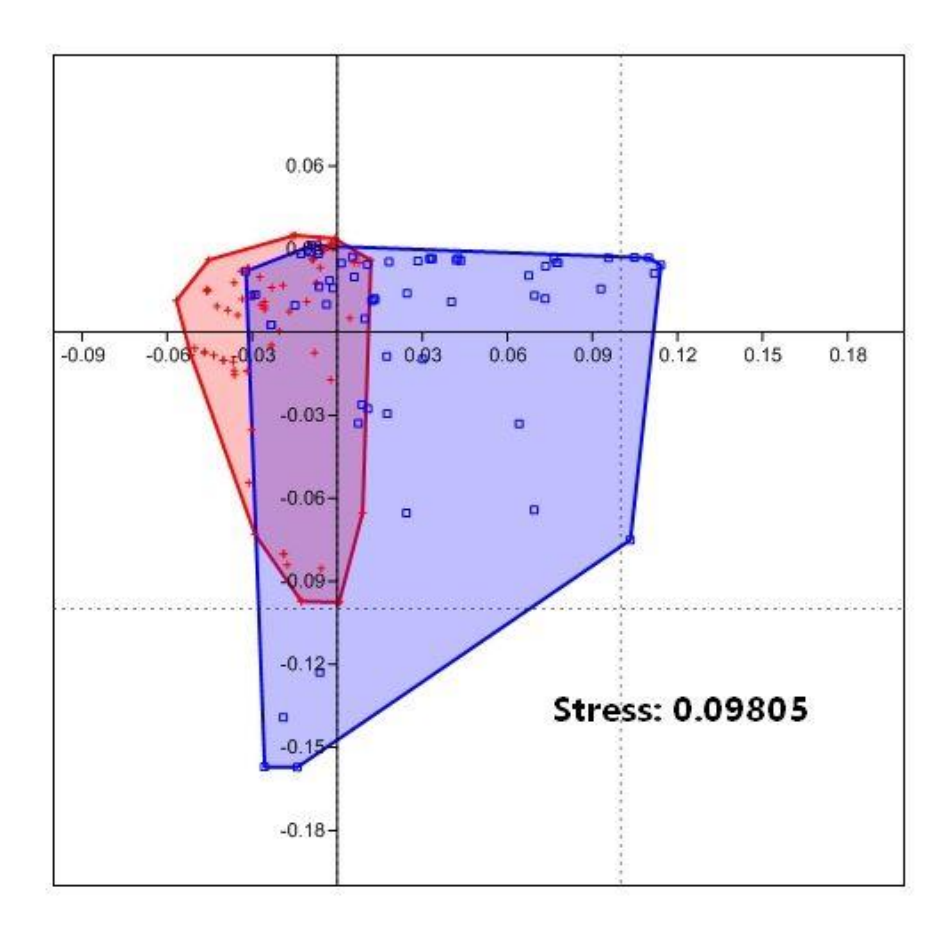

**Figure 3.** Ordination analysis made by NMDS for both *Euryades* species. *Euryades corethrus* - red crosses, *Euryades duponchelii* - blue squares. The blue and red boundaries represent the convex hull for the scores of each species.

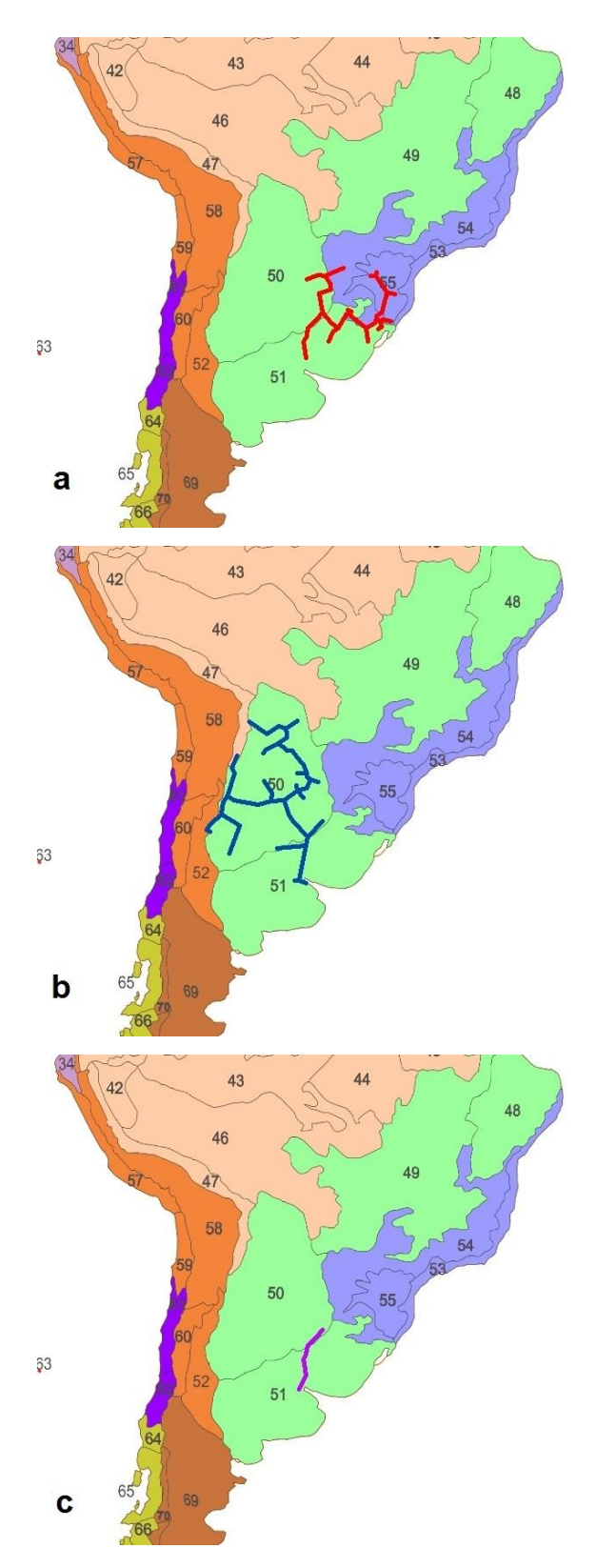

**Figure 4.** Individual tracks for (a) *Euryades corethrus* and (b) *Euryades duponchelii*, and generalized tracks for the two species of Euryades (c) projected over the biogeographical provinces and subregions of South America (*sensu* Morrone 2006). Transition South American subregion (orange) - Monte (52) and Pune (58); Amazon subregion (Pink): Wetland (46) and Yungas (47); Chacoan subregion (green) - Savannah (49), Chaco (50) and Pampa (51). Paraná subregion (Blue) - Atlantic Forest (53) Paraná Forest (54) and *Araucaria angustifolia* Forest (55)**.**

#### **SUPPLEMENTARY INFORMATION**

Appendix S1: List of species occurrence data gathered from Global Biodiversity Information Facility (GBIF) Species Link (SPlink) museum collections, personal field observations and literature research for (A) *Euryades corethrus* and (B) *Euryades duponchelii.*

### **A.**

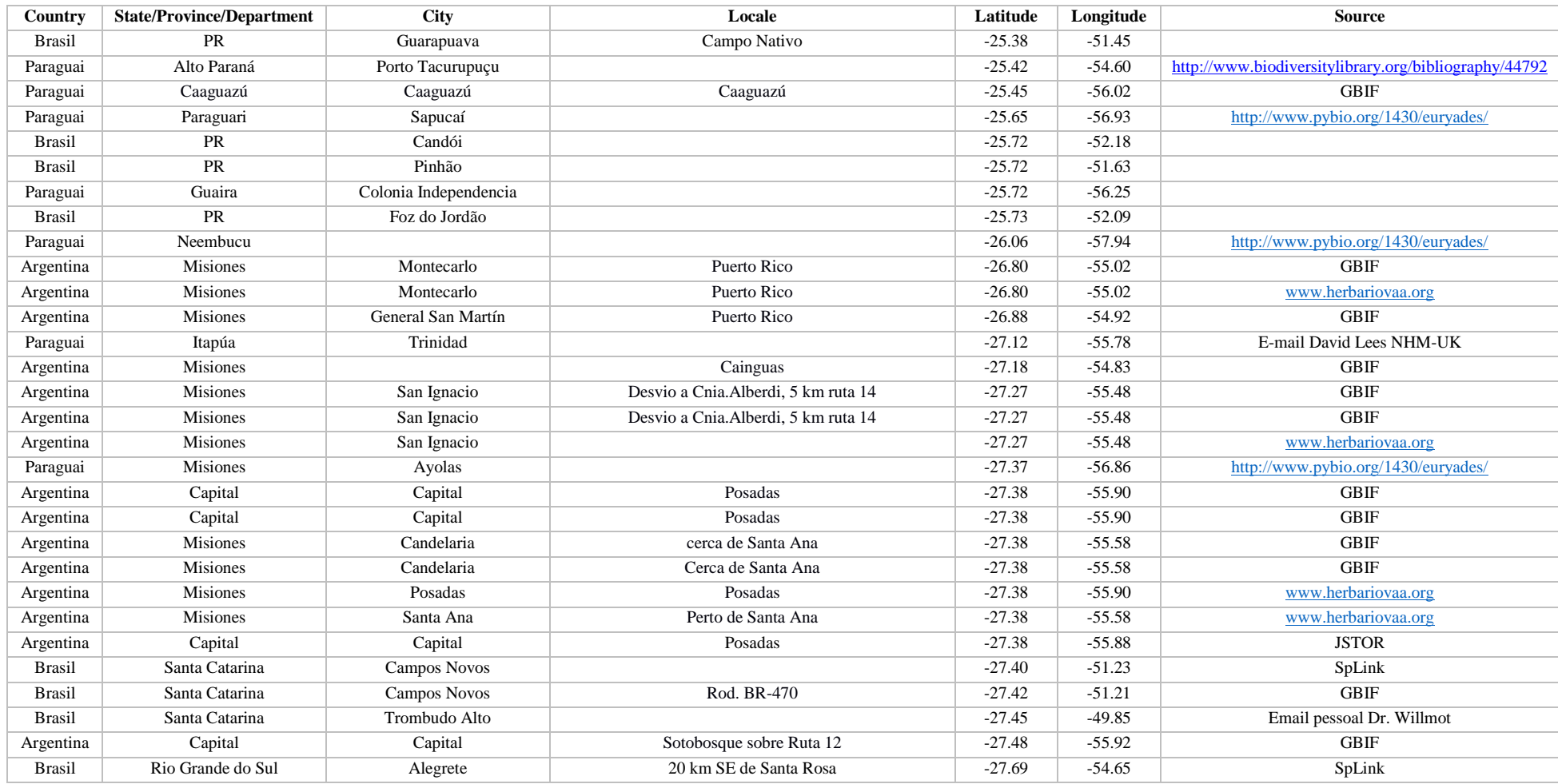

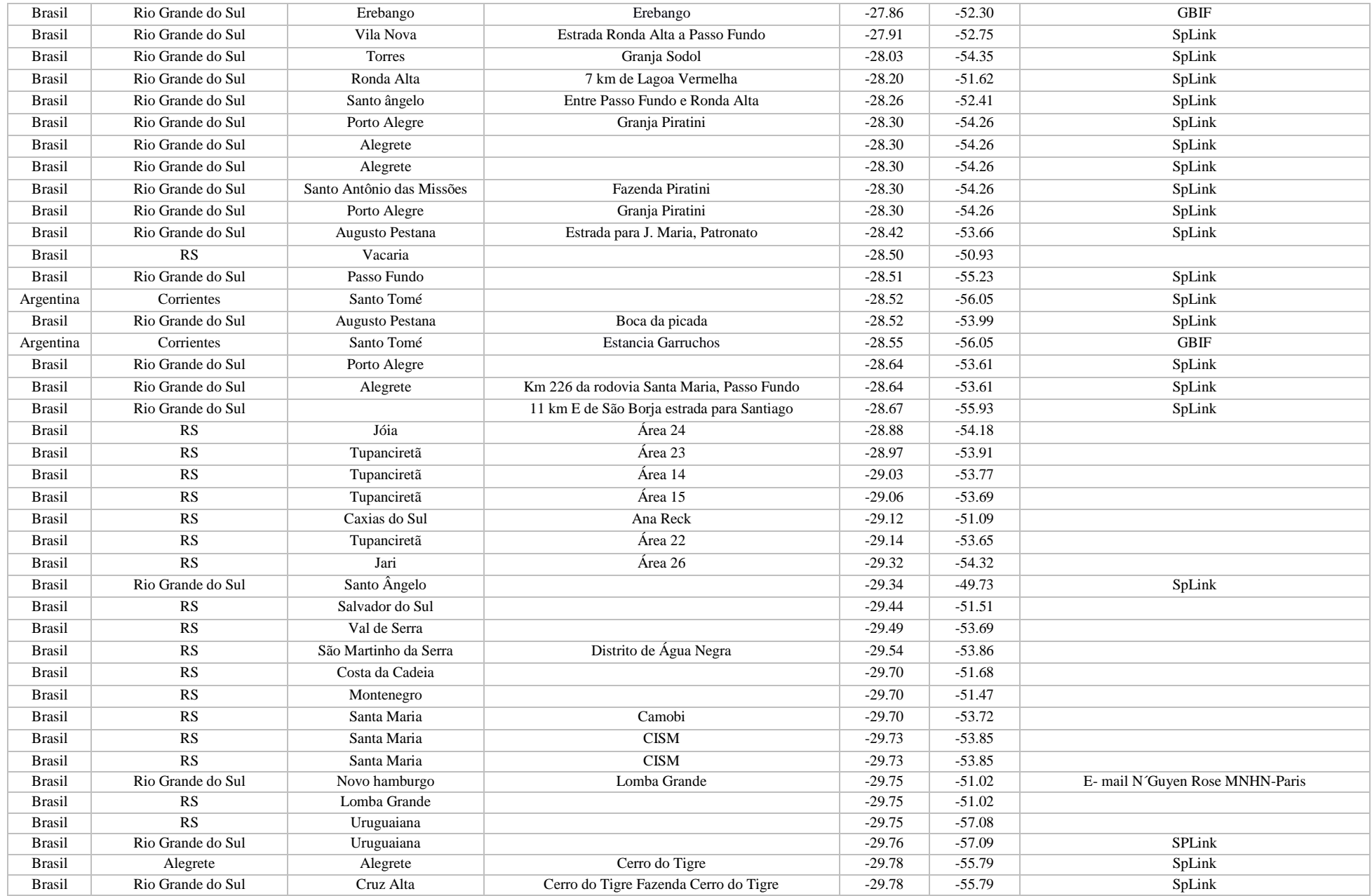

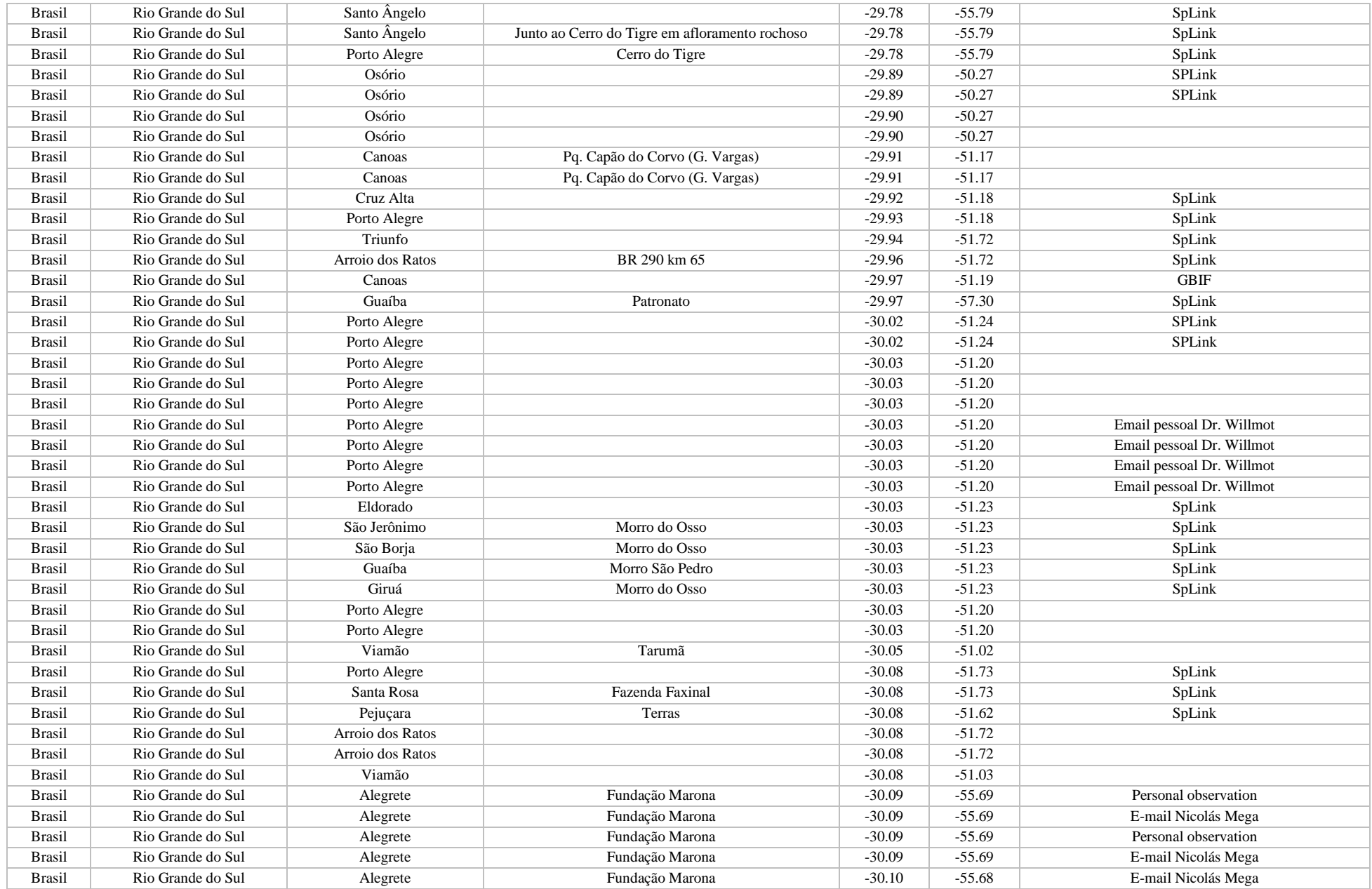

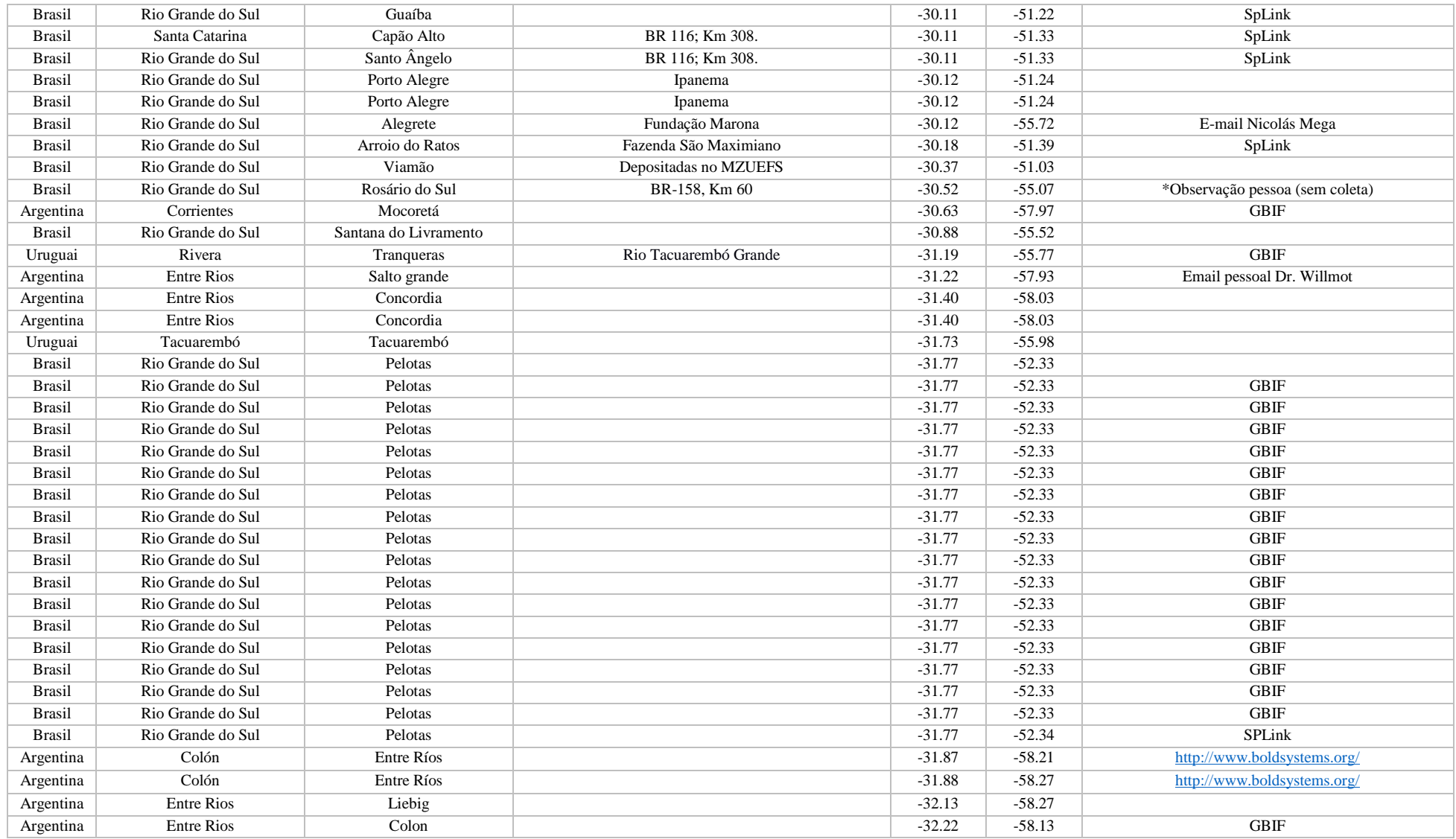

## **B.**

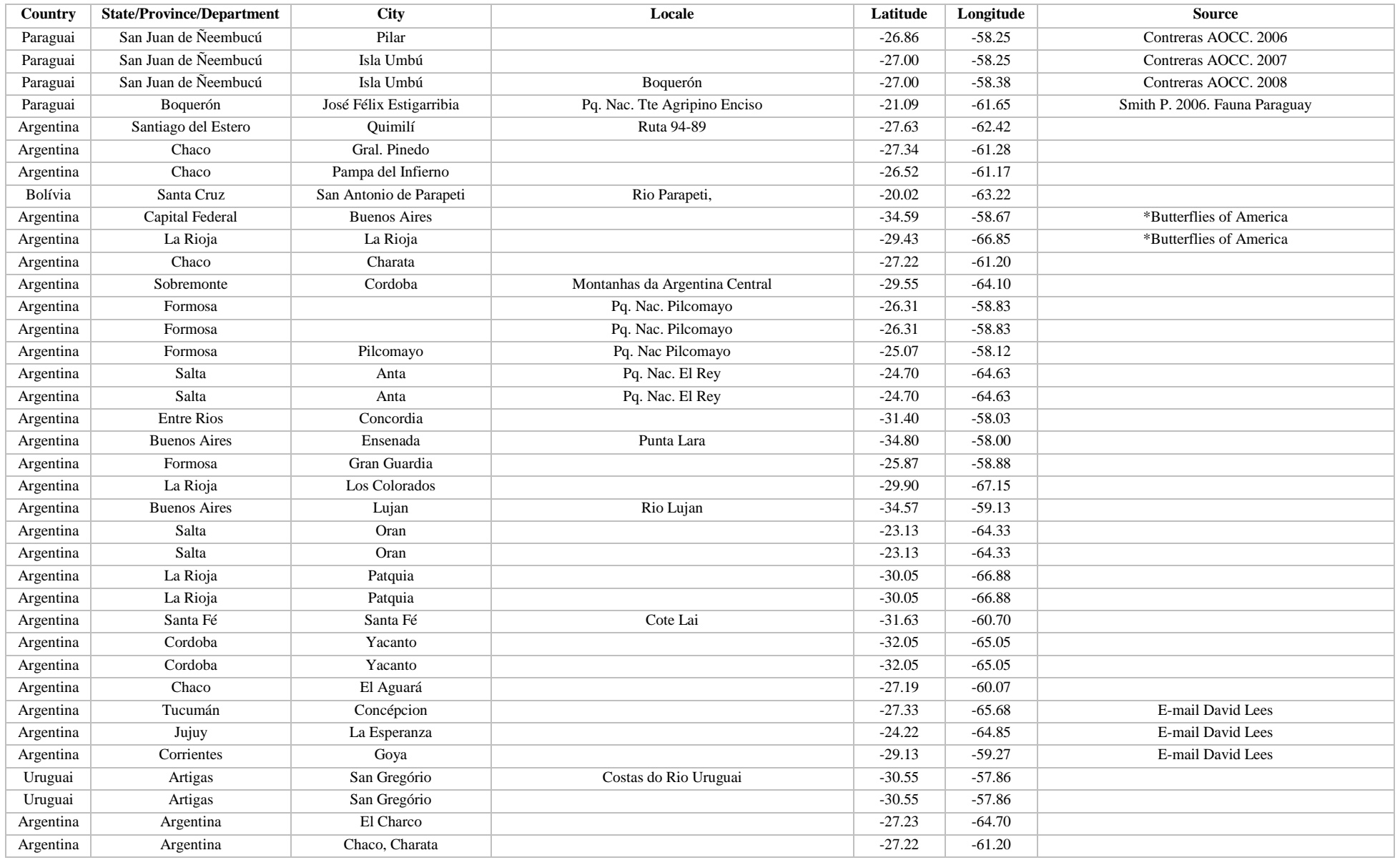

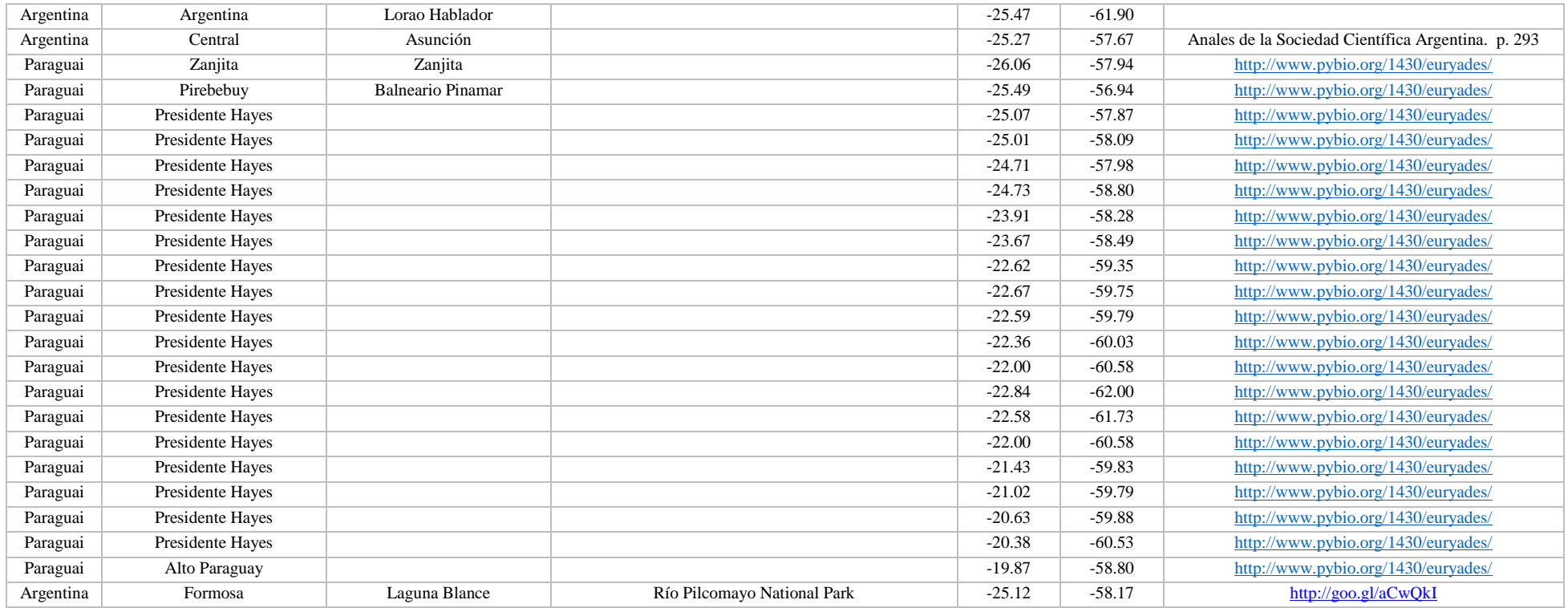

Appendix S2: Occurrence data gathered from JSTOR Global Plants (JSTOR), Global Biodiversity Information Facility (GBIF), Species Link (SPlink), surveys in museum collections, personal field observations and literature research for (A) *Aristolochia sessilifolia,* (B) *Aristolochia fimbriata* e (C) *Aristolochia lingua*, (D) *Aristolochia labiata* and (E) *Aristolochia angustifolia.*

#### **A.**

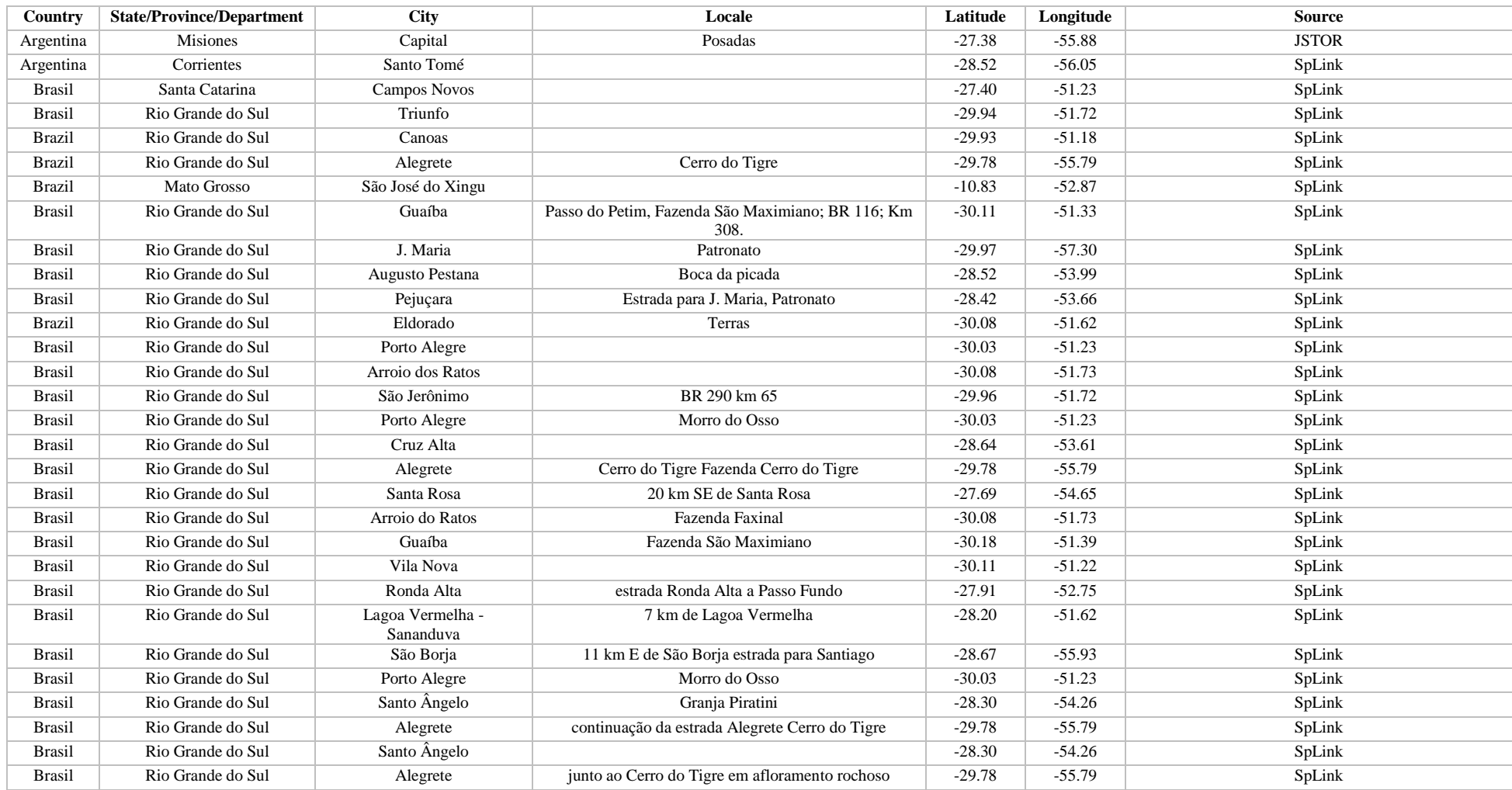

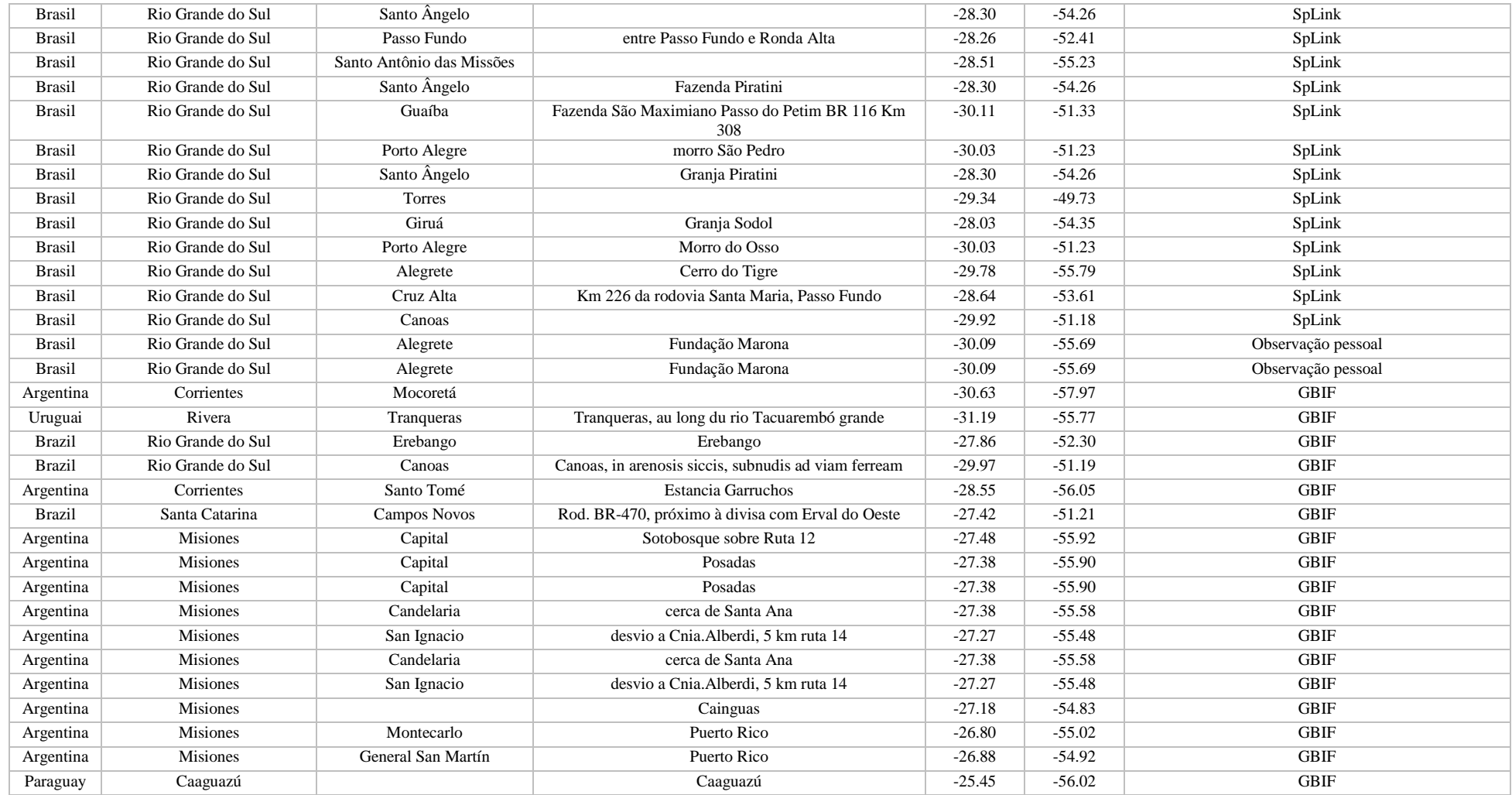

## **B.**

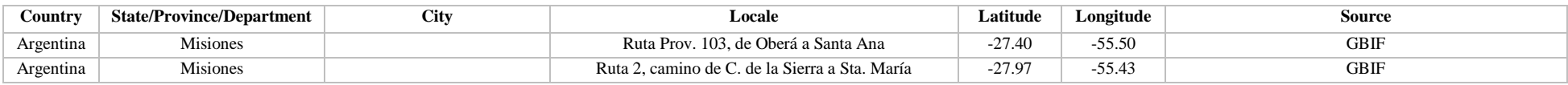

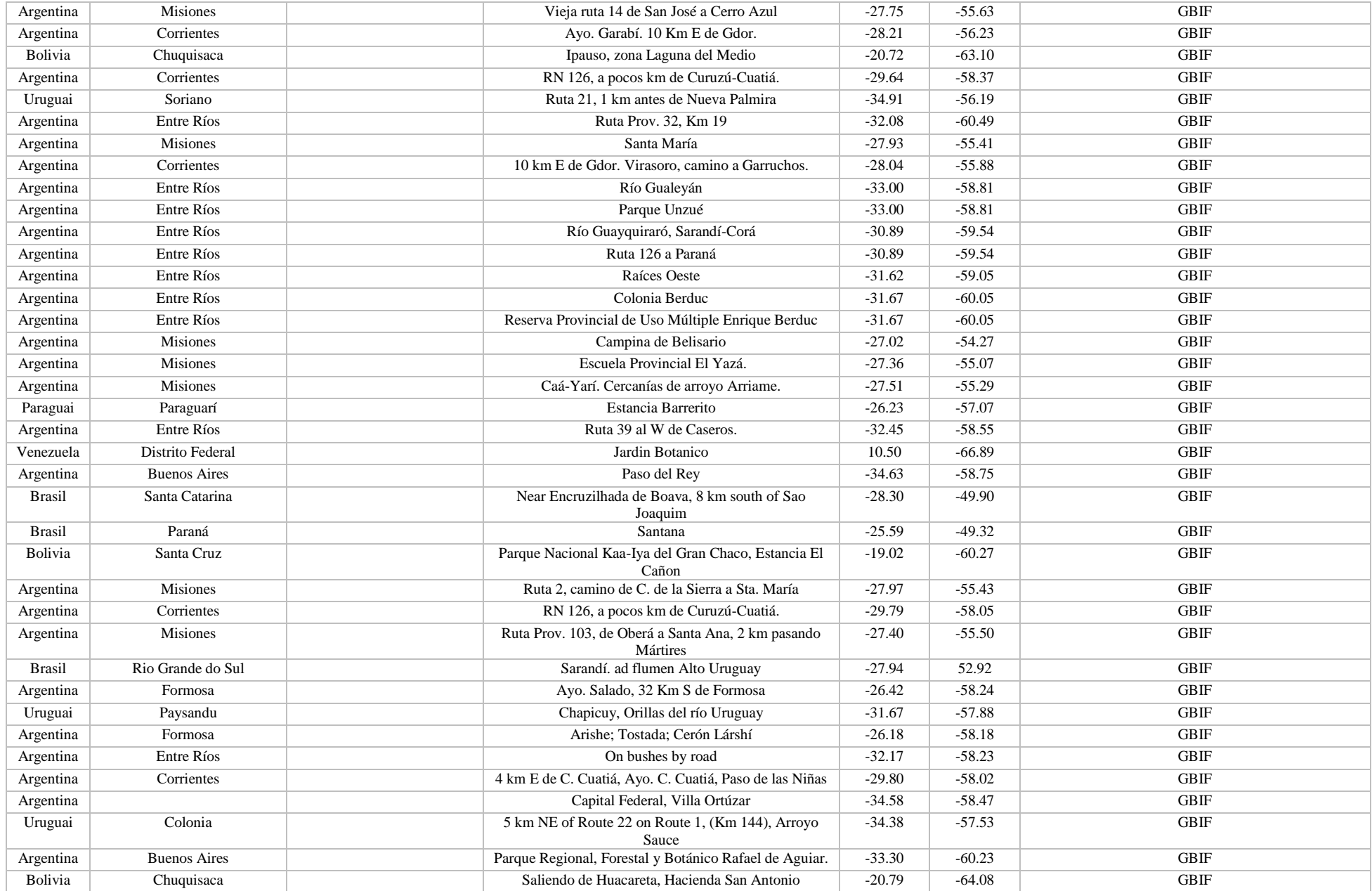

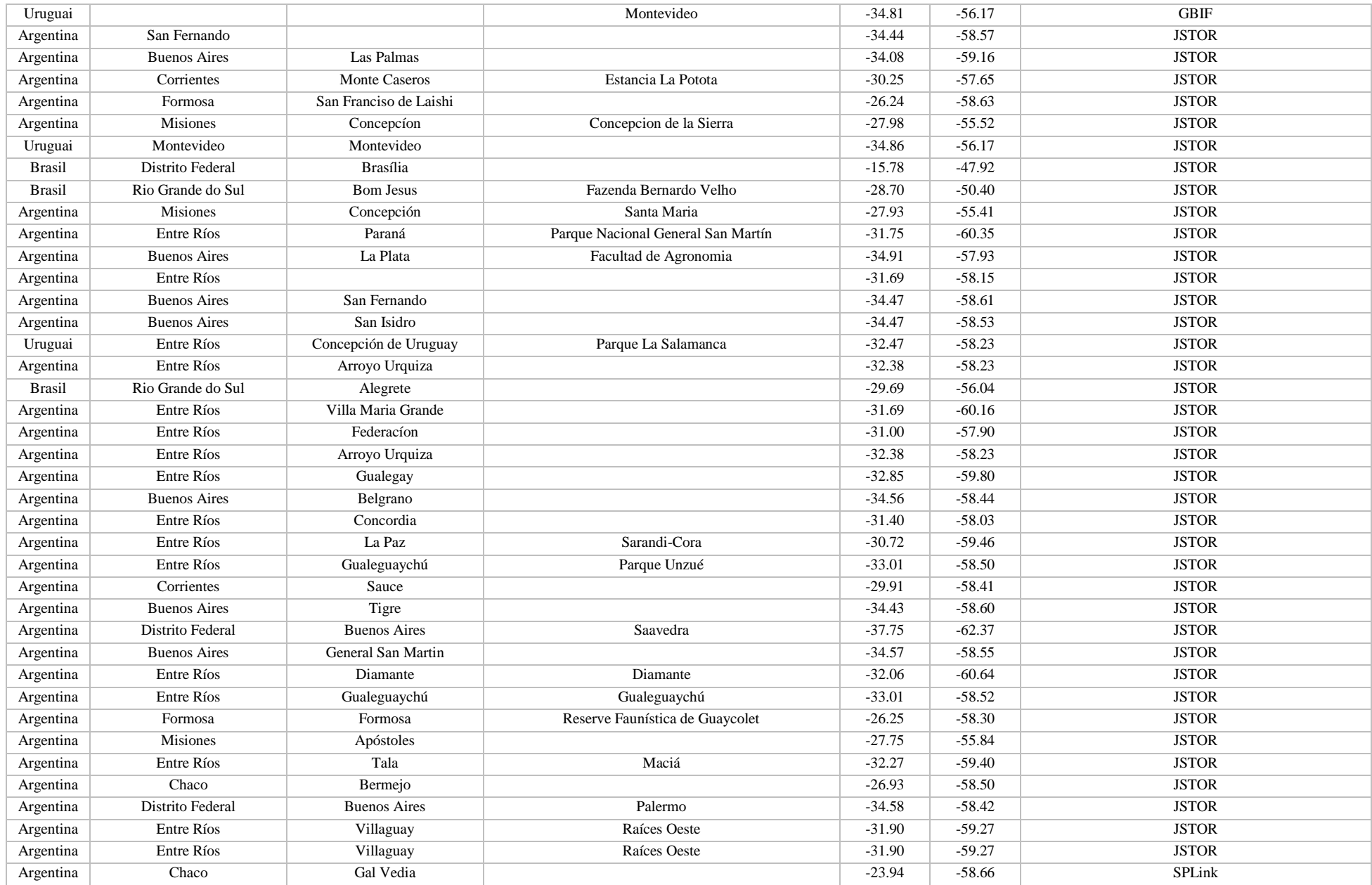

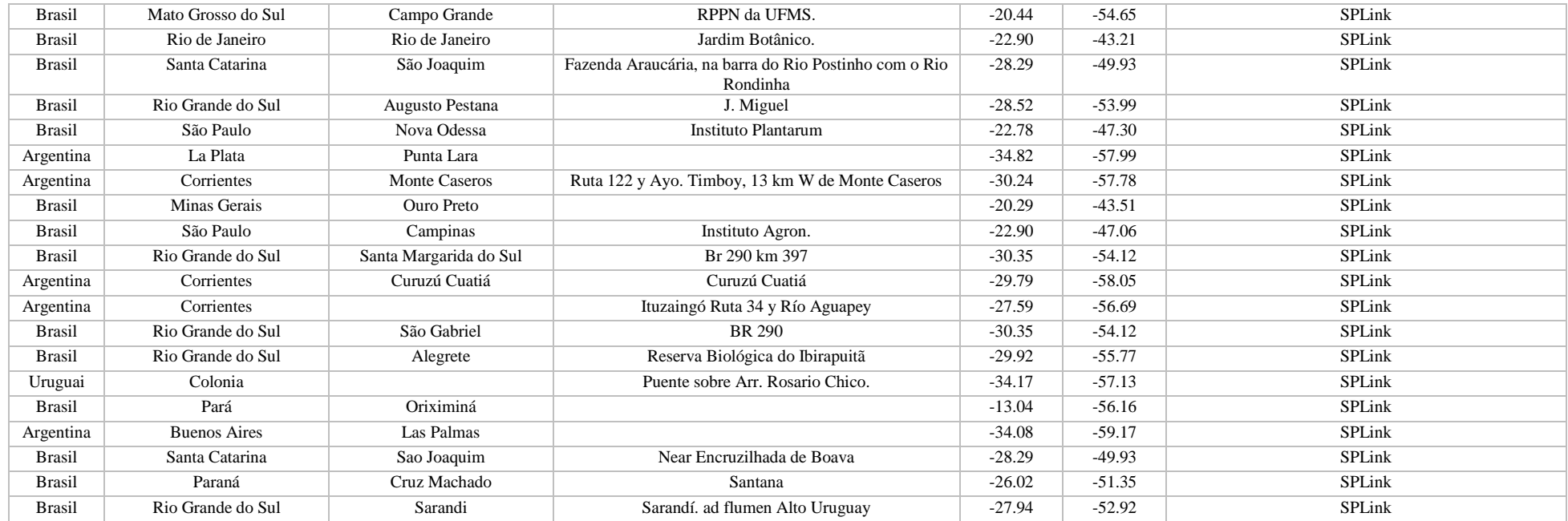

# **C.**

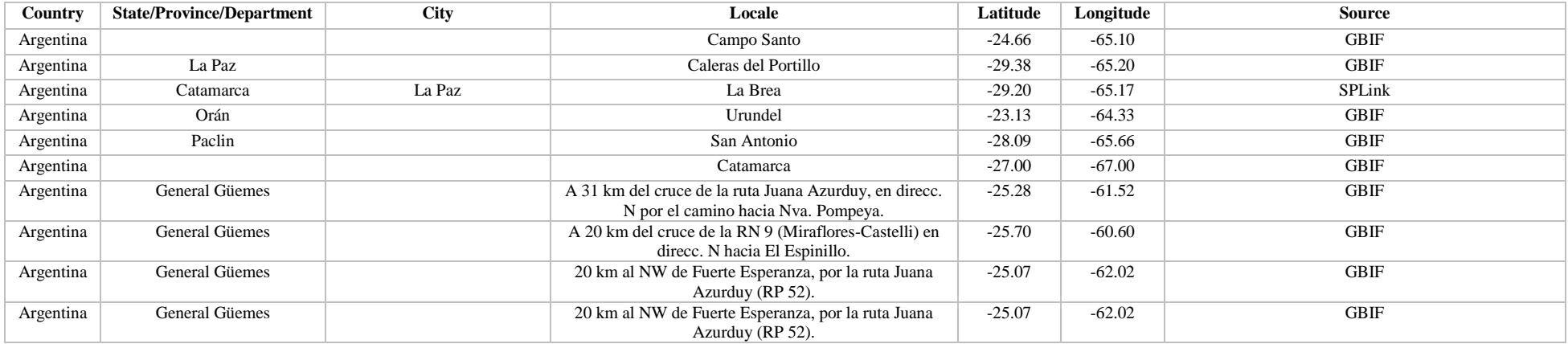

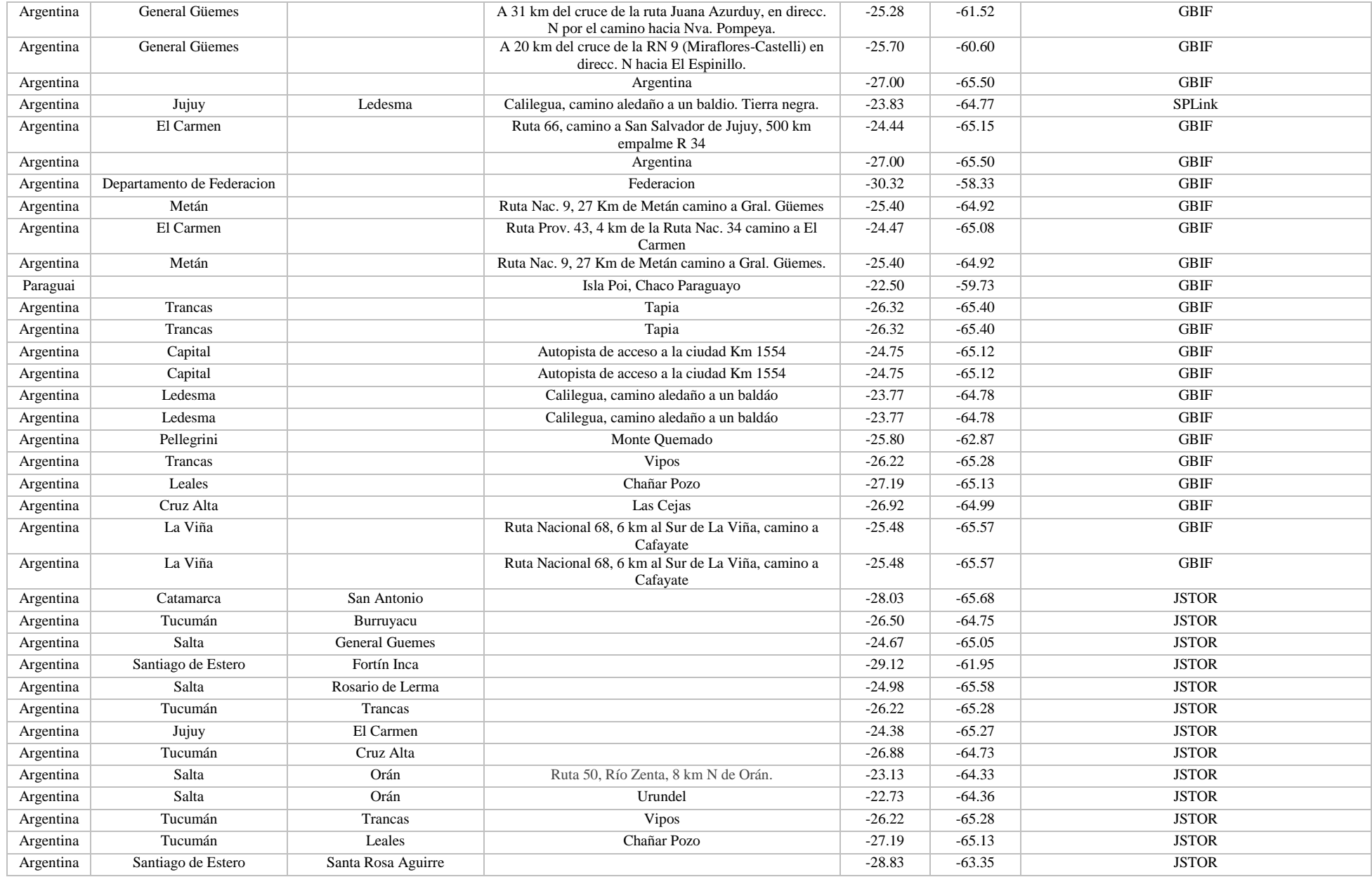

# **D.**

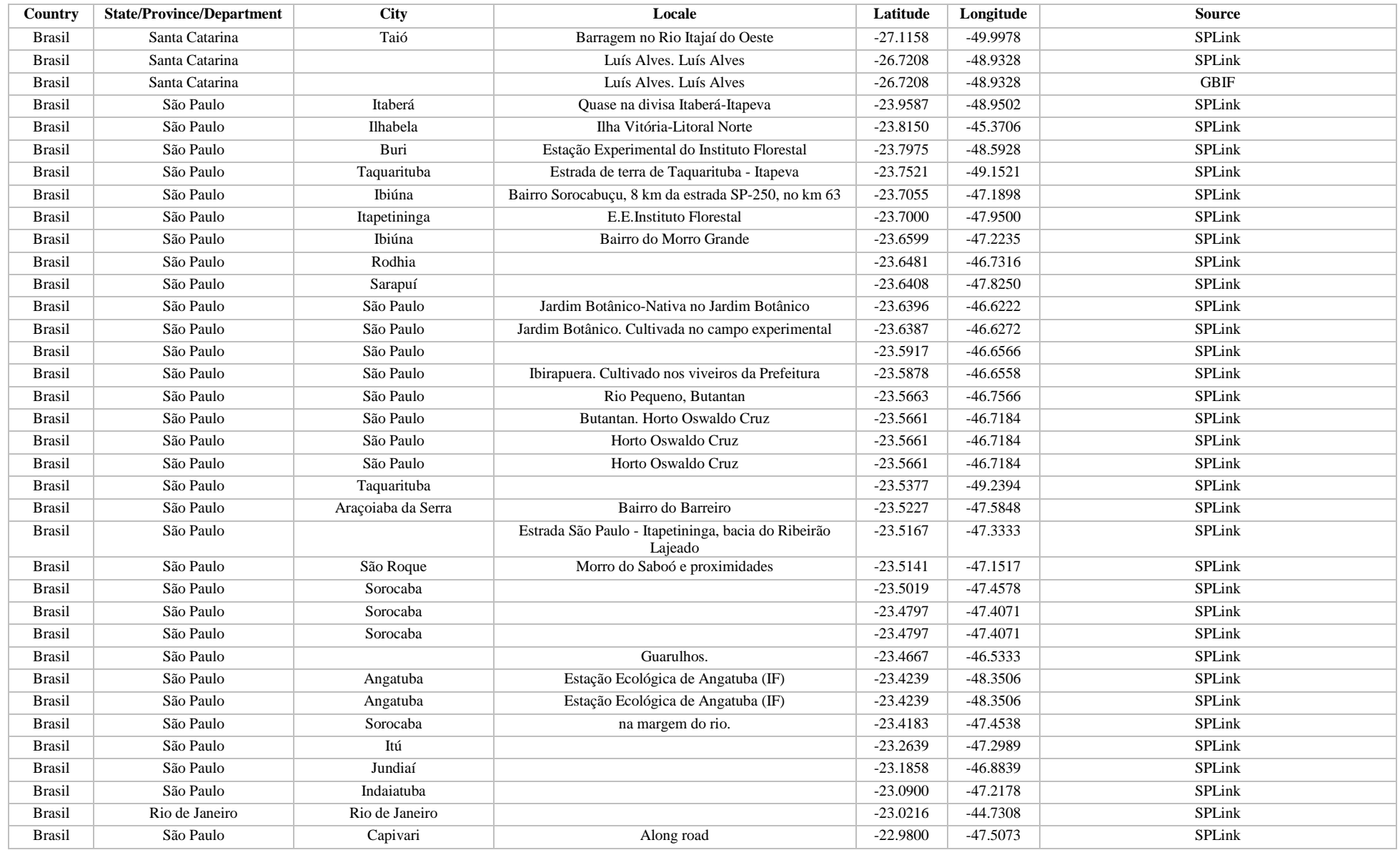

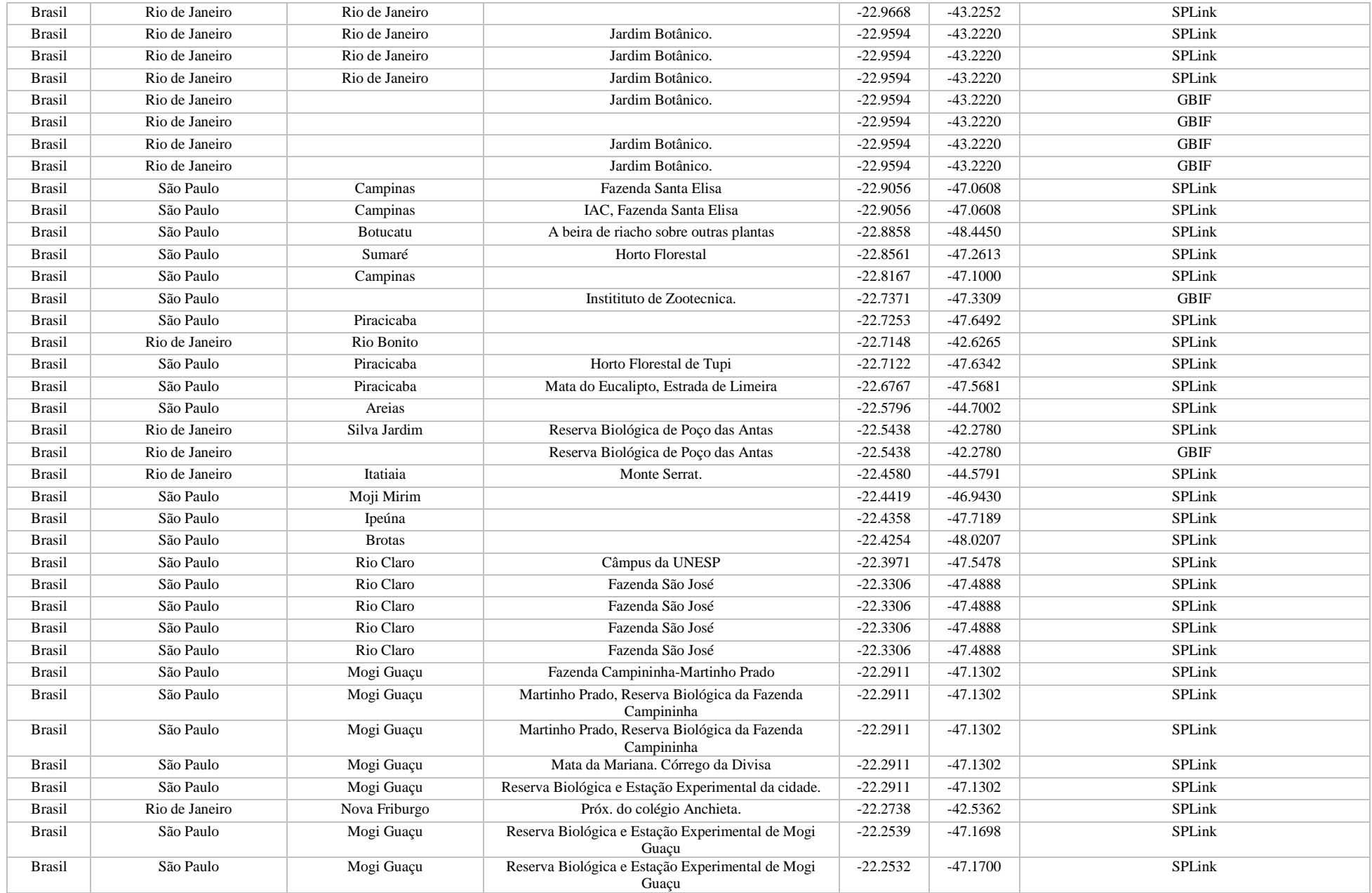

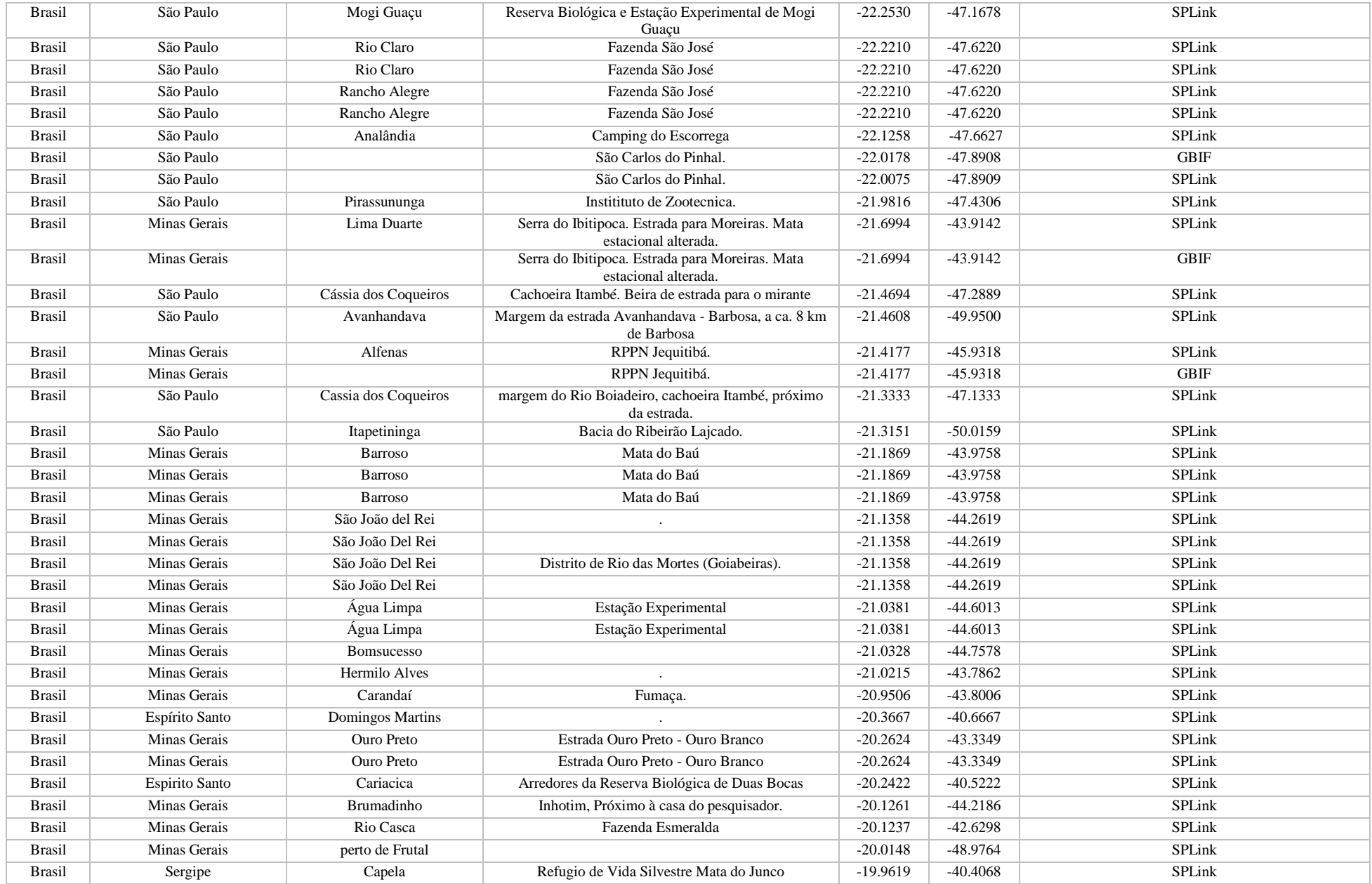

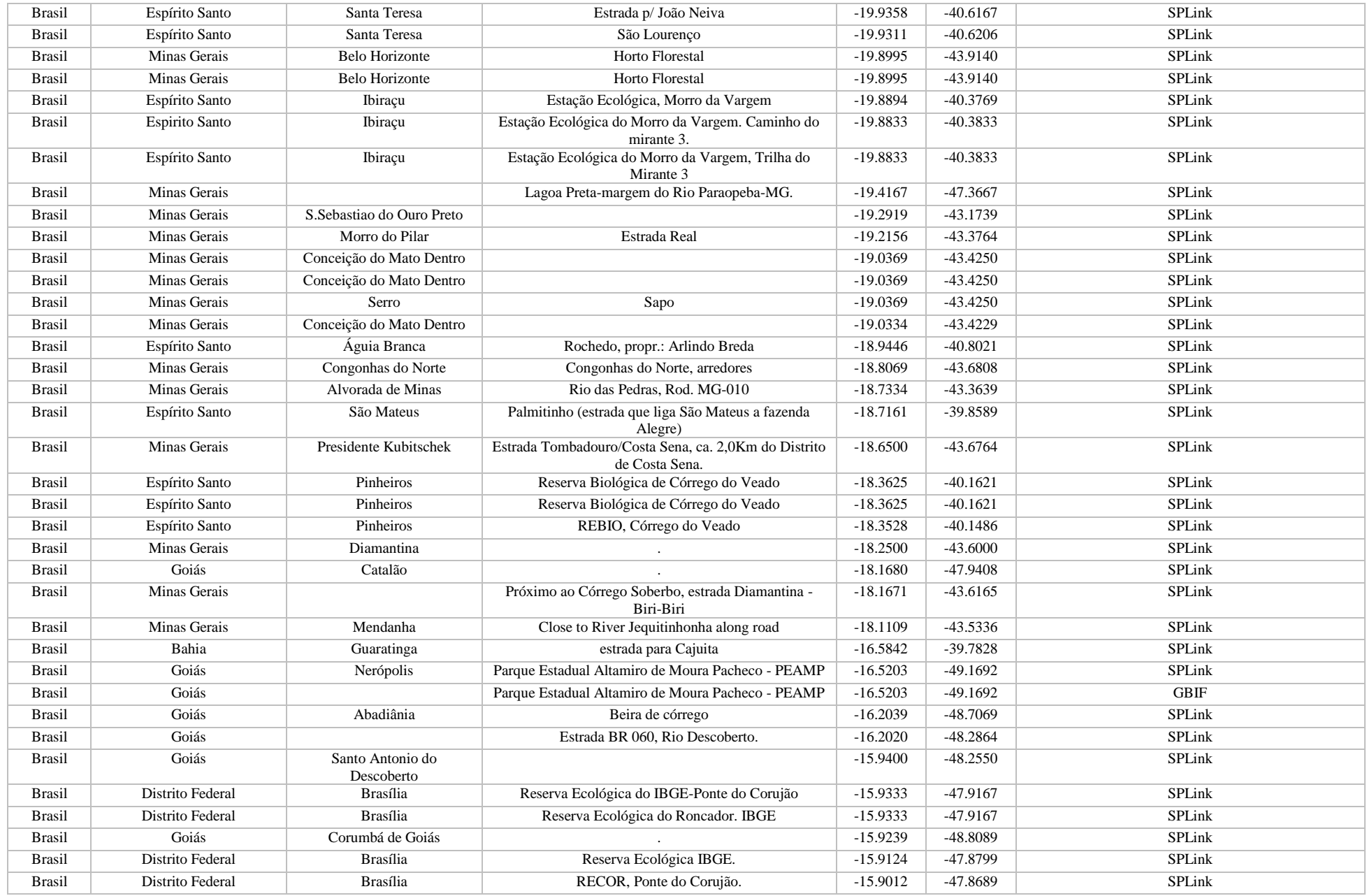

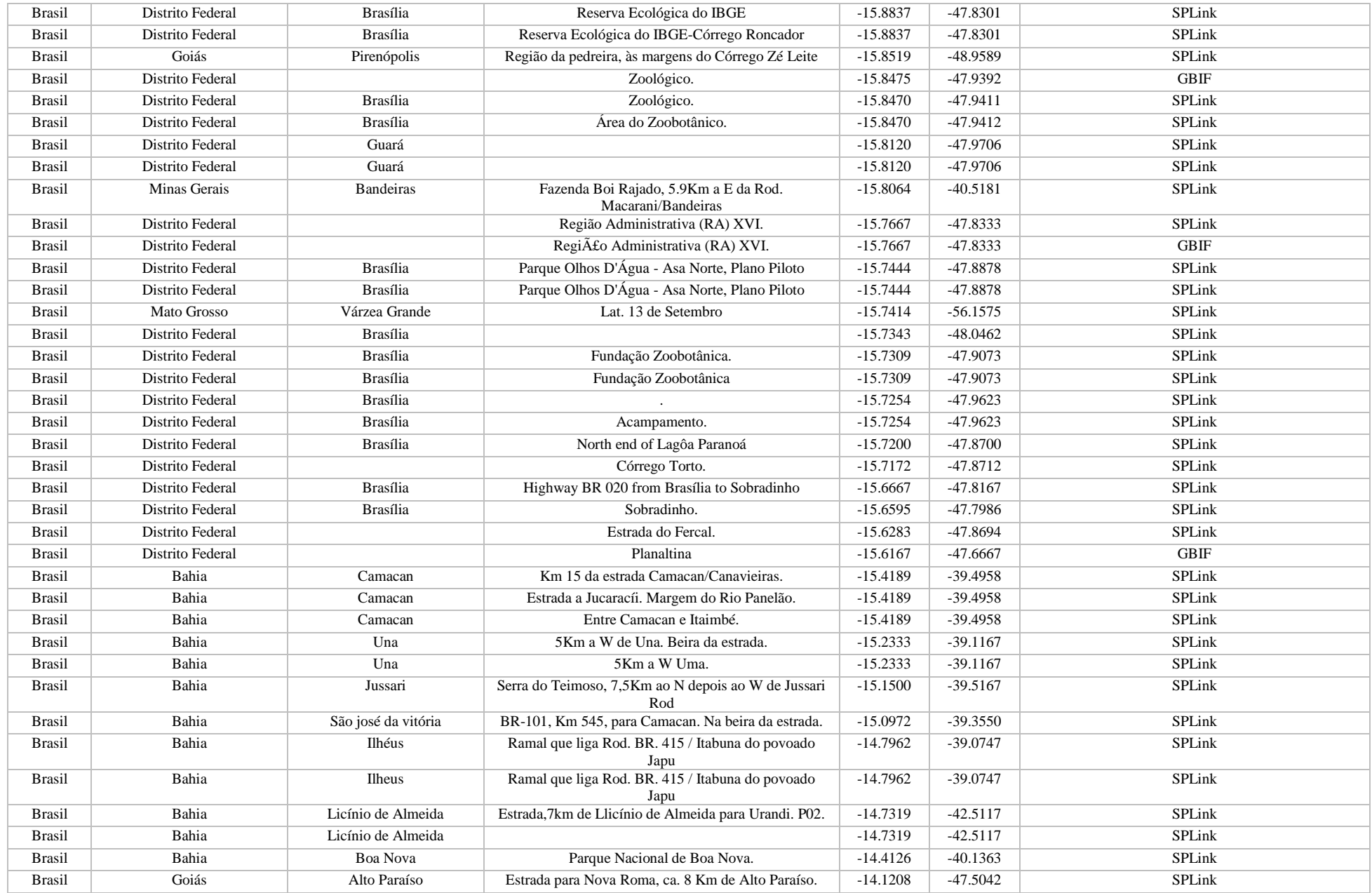

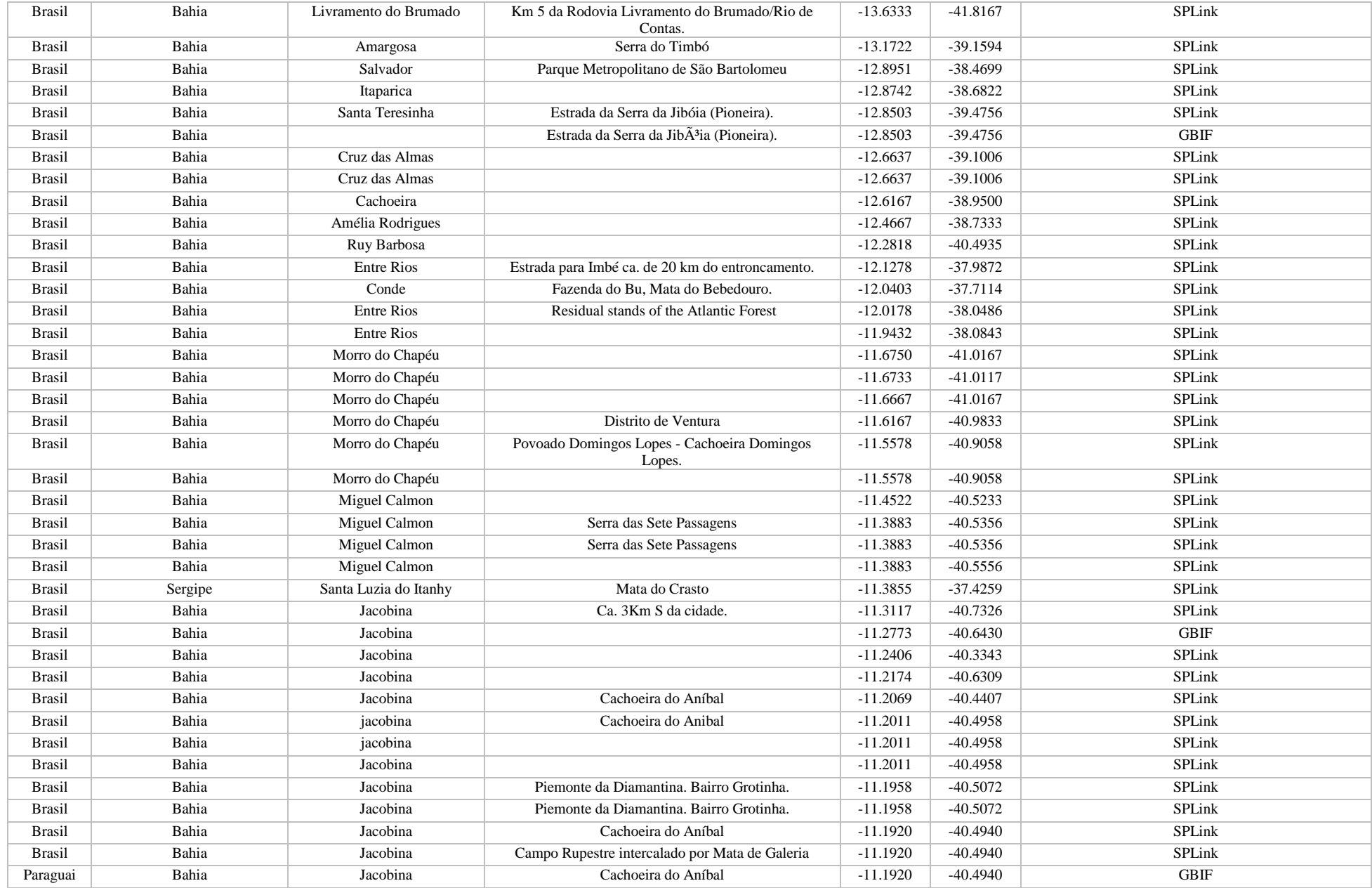

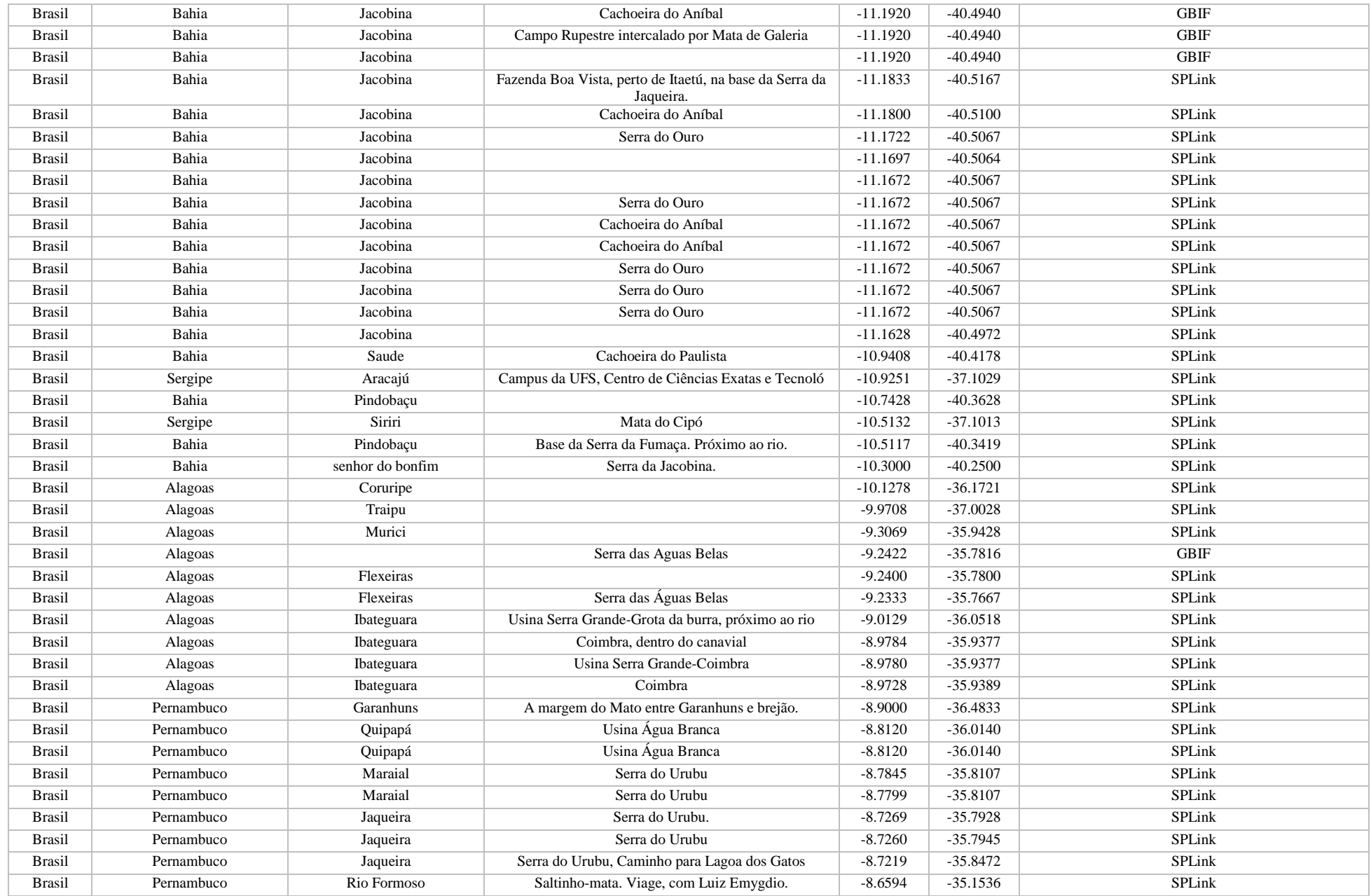

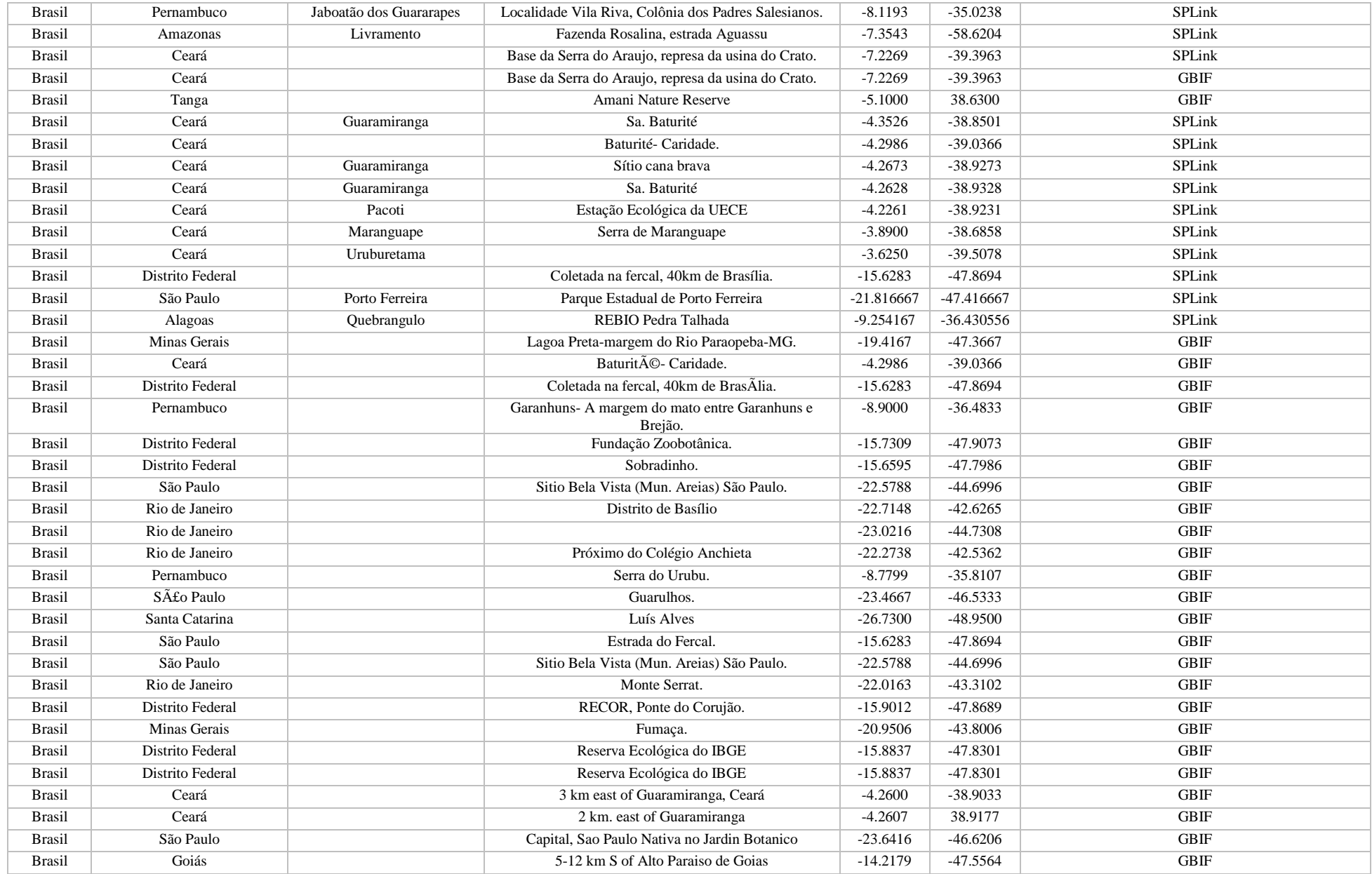
# **E.**

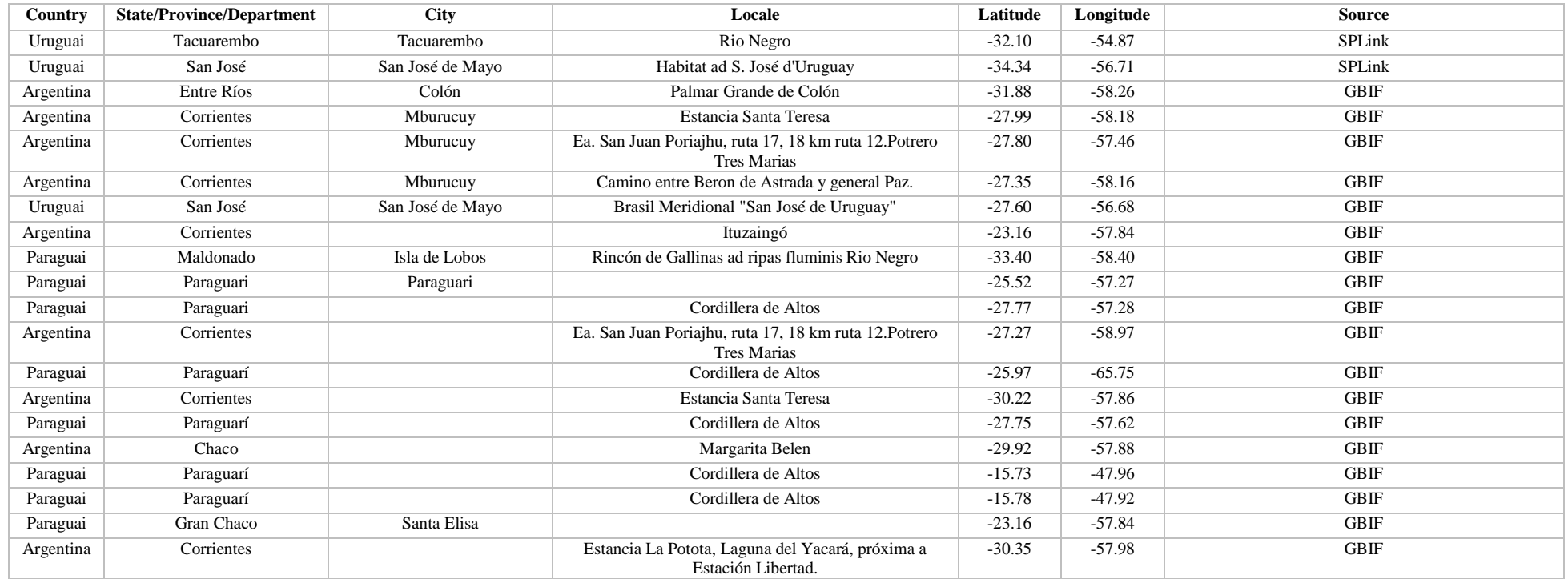

# **CAPÍTULO 3**

# **CONSIDERAÇÕES FINAIS**

Ao contrário do que foi suposto na redação do projeto e no delineamento experimental, as espécies de *Euryades* não parecem ter uma predileção particular por uma das espécies de *Aristolochia* estudadas neste trabalho. Tal predileção explicaria as disjunções, uma vez que a presença da planta hospedeira seria o fator que limitaria ou apenas induziria a presença das espécies de borboleta naquela área, mas comparando-se as áreas de ocorrência calculadas, não houve indicação de que isso estivesse ocorrendo. Na verdade, ao ser feita uma análise visual dos modelos de predição de ocorrência de *Aristolochia,* verifica-se que há sobreposição entre os modelos de *A. sessilifolia* e *A. fimbriata,* especialmente sobre o estado do Rio Grande do Sul (e consequentemente a área de ocorrência de *E. corethrus*)*.* As outras três espécies não seguem esta tendência, com as áreas previstas para *A. lingua* e *A. labiata* tendo pouca sobreposição e não indicando alta adequabilidade para o estado do Rio Grande do Sul, enquanto *A. angustifolia* limita-se à uma pequena área no Uruguai e Argentina. A distribuição prevista para *A. fimbriata* estende-se muito além dos limites da distribuição calculada para *A. sessilifolia,* para áreas onde não há registro e tampouco previsão de ocorrência de *E. corethrus. A. lingua* tem uma área de adequabilidade prevista inserida no Chaco, Pampas Úmidos e Estepe Patagônica, praticamente cobrindo toda a Argentina, Paraguai e uma pequena porção da Bolívia. *Aristolochia labiata,* por outro lado, tem uma distribuição potencial que concentra-se na área de costa Brasileira, aparentemente longe da área que a questão original de distribuição das espécies. *Aristolochia angustifolia* tem uma área pequena cobrindo a maior parte do Uruguai e regiões próximas no Brasil e Argentina, com semelhanças espaciais com as áreas de maior adequabilidade de *A. fimbriata.*A área de ocorrência prevista para *E. corethrus* parece ter um tamanho intermediário entre as distribuições de *A. fimbriata e A. sessilifolia*, mas bem menor do que a área calculada para *E. duponchelii*. Por outro lado, a distribuição prevista para *E. duponchelii* parece ser uma composição das distribuições de *A. fimbriata* e de *A. lingua,* já que a sobreposição entre ambas é pequena e *A. fimbriata* mostra-se mais presente no Rio Grande do Sul e áreas perto da fronteira do Estado com os países no ConeSul, enquanto que *A. lingua* tem maior probabilidade de ocorrência em áreas mais afastadas, como, por exemplo, na Bolívia e

Paraguai. Desta forma, torna-se difícil estabelecer uma relação direta entre a presença da planta hospedeira e a presença da borboleta, pois, com os presentes resultados, não há suporte estatístico para a sobreposição dos nichos entre a hospedeira e o herbívoro, e tampouco há um padrão aparente que indique que isto ocorra.

Apesar disso, os resultados obtidos neste trabalho não são definitivos, uma vez que a literatura que descreve o uso de tais plantas pelas borboletas do gênero *Euryades* é conflitante e possivelmente incompleta. Algumas plantas são usualmente citadas, mas não há um consenso sobre a adequabilidade de certas espécies como hospedeiras. Alguns autores inclusive citam plantas que não fazem parte do gênero *Aristolochia* (*e.g. Hydrocotyle bonariensis*, família Apiaceae), ou referem o uso da planta ao verem um adulto pousado na mesma, o que não é um bom indicativo do uso da planta pelos imaturos. Uma investigação futura sobre o desempenho de das duas espécies de *Euryades* ao utilizarem os diferentes tipos de *Aristolochia* ocorrentes em áreas do Pampa e Chaco poderia nos indicar com maior precisão quais são as espécies realmente utilizadas como hospedeiras, e se há alguma preferência por elas, o que tornaria o estudo desta relação muito mais eficiente e conclusivo. Infelizmente, trabalhos deste tipo são escassos, além de demandar muito tempo e serem praticamente inviáveis sem uma colaboração com entidades de pesquisa baseadas em países que tenham ocorrência de *E. duponchelii.* O plantio das *Aristolochia* também seria necessário para garantir um suprimento constante e regular para as criações, pois não seria desejável depender de coletas em campo e de condições climáticas (nem sempre previsíveis) para o suprimento de alimento e para o bom andamento dos testes que seriam feitos. Além disso, o cultivo de Aristolochiaceae em condições de jardinagem é extremamente difícil, devido à dificuldade em quebrar a latência das sementes para a geração de novas plântulas, ou devido a impossibilidade de se realizar transplantes de plantas de seus ambientes naturais para vasos, em função do crescimento por estolão promovido pelos tubérculos das Aristolochia.

Ainda no campo das possibilidades futuras, estudos moleculares das duas espécies de borboleta abririam novas possibilidades de exploração da relação entre elas. Com posse dos dados moleculares, seria possível embasar com mais consistência as conjecturas feitas à cerca de suas histórias evolutivas e de como ocorreu a sua especiação, ou até mesmo chegar a outras conclusões que não foram consideradas no presente trabalho. Entre as possibilidades de estudos futuros envolvendo aspectos biogeográficos do grupo, podem ser consideradas as relações com a espécies irmã *Cressida cressida*, que tem ocorrência restrita ao sudoesta da Austrália, e a posição intermediária do gênero *Euryades* entre os gêneros *Battus* e *Parides*, que sugerem uma origem comum com a linhagem de deu origem ao grupo mais recente dentro dos Troidini Neotropicais.

Além disso, a realização de excursões aos locais onde, supostamente, as duas espécies ocorrem em conjunto seria importante para corroborar as teorias de exclusão competitiva abordadas neste trabalho. Neste sentido, estudos relacionados às dinâmicas populacionais ao longo das estações do ano, em diferentes ecorregiões do ConeSul, poderiam ajudar a elucidar as relações ecológicas e evolutivas entre as duas espécies de *Euryades*. Entre estas questões, está a controversa hipótese de que a zona de sobreposição entre as duas *Euryades* seria, de fato, uma barreira genética gerada por hibridação entre as espécies. Em uma conversa informal com colaboradores argentinos, nos foi relatado que um entomologista amador da Província de Entre Ríos, na Argentina, teria material coletado na região de Colón indicando a ocorrência de indivíduos híbridos entre as duas *Euryades*. Tal material estaria depositado na coleção particular do referido entomólogo, que estaria sob o cuidado de terceiros. Estas hipóteses merecem futuras investigações em estudos mais detalhados de biologia molecular e filogeografia. .

# **ANEXOS**

Modelos de distribuição potencial gerados para cada uma das espécies analisadas com os cinco algoritmos utilizados.

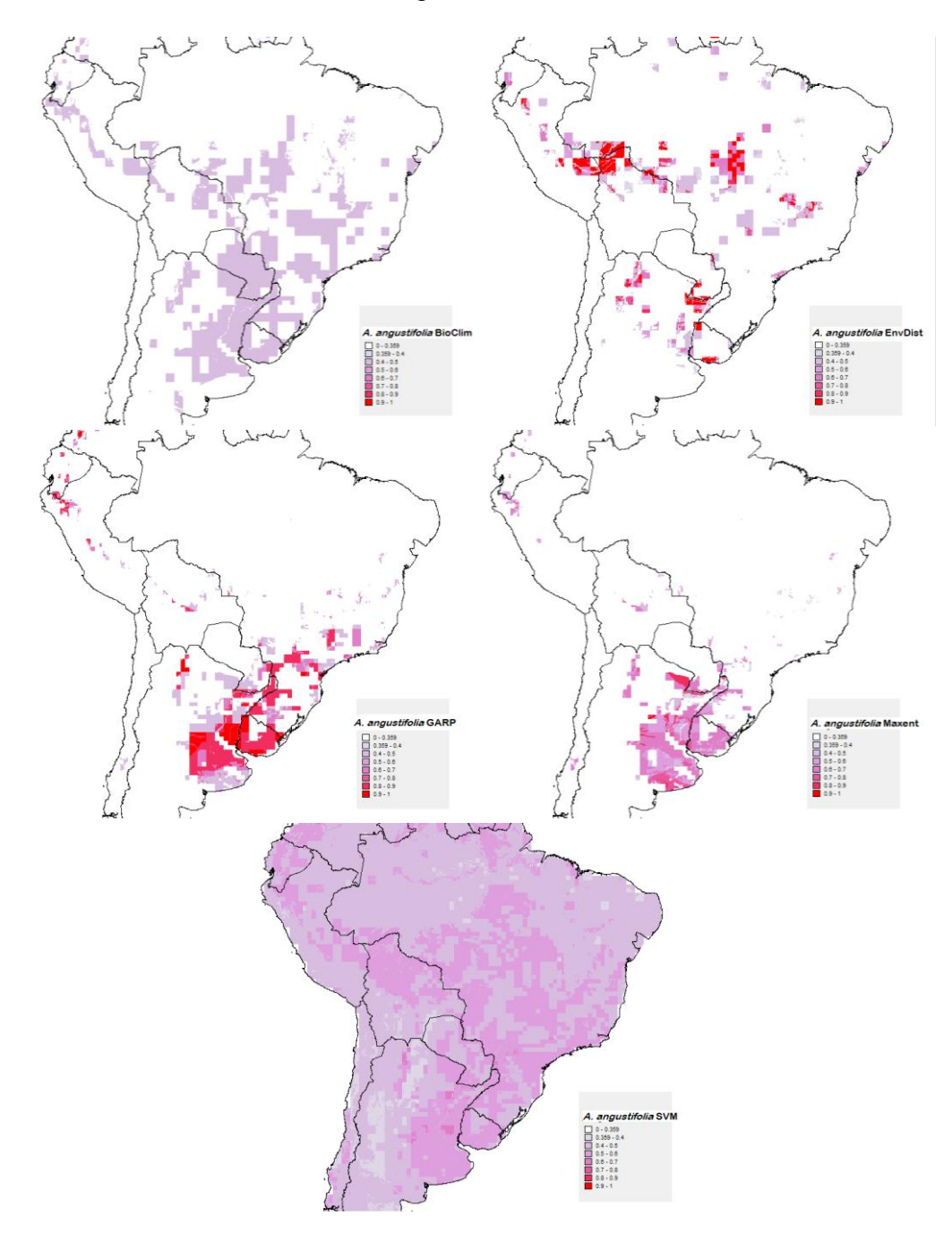

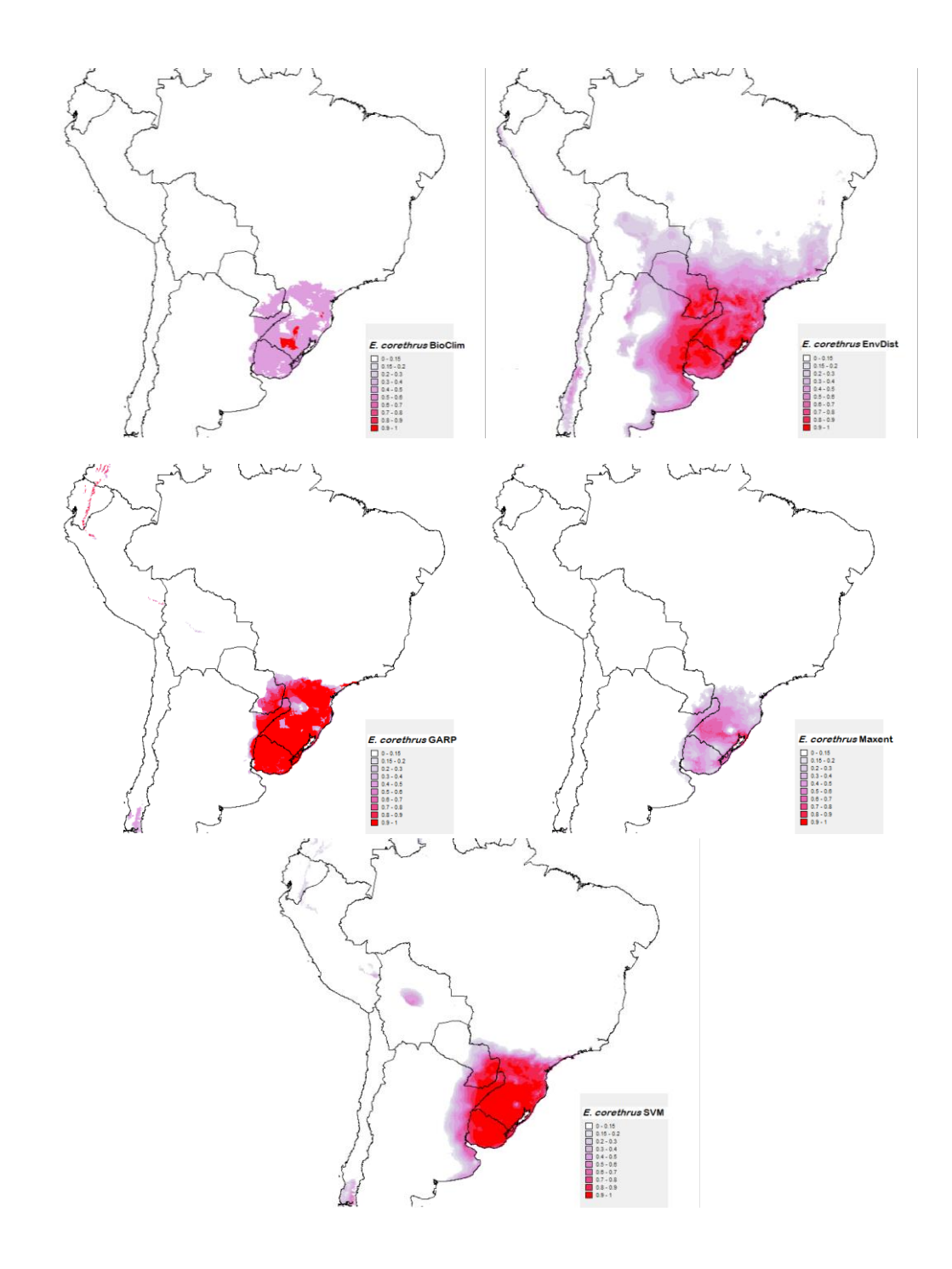

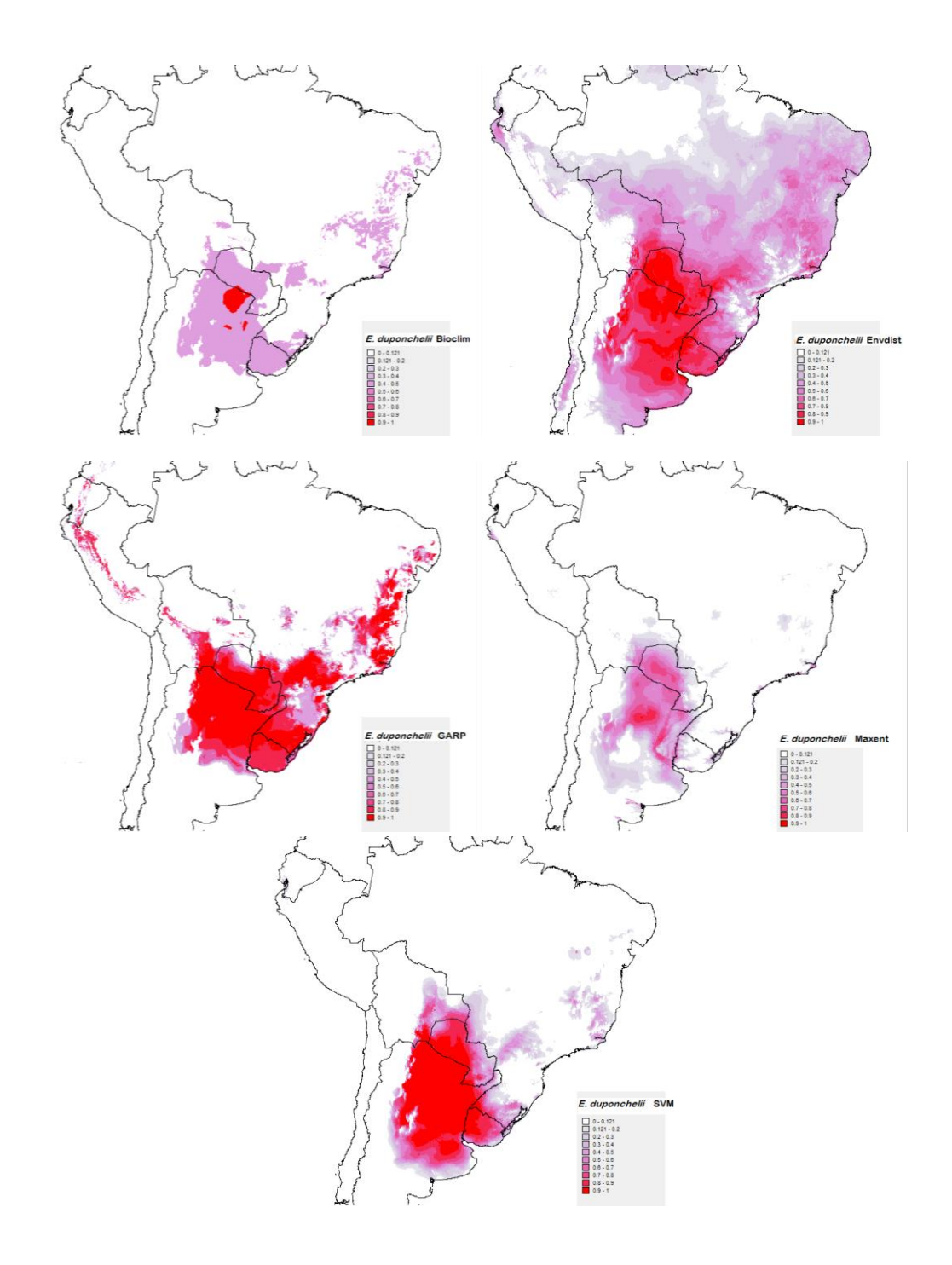

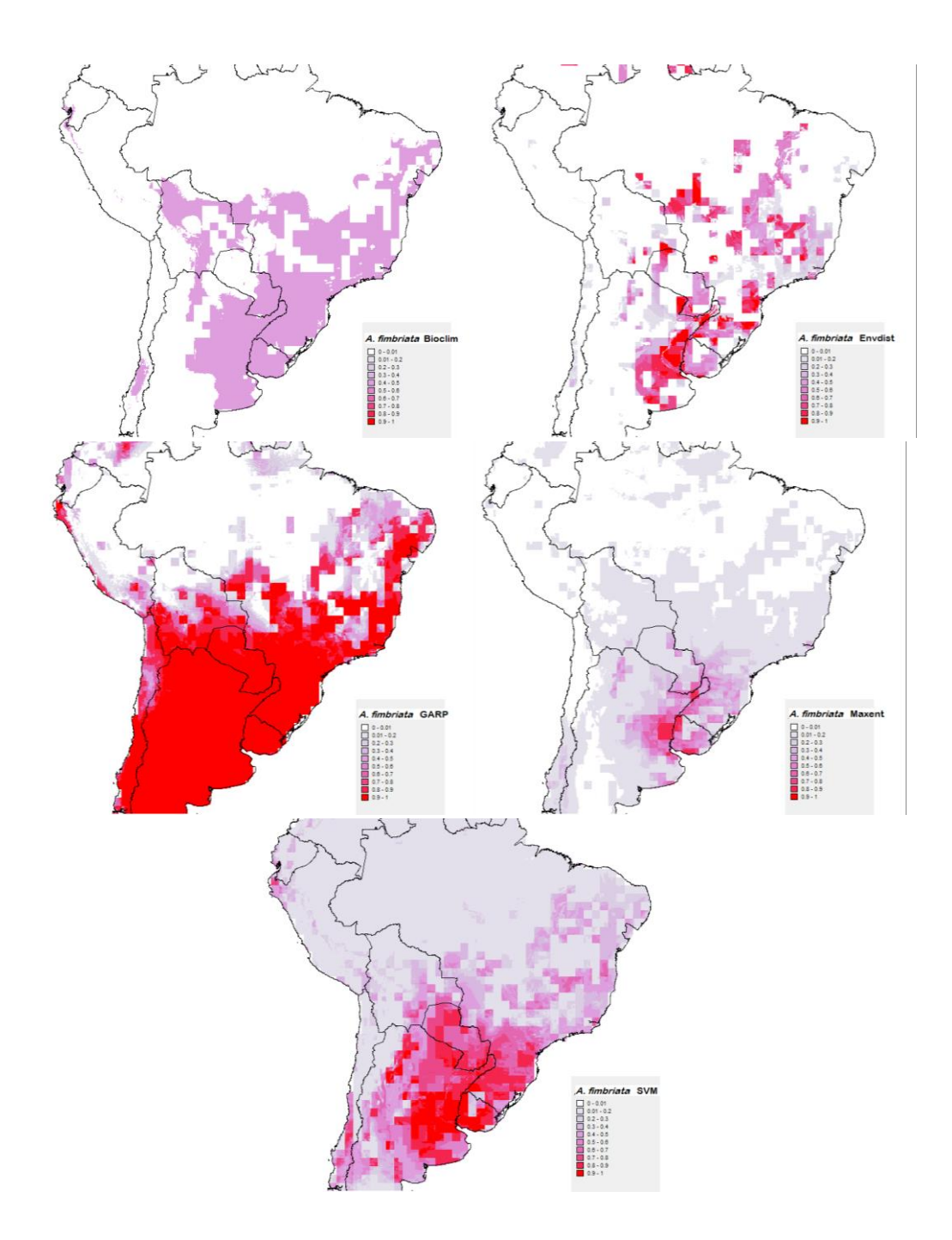

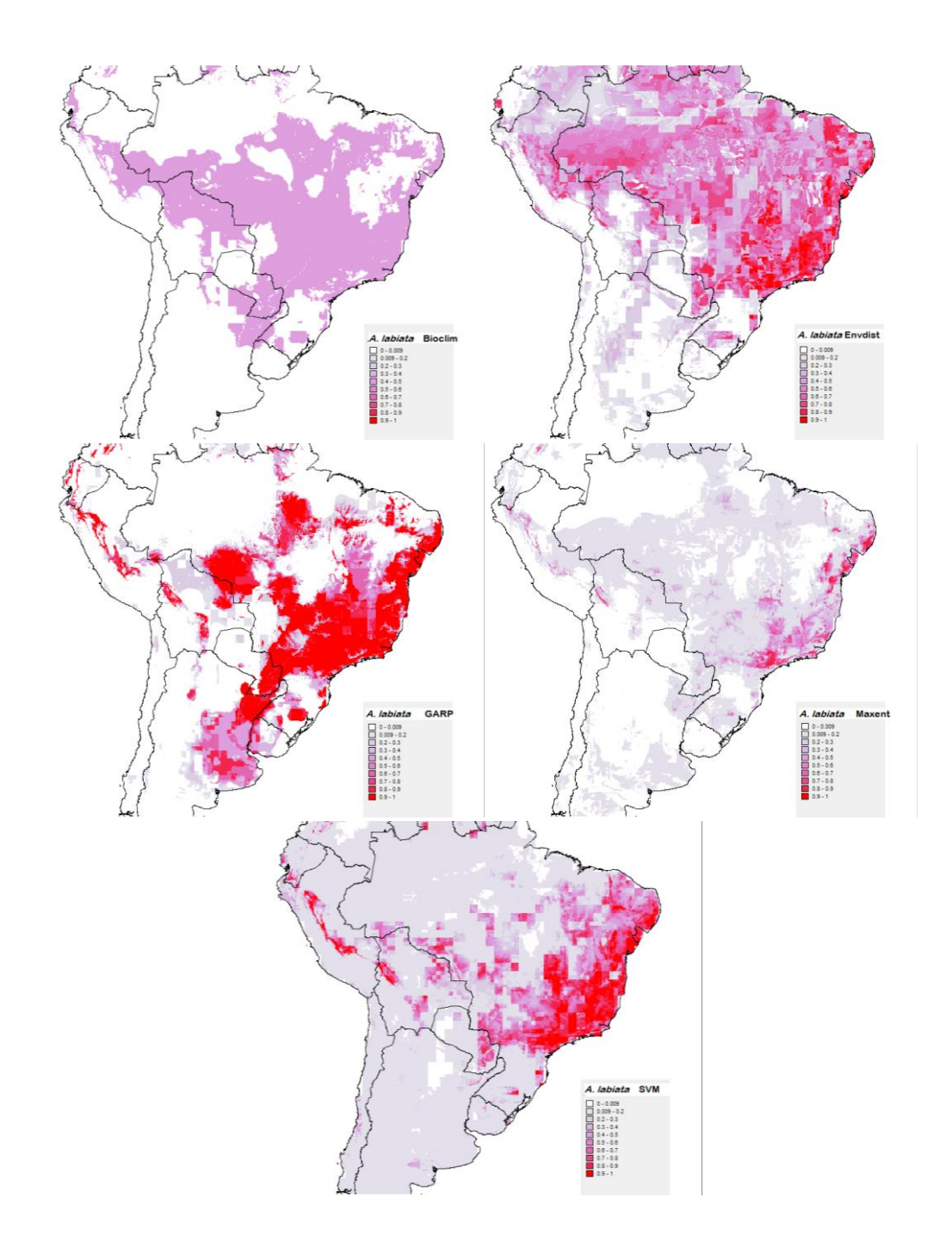

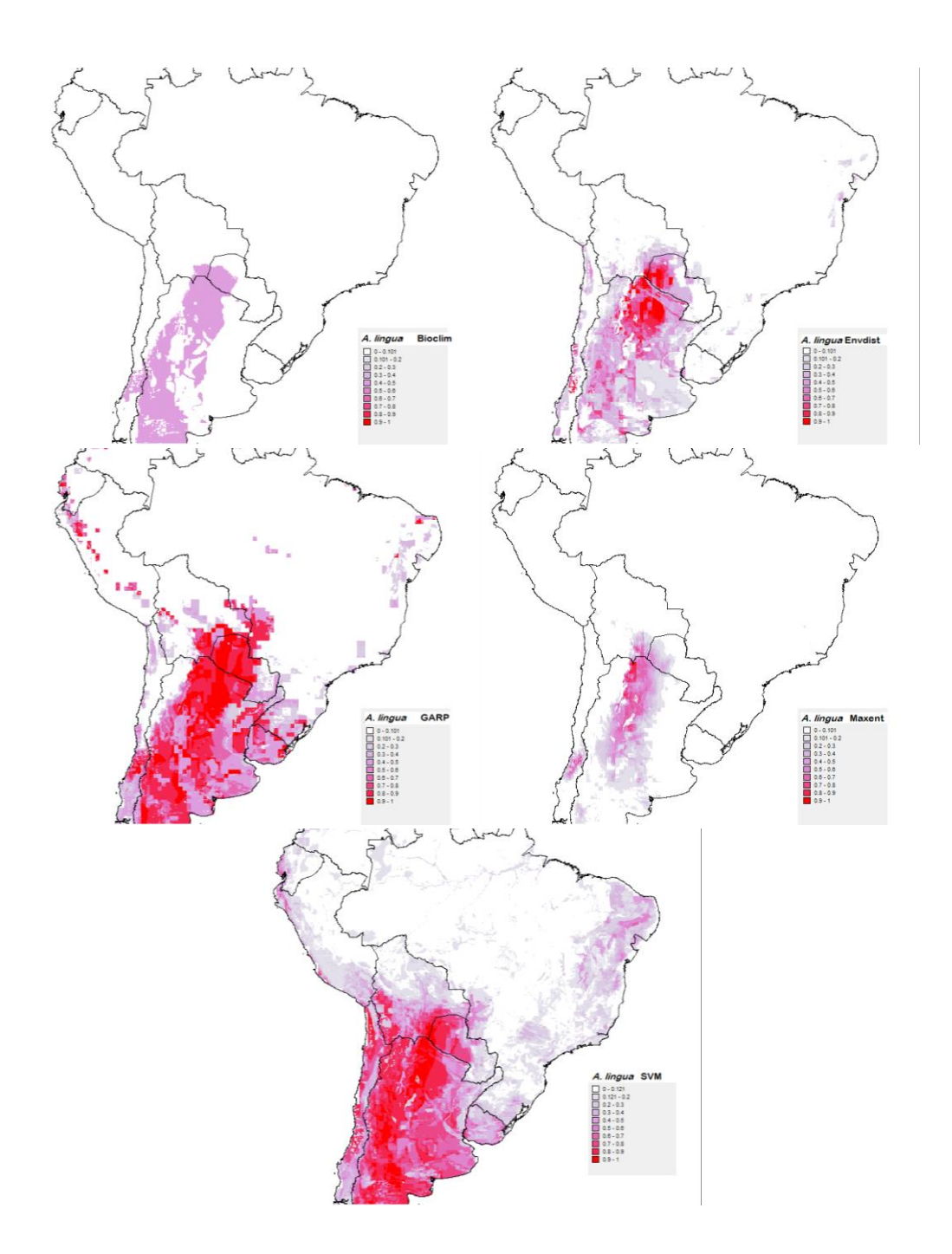

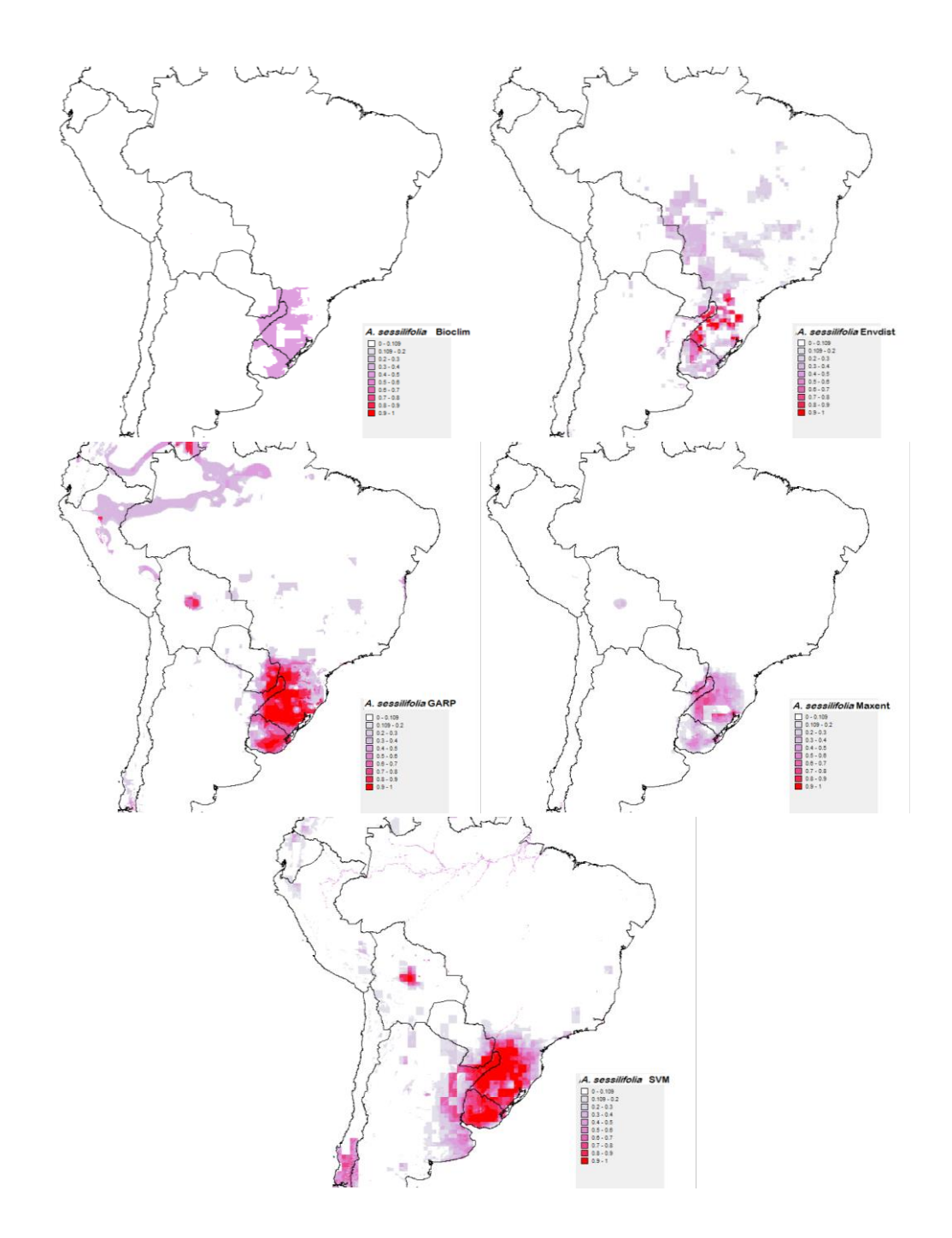

# **Author guidelines for the** *Journal of Biogeography*

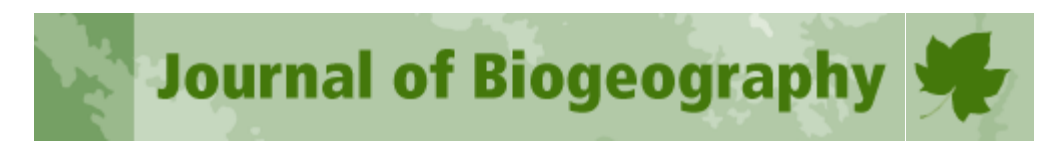

#### **Author Guidelines**

#### **Did you know** *Journal of Biogeography* **has no page charges?**

# *Quick Links.*

- Manuscript submission web site: <http://mc.manuscriptcentral.com/jbi>
- Editorial Office e-mail: [jbioffice@wiley.com](mailto:jbioffice@wiley.com)
- Electronic graphics guidelines: [http://authorservices.wiley.com/bauthor/illustration.asp](http://authorservices.wiley.com/)
- Copyright Transfer Agreement Form: <http://www.wiley.com/go/ctaaglobal>
- Colourwork Agreement Form: [Click Here](http://onlinelibrary.wiley.com/journal/10.1111/(ISSN)1365-2699/homepage/SN_Sub2000_F_CoW.pdf)
- Open Access Form: [https://authorservices.wiley.com/bauthor/onlineopen\\_order.asp](https://authorservices.wiley.com/bauthor/onlineopen_order.asp)
- Supporting Information: [guidelines](http://authorservices.wiley.com/bauthor/suppmat.asp)
- List of preferred abbreviations and naming conventions: [Here](http://onlinelibrary.wiley.com/journal/10.1111/(ISSN)1365-2699/homepage/JBI-GEB-DDI_abbreviation_rules.doc)

#### **Online production tracking is available for your article through Wiley Blackwell's Author Services**

Author Services enables authors to track their article – once it has been accepted – through the production process to publication online and in print. Authors can check the status of their articles online and choose to receive automated emails at key stages of production. The author will receive an e-mail with a unique link that enables them to register and have their article automatically added to the system. Please ensure that a complete e-mail address is provided when submitting the manuscript. Visit <http://authorservices.wiley.com/bauthor/> for more details on online production tracking and for a wealth of resources including FAQs and tips on article preparation, submission and more.

#### **Instructions for Authors**

Papers dealing with all aspects of spatial, ecological and historical biogeography are considered for publication in the *Journal of Biogeography*. The mission of the Journal is to contribute to the growth and societal relevance of the discipline of biogeography through its role in the dissemination of biogeographical research. To that end, the editorial policy is that the Journal seeks to be representative of the discipline of biogeography, to be global in scope, and to be inclusive of major traditions and viewpoints in the discipline. Authors are particularly encouraged to submit concise, clearly written papers focused on precisely framed questions or hypotheses of broad interest to the wide international readership of the Journal.The Journal was established in 1974 and is published in 12 issues a year.

**Review policy.** To avoid unnecessary delay for authors, papers submitted to the Journal are first assessed editorially, and either are rejected outright at this stage or are entered into a full peer review process. We aim to reach an editorial decision on each manuscript in a timely fashion and to do so for first submissions in all cases within three months of receipt. As of January 2013, the mean time to first decision for the previous 12-month period was 34 days.

#### **Requirements for submission**

1. Manuscripts submitted to Journal of Biogeography must not be under consideration for publication elsewhere.

2. The corresponding author must ensure that for each round of submission each author named on the manuscript has approved the final version and consented to being named as an author on the manuscript, exactly as submitted to the journal.

3. All manuscripts submitted to the journal will be scanned using software designed to detect plagiarism. Where plagiarism is found, the submission may be rejected and/or authors' institutions may be notified.

4. Authors must disclose any conflict of interest that might be perceived as affecting the objectivity of conclusions, even if the conflict is only apparent.

5. Manuscripts must have been read and edited by someone whose first language is English.

#### **Article types and guidelines for layout**

The Journal publishes articles under the following main headers: 1) **Guest Editorials**, 2) **Commentaries**, 3) **Original Articles**, 4) **Syntheses** and 5) **Correspondence**. All submissions are subject to peer review. All submissions must be concisely and clearly written in grammatically correct English.

#### **1) Guest Editorials**

The Guest Editorial section is intended for stimulating and reflective essays providing personal perspectives on key research fields and issues within biogeography. Contributions are by the invitation of the editors, and authors wishing to contribute to this section should therefore contact the editorial office in advance. When published, guest editorials should be of no more than eight printed pages (main text maximum 5000 words), and they should include a short, single-paragraph abstract, and a set of 6–10 keywords.

Manuscripts should be presented in the following order: title page, giving the article type: Guest Editorial, article title, author names, author research addresses, correspondence author's name, address and e-mail, and short running head (maximum of 8 words); a single-paragraph abstract of up to 250 words; 6–10 keywords; main text; references (using the standard referencing system of the journal); tables with their legends above; list of figure legends; and embedded figures. A biosketch (see below) may be included after the references providing the overall paper length limit is not exceeded. **The word count, inclusive of abstract, main text and references, should be stated on p1 of the**  manuscript. For an example of a Guest Editorial, click [here.](http://onlinelibrary.wiley.com/doi/10.1111/jbi.12006/full)

#### **2) Commentaries**

**C**ommentary submissions should provide readily intelligible comment on the latest original research in biogeography. The prose style should be light, and the article should be written with the minimum of technical language and jargon, so as to be understandable to a general audience or an undergraduate taking an introductory course in biogeography. Contributions will be subject to rapid peer review. Commentaries should occupy a maximum of two pages of the journal, and should have a maximum of 10 references. No biosketch is included for commentaries. Manuscripts should be presented in the following order: article type header: Commentary; article title (maximum of 10 words); main text (if headers are used within the text, keep them to a minimum); author names; author research addresses; correspondence author's name, address and e-mail; and the references (using the standard referencing system of the journal). The overall word count, inclusive of all of the above (i.e. text, title, author details, references), should be stated on p1 of the manuscript and should not exceed 1600 words. Should you wish to include a small figure or other illustration, this can be accommodated by a reduction in the number of words on a pro rata basis. For an example of a Commentary, click [here](http://onlinelibrary.wiley.com/doi/10.1111/j.1365-2699.2011.02487.x/full)

#### **3) Original Articles**

Standard research papers are classed as Original Articles. Authors should prepare their manuscript so that, when published, the article will comprise not more than 10 to 12 published pages. A single page of the journal can carry one of the following: (1) the article title, author list, abstract, and keywords; (2) about 1000 words of text (including subheadings); (3) about 30 references. For a typical Original Article, in which illustrative material (Tables and Figures) occupies about 3 pages of the journal when printed at final journal sizing, the text, inclusive of abstract and reference list, should not exceed 7000 words. **The word count, inclusive of abstract, main text and references, should be stated on p1 of the manuscript**.

Manuscripts should be presented in the following order: title page, giving the article type: Original Article, the article title, author names, author research addresses, correspondence author's name, address and e-mail, and short running head (maximum of 8 words); a structured abstract (as detailed below); 6–10 keywords (in alphabetical order); main text; references (using the standard referencing system of the journal); biosketch (see below); tables with their legends

above; list of figure legends; and embedded figures. The main headers for Original Articles should normally be Introduction, Materials and Methods, Results, Discussion, Acknowledgements, References.

**Structured abstracts**. Abstracts should be of no more than 300 words, presented as a series of factual statements under the following headings: Aim, Location, Methods, Results, and Main conclusions. The Aim should give a clear statement of the principal research question(s) or hypotheses, the Methods should give details of materials/sampling/methods of analysis, and the Main conclusions should give the main take-home message.

**Biosketch/Biosketches**. A short Biosketch/Biosketches entry (30-100 words for one author/150 words for the first three authors, respectively) describing the research interests of the author(s) should be provided. For papers with four or more authors, biosketch details should be supplied for the first author only and/or a general statement of the focus of the research team (which may include a link to a group web page) plus, in all cases, a statement of author contributions, e.g. Author contributions: A.S. and K.J. conceived the ideas; K.J. and R.L.M. collected the data; R.L.M. and P.A.K. analysed the data; and A.S. and K.J. led the writing. For an example of a Original Article, click [here.](http://onlinelibrary.wiley.com/doi/10.1111/jbi.12107/full)

**4) Syntheses** Papers that have the character of a theoretical synthesis/review, even if incorporating an element of original analysis within them, should use the strapline Synthesis. Guidelines are as for Original Articles but submissions to the Synthesis section may be of up to 10,000 words providing such length is fully justified. **In all cases, the word count, inclusive of abstract, main text and references, should be stated on p1 of the manuscript**. For an example of a Synthesis paper, click [here.](http://onlinelibrary.wiley.com/doi/10.1111/j.1365-2699.2011.02652.x/abstract)

**5) Correspondence** The Journal welcomes short items of correspondence prompted by papers previously published in this or occasionally in other journals. The text should not normally exceed 2500 words, inclusive of a short oneparagraph abstract (up to 150 words), and a list of 6–10 keywords. No biosketch is necessary for Correspondence papers. **The word count, inclusive of abstract, main text and references, should be stated on p1 of the manuscript**. For an example of a Correspondence paper, click [here.](http://onlinelibrary.wiley.com/doi/10.1111/j.1365-2699.2010.02340.x/full)

**Pre-submission English language editing** Authors for whom English is a second language may choose to have their manuscript professionally edited before submission to improve the English. A list of independent suppliers of editing services can be found [athttp://authorservices.wiley.com/bauthor/english\\_language.asp](http://authorservices.wiley.com/bauthor/english_language.asp) Japanese authors can also find a list of local English improvement services at [http://www.wiley.co.jp/journals/editcontribute.html.](http://www.wiley.co.jp/journals/editcontribute.html)

#### **Submission**

Submission to the *Journal of Biogeography* is via an online submission process a[thttp://mc.manuscriptcentral.com/jbi.](http://mc.manuscriptcentral.com/jbi) It is strongly recommended that before submission authors download and then complete our Author Checklist, which is intended to assist authors in preparing a potentially successful submission. It is available from the ScholarOne Manuscripts site, where it can be found in the tab 'Instructions and Forms' at the top right hand corner of the main screen.

When submitting, authors should upload a single word file (.doc, .docx or .rtf) containing in sequence the text, tables with legends above, list of figure legends, and embedded figures. If the paper has Supporting Information (for online publication only), this material should be uploaded as separate editable files or, preferably, as one combined file, with embedded figures if applicable. Any explanatory notes, companion papers etc. for the attention of reviewers should be uploaded under 'Comments to reviewers'. Once the files have been uploaded, the system automatically creates a single PDF file for review purposes, combining the files designated as being for review. An optional cover letter for the editor may be uploaded separately.

Full instructions and support for authors can be found on the ScholarOne Manuscripts site. To use the site you will need a user ID and password. Go to the Journal's submission homepage [\(http://mc.manuscriptcentral.com/jbi\)](http://mc.manuscriptcentral.com/jbi) and click 'New user' if you have not registered as an author before. If you require technical assistance with ScholarOne Manuscripts, you will find details of how to contact ScholarOne Support directly by clicking the GET HELP NOW link that appears at the top of every ScholarOne Manuscripts page. Alternatively, please contact the Editorial Office by e-mail.

# **The text**

Manuscripts should bear the title of the contribution, names of the authors and complete addresses of the place(s) where the work was carried out. The full postal and e-mail address of the author who will receive correspondence and check the proofs should also be included, as well as the present address of any author if different from the place where the work was carried out. The title page should state the word count for the abstract and also for the main body of the text (inclusive of the abstract and references).

**Manuscripts must be written in English (***we use UK spellings following the Oxford English Dictionary***); where this is not the author's first language they should be carefully checked by a scientifically competent English speaker before submission.**

Manuscripts should be formatted as A4 with ample margins and double line spacing with continuous line numbers. All pages should be numbered in the top right hand corner. A range of three different headings levels may be used and authors should indicate the level of each heading by formatting them as bold–capital, bold–lower case or italics–lower case for main, second and third level heading, respectively.

The correct nomenclatural authorities for the main study species must be given on their first mention in the main body of text, or reference must be made to an appropriate nomenclatural source reference covering the taxa mentioned in the paper. Where specific equipment or software is mentioned, please give the manufacturer/company's name, town and country.

# **Conflict of Interest**

*Journal of Biogeography* requires that all authors disclose any potential sources of conflict of interest. Any interest or relationship, financial or otherwise, that might be perceived as influencing an author's objectivity is considered a potential source of conflict of interest. These must be disclosed when directly relevant or indirectly related to the work that the authors describe in their manuscript. Potential sources of conflict of interest include but are not limited to patent or stock ownership, membership of a company board of directors, membership of an advisory board or committee for a company, and consultancy for or receipt of speaker's fees from a company. The existence of a conflict of interest does not preclude publication in this journal.

It is the responsibility of the corresponding author to review this policy with all authors and to collectively list in the manuscript (under the Acknowledgment section) and in the online submission system ALL pertinent commercial and other relationships.

Corresponding authors will be asked to confirm whether or not a conflict of interest exists as part of the submission process.

*Journal of Biogeography* is a member of and subscribes to the principles of the Committee on Publication Ethics.

#### **Abbreviations and units**

SI units (m, km<sup>2</sup> , kg, etc.) are preferred. Statistics and measurements should always be given in figures, i.e. 10 km, except where the number begins the paragraph. When the number does not refer to a unit of measurement, it is spelt out (e.g. three samples), except where the number is greater than or equal to 10 (e.g. 25 samples). Use: negative exponents (e.g. t year<sup>1</sup>, not t/year); L for litres; 24 hour clock format (e.g. 10.00 h); and format dates as 31 March 1999. The word 'Figure' should be abbreviated in the text, e.g. Fig. 1, Figs 2 & 3. All acronyms/abbreviations should be given in full at first mention. A list of preferred abbreviations and naming conventions is available [here.](https://www.blackwellpublishing.com/pdf/JBI-GEB-DDI_abbreviation_rules.doc) The order of brackets should be  $\{[(0)]\}.$ 

**Tables**

Tables should be cited consecutively in the text and included in the file at the end of the paper with the legends above. They should be editable and constructed using 'tabs' (not spaces or software options). Legends should be explicit and informative and should 'stand alone' from the main text, giving the study organism and study location and '*n*' values where applicable. Column headings should be brief, with units of measurement in parentheses. All abbreviations should be defined.

# **Figures**

Prepare figures such that, after reduction to print size, all lettering and symbols will be clear and easily read, and such that each figure makes effective use of space. If using colour please see the section on **Colour figures**, below.

For review purposes, figures should be embedded at the end of the text file. All illustrations (including photographs and maps) are classified as figures and they should be numbered consecutively as first cited in the text. Panels should be labelled (a), (b), (c), etc. rather than (A), (B), (C) etc. and referred to in the text as, for example, Fig. 1a. Figure legends should be listed at the end of the paper before the embedded figures. Legends should be explicit and informative and should 'stand alone' from the main text, giving the study organism and study location where applicable. All abbreviations should be defined.

Bar scales for maps and photographs are preferred to numerical scales and must be given on all such items. Maps that display area data and organism distribution at a continental, hemispheric, or world scale must always use an **equalarea map projection** (e.g. Mollweide or Aitoff's). Note especially that Mercator's projection is not acceptable for such data. Please indicate the precise projection employed in the caption. On these maps, the equatorial scale should be indicated, while **scale information should be provided**, preferably as a scale bar within the figure, for all maps of whatever size and area; use 'km' or 'kilometres', not 'kilometers'. Maps should include adequate geo-referencing information.

If and when your paper is accepted for publication, the editorial office will request you to upload your figures as separate files in the format(s) specified below. When supplying these files, use the following naming convention: manuscript number, figure number and then the appropriate file extension e.g. 'JBI-08-0500\_Fig1.tif'.

Photographic figures should be saved in .tif format at 300 d.p.i. (or failing that in .jpg format with low compression). Line figures should be saved as vector graphics (i.e. composed of lines, curves, points and fonts) in .eps or .pdf format, as this enhances their display when published online. Combination figures (those composed of vector and pixel/raster elements) should also be saved in .eps or .pdf format where possible. If line figures and combination figures cannot be saved in vector graphics format, they should be saved in .tif format at high resolution (i.e. 600–800 d.p.i.) (do not save them in .jpg format). If you are unsure about the resolution of your .tif files, please zoom in and check that fonts, curves and diagonal lines are smooth-edged and do not appear blocky. Note that .tif files are downsampled for online publication and so authors should preferentially opt for vector graphic formats for line and combination figures (full resolution .tif files are used for print publication). Colour figures should be saved in CYMK rather than RGB. Full artwork guidelines are given [here.](http://authorservices.wiley.com/bauthor/illustration.asp)

#### **Cover images**

Authors are encouraged to submit potential cover illustrations. These should be scanned to be 300 d.p.i. when enlarged/reduced to reproduction size (typically 11 x 16 cm).

# **References**

Authors must use the system illustrated below. Unpublished data, works in preparation and papers submitted but not yet accepted may be cited in the text, giving the author's initials and surname, but should not be included in the reference list. It is the author's responsibility to obtain permission from colleagues to include their work as a personal communication. Please add the person's initials, surname and institute for personal communications.

In the text, references should be made by giving the author's name with the year of publication, as follows: (Bush & Rivera, 1998). When reference is made to a work by three or more authors the first name followed by *et al.*, is used on all occasions. If several papers by the same author and from the same year are cited, a, b, c, etc. should be put after the

year of publication, as follows (Schoener & Schoener, 1983a,b). When citing a list of papers, place them in date order (alphabetically when within a year) and separate them with semi-colons as follows (Schoener & Schoener, 1983a,b; Bush & Rivera, 1998, 2003; Collins, 1998, 2002; Whittaker *et al.*, 2007).

In the list, references should be sorted alphabetically by first author, then by number of authors (one, two, three or more), then chronologically within the one-author group, alphabetically within the two-author group, and chronologically within the  $\geq$  three-author group. For multi-authored works with more than 20 authors, list only the first three authors followed by *et al.* Page extents of single-volume works are not required. **Titles of journals should be given in full.** Check the Journal for reference style. Some examples are given below:

Prentice, I.C., Guiot, J., Huntley, B., Jolly, D. & Cheddadi, R. (1996) Reconstructing biomes from palaeoecological data; a general method and its application to European pollen data at 0 and 6 ka. *Climate Dynamics*, **12,** 185-194. Cox, C. B. & Moore, P. D. (1999) *Biogeography: an ecological and evolutionary approach*, 6th edn. Blackwell Science

Ltd, Oxford.

Guo, Q. (1994) *Dynamic desert* Puccinellia maritima *plant community ecology: changes in space and time*. PhD Thesis, University of New Mexico, Albuquerque.

May, R.M. (1994) The effects of spatial scale on ecological questions and answers. *Large-scale ecology and conservation biology* (ed. by P.J. Edwards, R.M. May and N.R. Webb), pp. 1-17. Blackwell Scientific Publications, Oxford.

StatSoft Inc. (2003) *STATISTICA (data analysis software system), version 6.1*. StatSoft, Inc., Tulsa, OK.

Click [here](http://authorservices.wiley.com/jendnotes/J_Biogeography.ens) to download the most up-to-date EndNote reference style for *Journal of Biogeography*.

# **Appendices and Supporting Information**

Additional materials and results (including supporting tables and figures) that are necessary but do not need to be included in the main paper must be compiled into Appendices, which will be provided to readers as online Supporting Information. No more than three supplementary appendices are permitted (labelled Appendix S1 to Appendix S3). Such supporting information should be referred to in the text as, for example, 'see Appendix S1 in Supporting Information'; subsequent mention should be in the form 'see Appendix S2'. Authors should then include a 'Supporting Information' section immediately after their References section (i.e. before the Biosketch entry), which should be in the following form:

------------------------------

# **Supporting Information**

Additional Supporting Information may be found in the online version of this article:

**Appendix S1** Short title here. **Appendix S2** Short title here.

------------------------------

For reasons of space, only short titles to Supporting Information should be given in this section; full titles should be given with the Supporting Information itself and should include a fuller description of content, definition of abbreviations, etc.

Supporting Information files are hosted by the Publisher in the format supplied by the author and are not copy-edited by the Publisher. **It is the responsibility of the author to supply Supporting Information in an appropriate file format and to ensure that it is accurate and correct. Authors should therefore prepare Supporting Information** 

#### **with the same rigour as their main paper, including adhesion to journal style (e.g. formatting of references)**.

Sources cited only in the Supporting Information should be listed in a reference section within the supplementary files and not with the main paper. Supporting Information can be provided as separate editable files or, preferably, as one combined file. Authors are discouraged from supplying very large files or files in non-standard file formats, both of which may reduce their use to the readership. At the point a paper is accepted, these files should be prepared without line numbers or wide line spacing, and with all track-change edits accepted.

At proof correction stage authors will be given access to their Supporting Information (via the web) and should check it for accuracy and updates. If changes are required, corrected versions of the files that were received with the proof must be emailed to the Production Editor, with a brief description of the changes made. Supporting Information **must be checked alongside the main proof** and corrections for both returned to the Production Editor at the same time.

#### **Data Accessibility**

Authors who wish to provide a consolidated statement of how other readers can access the data used in their paper may wish to refer to outside data repositories where they have deposited their data, e.g. Dryad, Pangaea, or others. If so, this statement should be included after the Supporting Information section and before the Biosketch entry. A typical entry might read as follows:

# **DATA ACCESSIBILITY**

All topographic and environmental GIS layers, the habitat suitability model and BTM results generated for this study are available as raster grids from the Pangaea database: http://doi.pangaea.de/10.1594/PANGAEA.808540.

#### **Policy on the use of RAPD markers**

The appropriateness of RAPD markers for population genetic inference is increasingly questioned by our reviewers and editors because of concerns about reproducibility, dominance, and homology. Given these worries, and the ready availability of other kinds of markers that do not suffer from all of these problems, studies based primarily on RAPDs only rarely pass the scrutiny of peer review in the Journal of Biogeography. There may be situations in which RAPDs are appropriate, such as in genetic mapping studies or in searches for diagnostic markers for a given species or trait. These latter kinds of studies will continue to be reviewed by the journal.

### **Policy on data publication, molecular sequences and vouchers**

Consistent with widely adopted conventions in the field, it is a condition of publication that papers using new molecular sequences must place the sequences in an appropriate database (e.g. GenBank). Relevant accession numbers should be provided in the final manuscript. Accession numbers are required for all sequences used in analyses, including existing sequences in databases. Museum voucher numbers should also be provided where doing so constitutes the appropriate best practice and/or where this information could be of real value to future researchers. More generally, the journal recognizes that what is considered appropriate best practice regarding data publication/deposition may vary depending on factors such as the nature of the data, the funding sources involved, complexities of prior intellectual ownership issues, etc. We therefore strongly encourage (where appropriate) but do not require (where it may not be) authors to publish/deposit data sets in conjunction with papers being published in this journal.

# **Copyright, OnlineOpen and colour figure charges**

*Journal of Biogeography* operates two publication models: (1) our standard model for which no page charges apply; and (2) a pay-to-publish OnlineOpen model. Publication is conditional on authors completing and returning an Copyright Transfer Agreement Form or the online Open Access form (see links above), respectively. In addition, all papers including colour artwork are subject to charges (see 'Colour figures' below). The relevant forms must be completed and returned to the Production Editor on acceptance: papers will not be sent for typesetting until then.

#### **Copyright Transfer Agreement Form**

If your paper is accepted, the author identified as the formal corresponding author for the paper will receive an email prompting them to login into Author Services; where via the Wiley Author Licensing Service (WALS) they will be able to complete the license agreement on behalf of all authors on the paper.

# **For authors signing the copyright transfer agreement**

If the OnlineOpen option is not selected the corresponding author will be presented with the copyright transfer agreement (CTA) to sign. The terms and conditions of the CTA can be previewed in the samples associated with the Copyright FAQs below:

CTA Terms and Conditions [http://authorservices.wiley.com/bauthor/faqs\\_copyright.asp](http://authorservices.wiley.com/bauthor/faqs_copyright.asp)

# **For authors choosing OnlineOpen**

If the OnlineOpen option is selected the corresponding author will have a choice of the following Creative Commons License Open Access Agreements (OAA): Creative Commons Attribution License OAA, Creative Commons Attribution Non-Commercial License OAA and Creative Commons Attribution Non-Commercial -NoDerivs License OAA.

To preview the terms and conditions of these open access agreements please visit the Copyright FAQs hosted on Wiley Author Services [http://authorservices.wiley.com/bauthor/faqs\\_copyright.asp](http://authorservices.wiley.com/bauthor/faqs_copyright.asp) and visit <http://www.wileyopenaccess.com/details/content/12f25db4c87/Copyright--License.html> If you select the OnlineOpen option and your research is funded by The Wellcome Trust and members of the Research Councils UK (RCUK) you will be given the opportunity to publish your article under a CC-BY license supporting you in complying with Wellcome Trust and Research Councils UK requirements. For more information on this policy and the Journal's compliant self-archiving policy please visit<http://olabout.wiley.com/WileyCDA/Section/id-406074.htm>

#### **Colour figures**

**C**harges apply for the reproduction of colour figures in the hard copy of the journal. So, if your paper contains colour figures, the Colour Work Agreement form [\(available](http://onlinelibrary.wiley.com/journal/10.1111/(ISSN)1365-2699/homepage/SN_Sub2000_F_CoW.pdf) here), which outlines the charges, must be completed by the corresponding author and sent to Wiley Blackwell at acceptance. If using a limited colour palette we ask that authors avoid using red with green as this is a common colour-blindness combination. If you are not prepared to pay for colour in print, figures will be produced in colour in electronic versions of the paper, but black and white in the print copy. For the convenience of readers, we ask that you design your colour artwork so that it can be understood as best as possible in greyscale. Note that the same figure file must be used for both the print and online versions (we do not accept differing colour and black-and-white versions of the same figure). Authors must complete the Colour Work Agreement form even if they opt for colour online/black and white in print. Articles received by Wiley Blackwell with colour work will not be published until the form has been received. Please send a scanned copy of the form to our production editor [\(jbi@wiley.com\)](mailto:jbi@wiley.com) for information and, if paying for colour, post the hard copy of the form to: Customer Services (OPI), John Wiley & Sons Ltd, European Distribution Centre, New Era Estate, Oldlands Way, Bognor Regis, West Sussex, PO22 9NQ.

# **Referrals to the Open Access Journal "Ecology and Evolution"**

This journal works together with Wiley's Open Access journal, **Ecology and Evolution**, to enable rapid publication of good quality research that we are unable to accept for publication. Authors may be offered the option of having their paper, along with any related reviews, automatically transferred for consideration by the Editor of *Ecology and Evolution*. Authors will not need to reformat or rewrite their manuscript at this stage, and publication decisions will be made a short time after the transfer takes place. The Editor of *Ecology and Evolution* will accept submissions that report well-conducted research and which reach the standard acceptable for publication. Accepted papers can be published

rapidly, typically within 15 days of acceptance. *Ecology and Evolution* is a Wiley Open Access journal and article publication fees apply. More information can be found [here.](http://onlinelibrary.wiley.com/journal/10.1002/(ISSN)2045-7758/homepage/custom_copy.htm)

# **Archive policy**

Please note that unless specifically requested, the Publisher will dispose of all hardcopy or electronic material submitted 2 months after publication.

# **Proofs**

PDF proofs will be sent to the corresponding author by e-mail and they should be **returned to the Production Editor**  within two weeks of receipt. Where this is not possible authors should e-mail the Production Editor [\(jbi@wiley.com\)](http://onlinelibrary.wiley.com/journal/10.1111/(ISSN)1365-2699/homepage/jbiproduction@wiley.com) to advise of the delay. We strongly encourage corresponding authors to circulate their proof (including supporting information) for checking to all co-authors. Major alterations to the text and illustrations are only accepted when absolutely necessary; the additional costs may be charged to the author.

# **Offprints**

Free access to the final PDF offprint of your article will be available via Author Services only. Please therefore sign up for Author Services if you would like to access your article PDF offprint and enjoy the many other benefits the service offers.